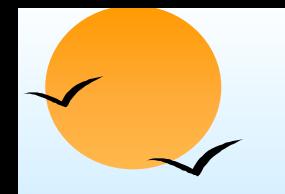

# **Chapter 3: Relational Model Chapter 3: Relational Model**

- $\overline{\phantom{a}}$ Structure of Relational Databases
- Relational Algebra
- $\overline{\phantom{a}}$ Tuple Relational Calculus
- Domain Relational Calculus
- П Extended Relational-Algebra-Operations
- Modification of the Database
- Views

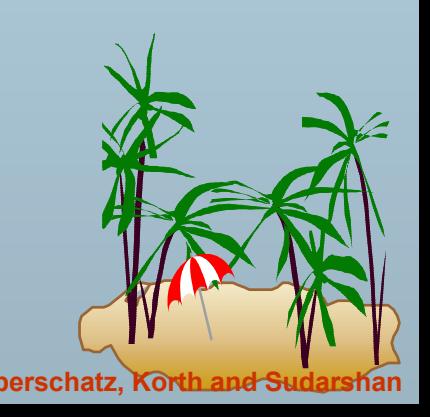

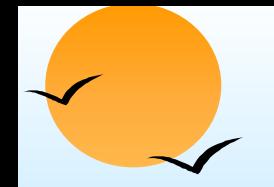

# **Example of a Relation Example of a Relation**

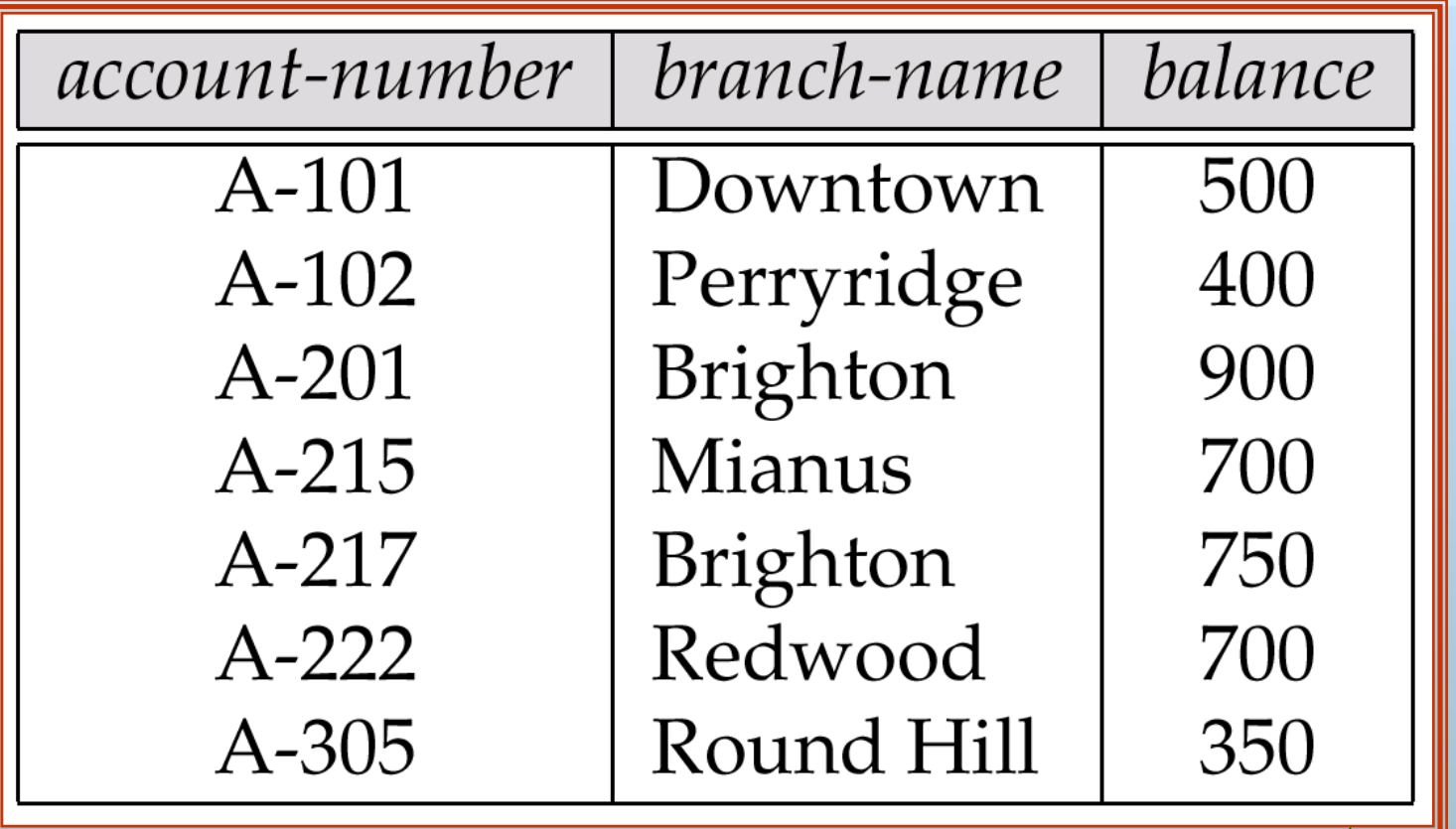

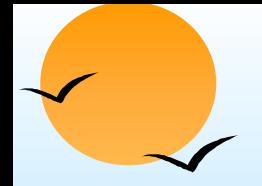

#### **Basic Structure Basic Structure**

 $\overline{\phantom{a}}$ Formally, given sets  $D_1, D_2, \ldots, D_n$  a **relation** *r* is a subset of *D*1 <sup>x</sup>*D*2 x … x *Dn* Thus a relation is a set of n-tuples  $(a_1, a_2, ..., a_n)$  where each *ai* <sup>∈</sup> *Di*

Example: if

*customer-name* = {Jones, Smith, Curry, Lindsay} *customer-street* = {Main, North, Park} *customer-city* = {Harrison, Rye, Pittsfield} Then *r* = { (Jones, Main, Harrison), (Smith, North, Rye), (Curry, North, Rye), (Lindsay, Park, Pittsfield)}

is a relation over *customer-name x customer-street x customer-city*

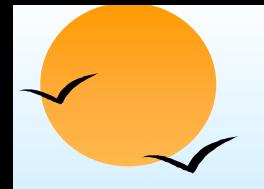

# **Attribute Types Attribute Types**

- $\overline{\phantom{a}}$ Each attribute of a relation has a name
- The set of allowed values for each attribute is called the **domain** of the attribute
- Attribute values are (normally) required to be **atomic**, that is, indivisible
	- $\mathbb{P}$  E.g. multivalued attribute values are not atomic
	- $\mathbb{P}$  E.g. composite attribute values are not atomic
- $\overline{\phantom{a}}$ The special value *null* is a member of every domain
- $\overline{\phantom{a}}$  The null value causes complications in the definition of many operations
	- $\circledast$  we shall ignore the effect of null values in our main presentation and consider their effect later

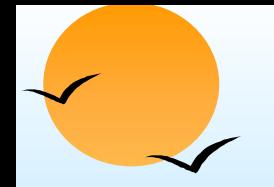

#### **Relation Schema Relation Schema**

- *A*1, *A*2, …, *An* are *attributes*
- $\blacksquare$   $R$  = ( $A_1$ ,  $A_2$ , ...,  $A_n$ ) is a *relation schema* 
	- E.g. *Customer-schema* <sup>=</sup>
		- (*customer-name, customer-street, customer-city*)
- *<sup>r</sup>*(*R*) is a *relation* on the *relation schema R*
	- E.g. *customer (Customer-schema)*

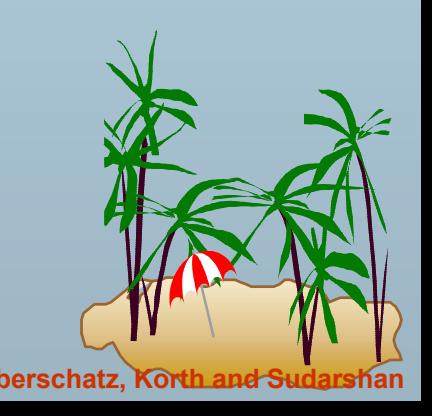

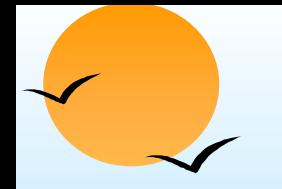

# **Relation Instance Relation Instance**

- Ŧ The current values (*relation instance*) of a relation are specified by a table
- An element *t* of *r* is a *tuple*, represented by a *row* in a table

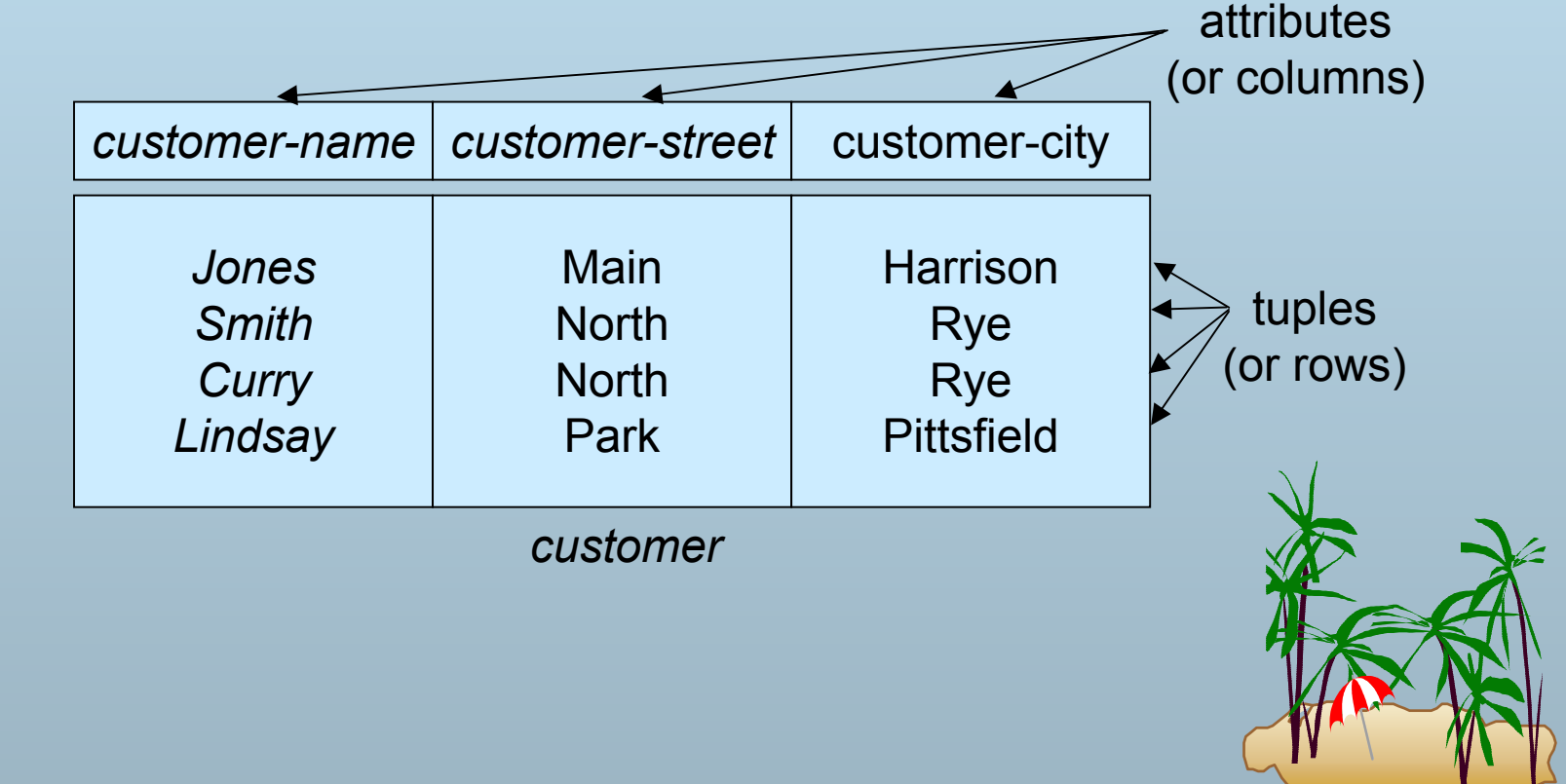

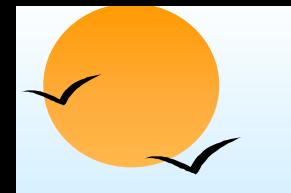

#### **Relations are Unordered Relations are Unordered**

- Order of tuples is irrelevant (tuples may be stored in an arbitrary order)
- E.g. *account* relation with unordered tuples

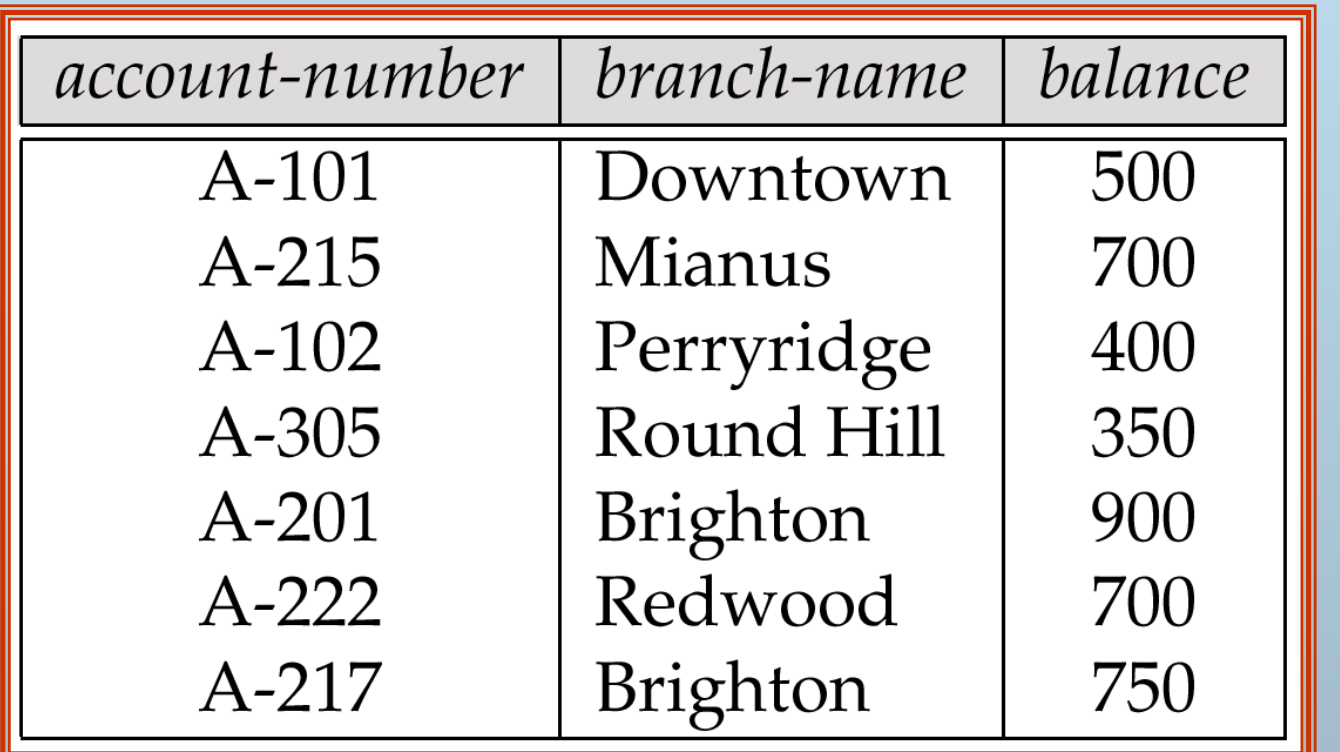

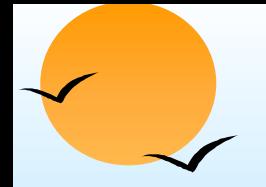

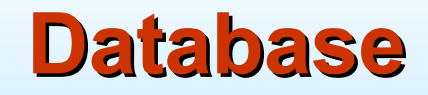

- A database consists of multiple relations
- Information about an enterprise is broken up into parts, with each relation storing one part of the information

E.g.: *account* : stores information about accounts *depositor* : stores information about which customer owns which account *customer* : stores information about customers

- Storing all information as a single relation such as *bank*(*account-number, balance, customer-name*, ..) results in
	- $\mathbb P$  repetition of information (e.g. two customers own an account)
	- $\circledast$  the need for null values (e.g. represent a customer without an account)
- $\overline{\phantom{a}}$  Normalization theory (Chapter 7) deals with how to design relational schemas

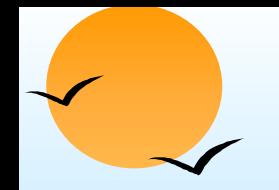

### **The customer Relation**

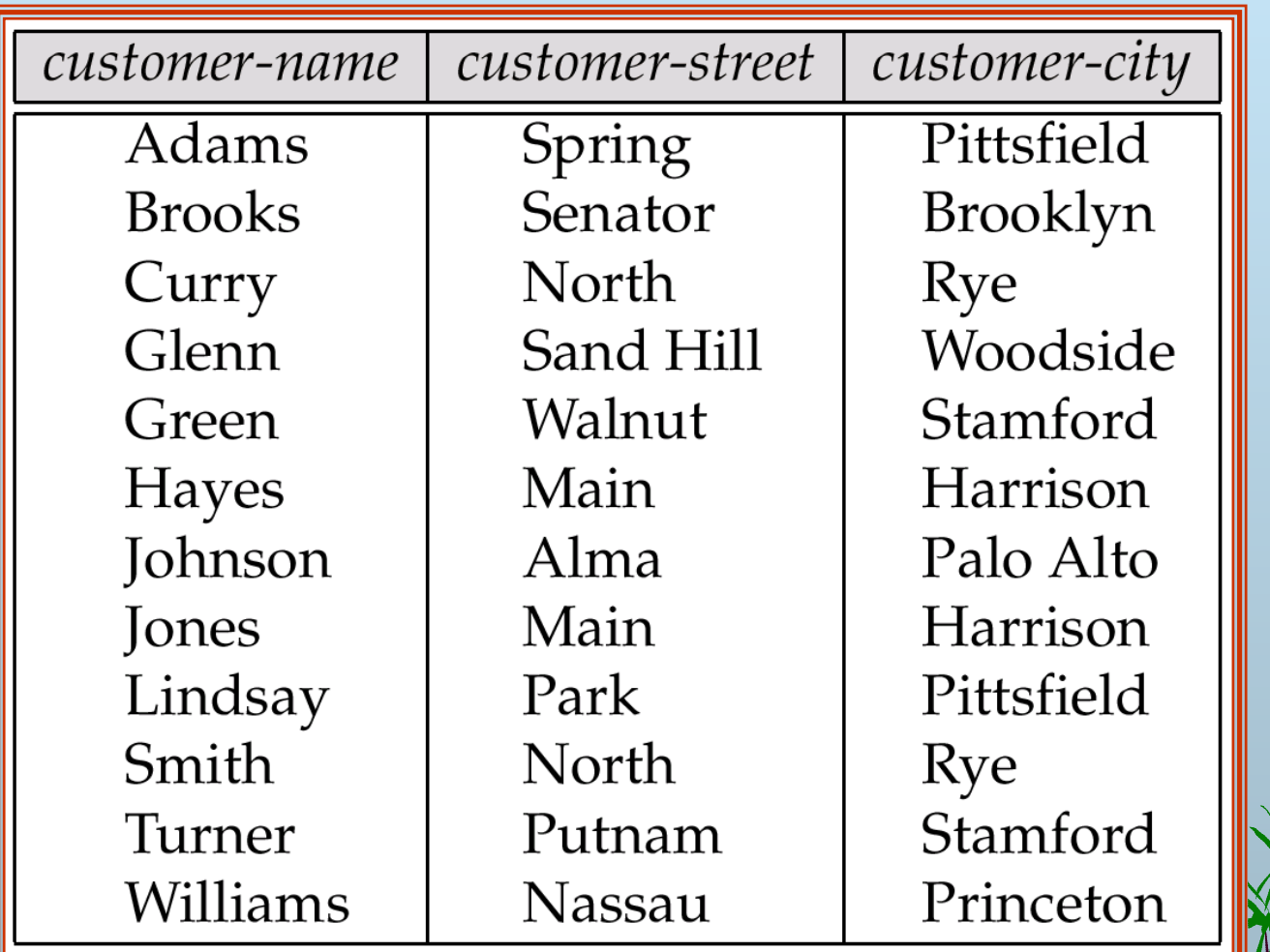

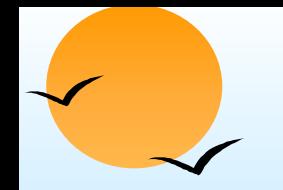

#### **The** *depositor* **Relation**

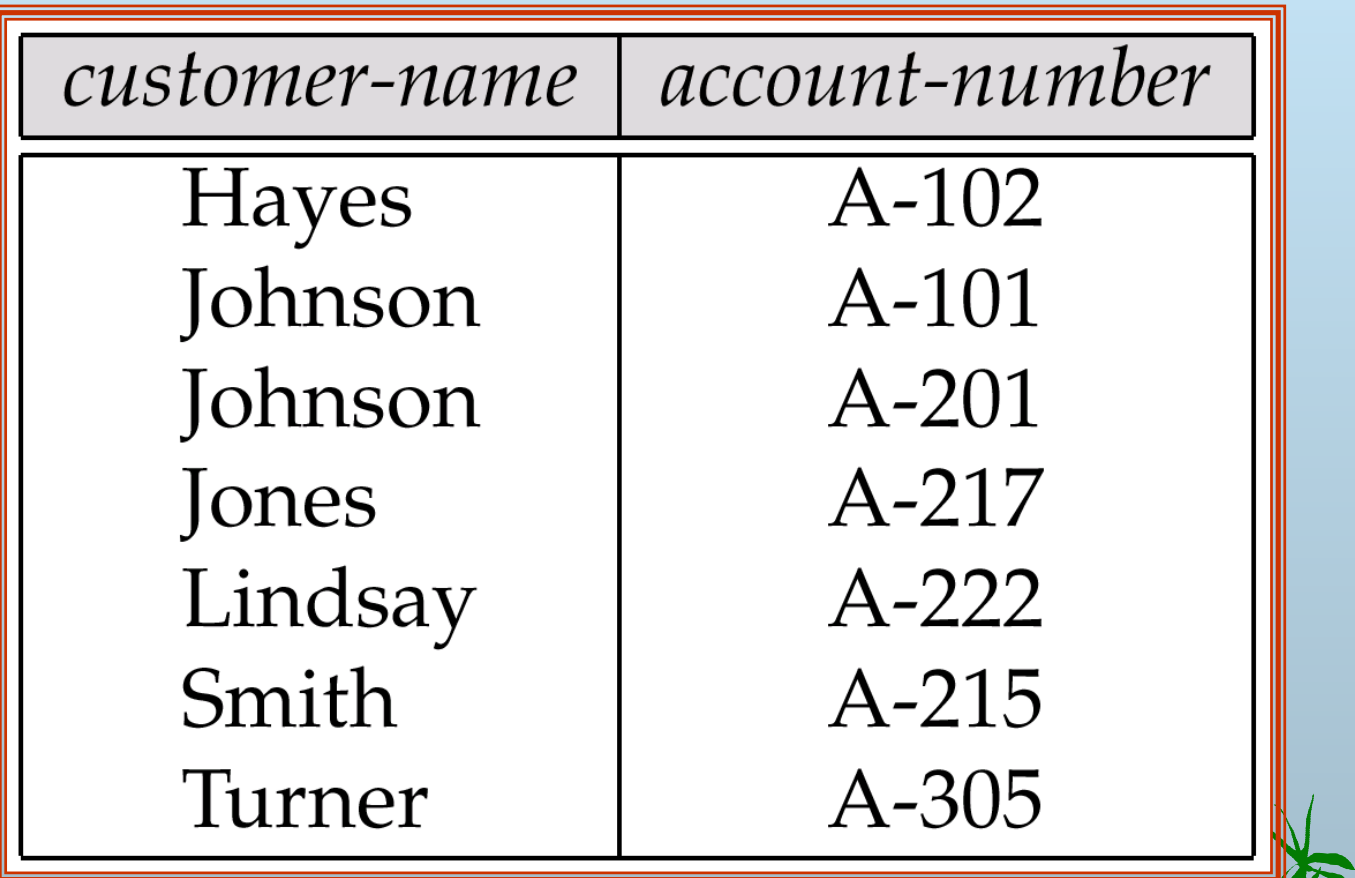

# **E-R Diagram for the Banking Enterprise**

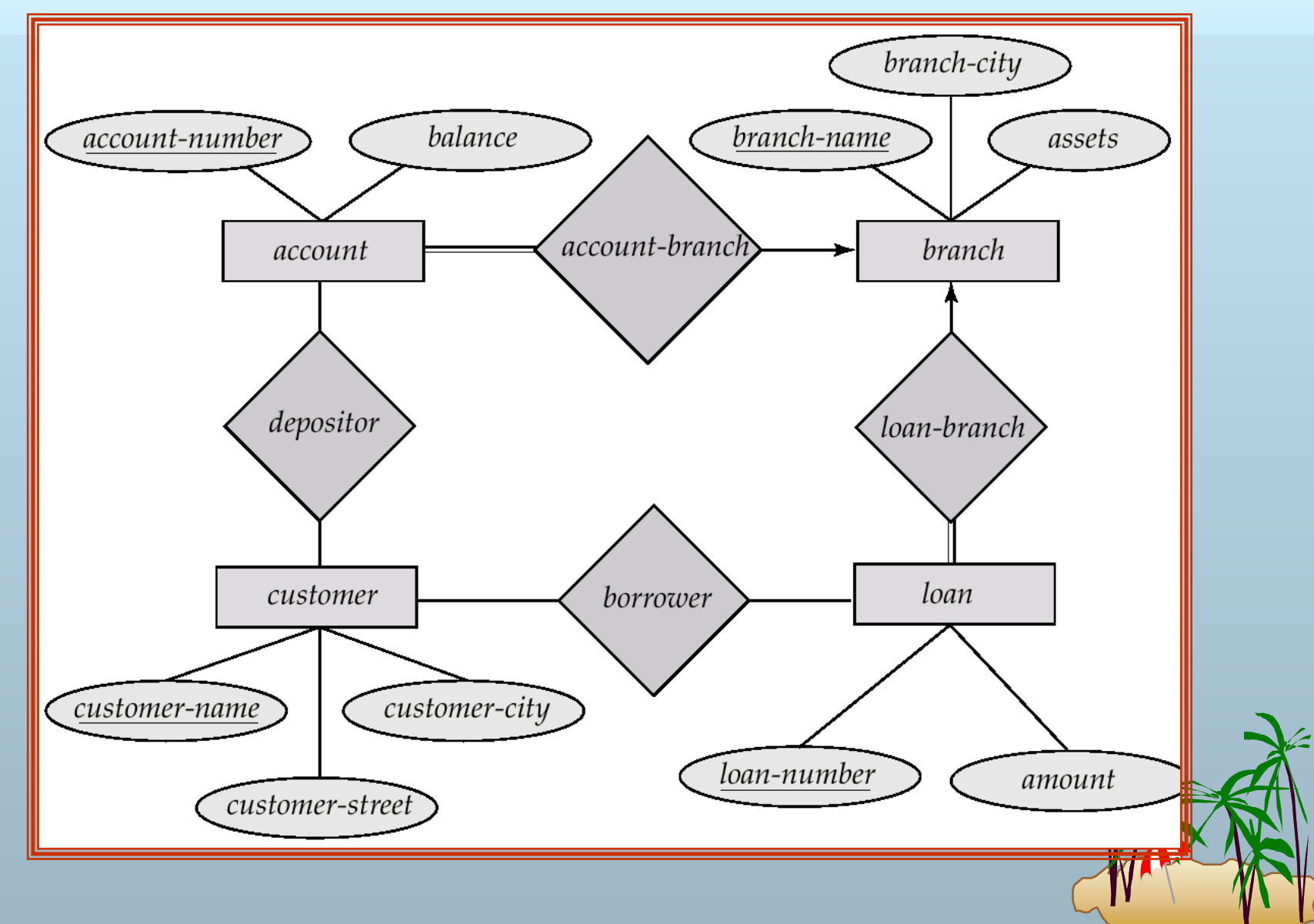

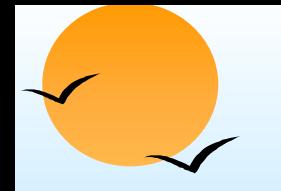

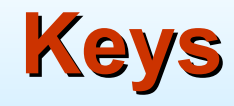

#### Let  $K \subset R$

- *K* is a *superkey* of *R* if values for *K* are sufficient to identify a unique tuple of each possible relation *r(R)*
	- p by "possible r" we mean a relation r that could exist in the enterprise we are modeling.
	- + Example: {*customer-name, customer-street*} and {*customer-name*} are both superkeys of *Customer*, if no two customers can possibly have the same name.
- *K* is a *candidate key* if *K* is minimal Example: {*customer-name*} is a candidate key for *Customer*, since it is a superkey (assuming no two customers can possibly have the same name), and no subset of it is a superkey.

# **Determining Keys from E-R Sets**

- $\overline{\phantom{a}}$  **Strong entity set**. The primary key of the entity set becomes the primary key of the relation.
- **Weak entity set**. The primary key of the relation consists of the union of the primary key of the strong entity set and the discriminator of the weak entity set.
- **Relationship set**. The union of the primary keys of the related entity sets becomes a super key of the relation.
	- $\varphi$  For binary many-to-one relationship sets, the primary key of the "many" entity set becomes the relation's primary key.
	- $\mathbb P$  For one-to-one relationship sets, the relation's primary key can be that of either entity set.
	- $\mathbb P$  For many-to-many relationship sets, the union of the primary keys becomes the relation's primary key

#### **Schema Diagram for the Banking Enterprise**

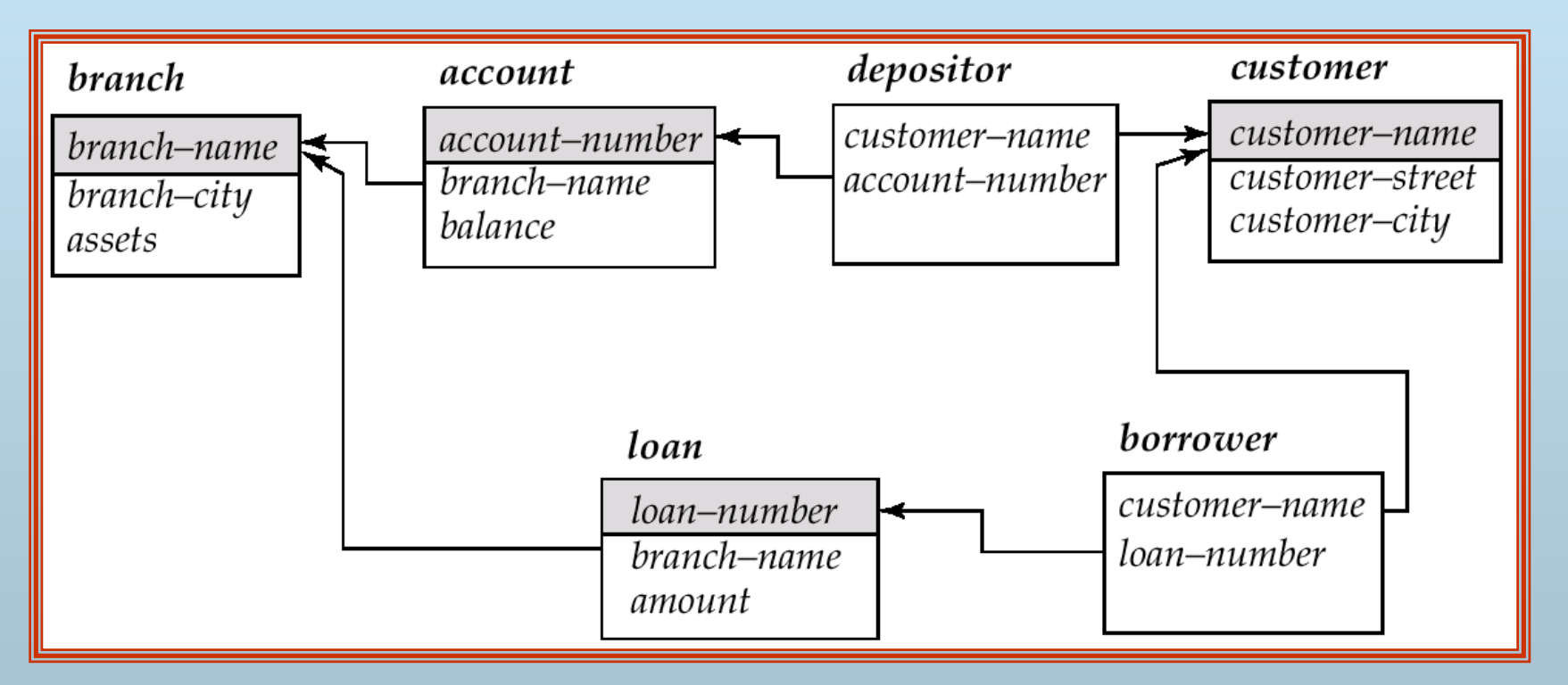

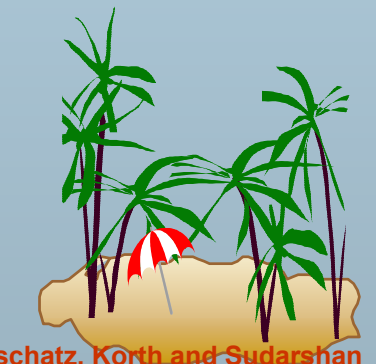

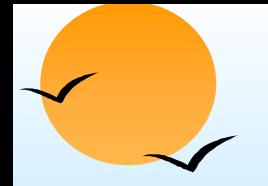

# **Query Languages Query Languages**

- $\overline{\phantom{a}}$ Language in which user requests information from the database.
- Categories of languages
	- $\circledast$ procedural
	- $\varphi$ non-procedural
- **n** "Pure" languages:
	- $\varphi$ Relational Algebra
	- $\circledast$ Tuple Relational Calculus
	- $\circledast$ Domain Relational Calculus
- $\overline{\phantom{a}}$  Pure languages form underlying basis of query languages that people use.

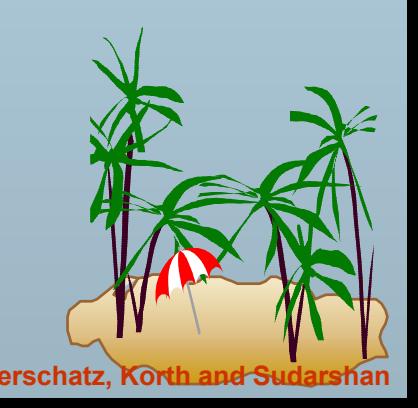

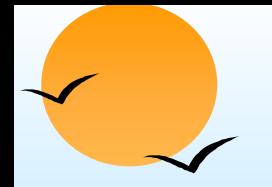

#### **Relational Algebra Relational Algebra**

- $\overline{\phantom{a}}$ Procedural language
- Six basic operators
	- $\phi$ select
	- $\circledast$ project
	- $\circledast$ union
	- $\circledR$ set difference
	- $\circledast$ Cartesian product
	- $\circledast$ rename
- The operators take two or more relations as inputs and give a new relation as a result.

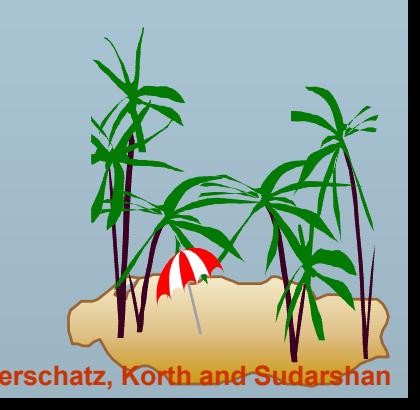

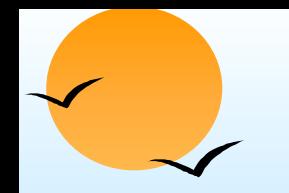

# **Select Operation – Example**

\n- Relation 
$$
r
$$
\n- A B C D
\n- $\alpha$  1 7
\n- $\alpha$  5 7
\n- $\beta$  8 12 3
\n- $\beta$  8 23 10
\n

$$
\begin{array}{c|c|c}\n\bullet & \sigma_{A=B \land D > 5} & \text{(r)} \\
\hline\n\begin{array}{c|c|c}\n\hline\n\alpha & \alpha & 7 & 7 \\
\hline\n\beta & \beta & 23 & 10\n\end{array}\n\end{array}
$$

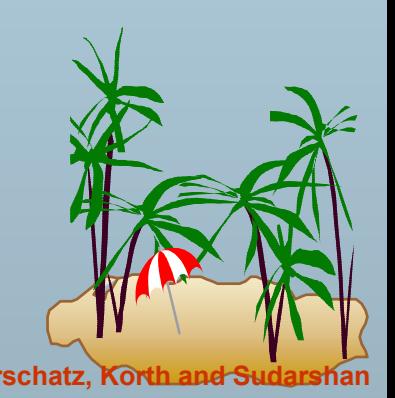

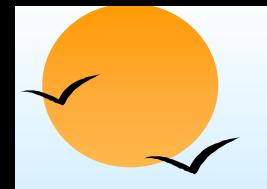

# **Select Operation Select Operation**

- **N**otation:  $\sigma_p(r)$
- *p* is called the selection predicate
- Defined as:

 $\sigma_p(r) = \{t \mid t \in r \text{ and } p(t)\}$ 

Where *p* is a formula in propositional calculus consisting of terms connected by :  $\wedge$  (and),  $\vee$  (or),  $\neg$  (not) Each term is one of:

<attribute> *op* <attribute> or <constant>

where *op* is one of:  $=$ ,  $\neq$ ,  $\geq$ ,  $\leq$   $\leq$ 

**Example of selection:** 

σ *branch-name="Perryridge"*(*account*)

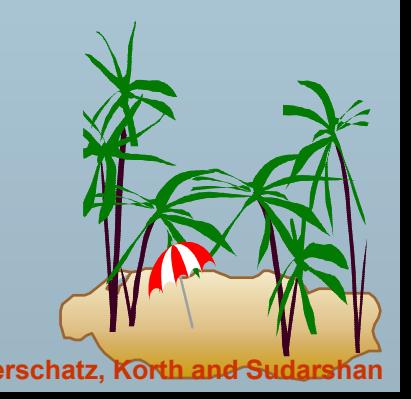

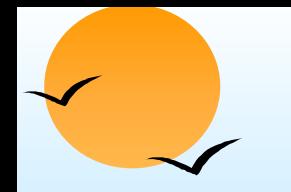

## **Project Operation – Example**

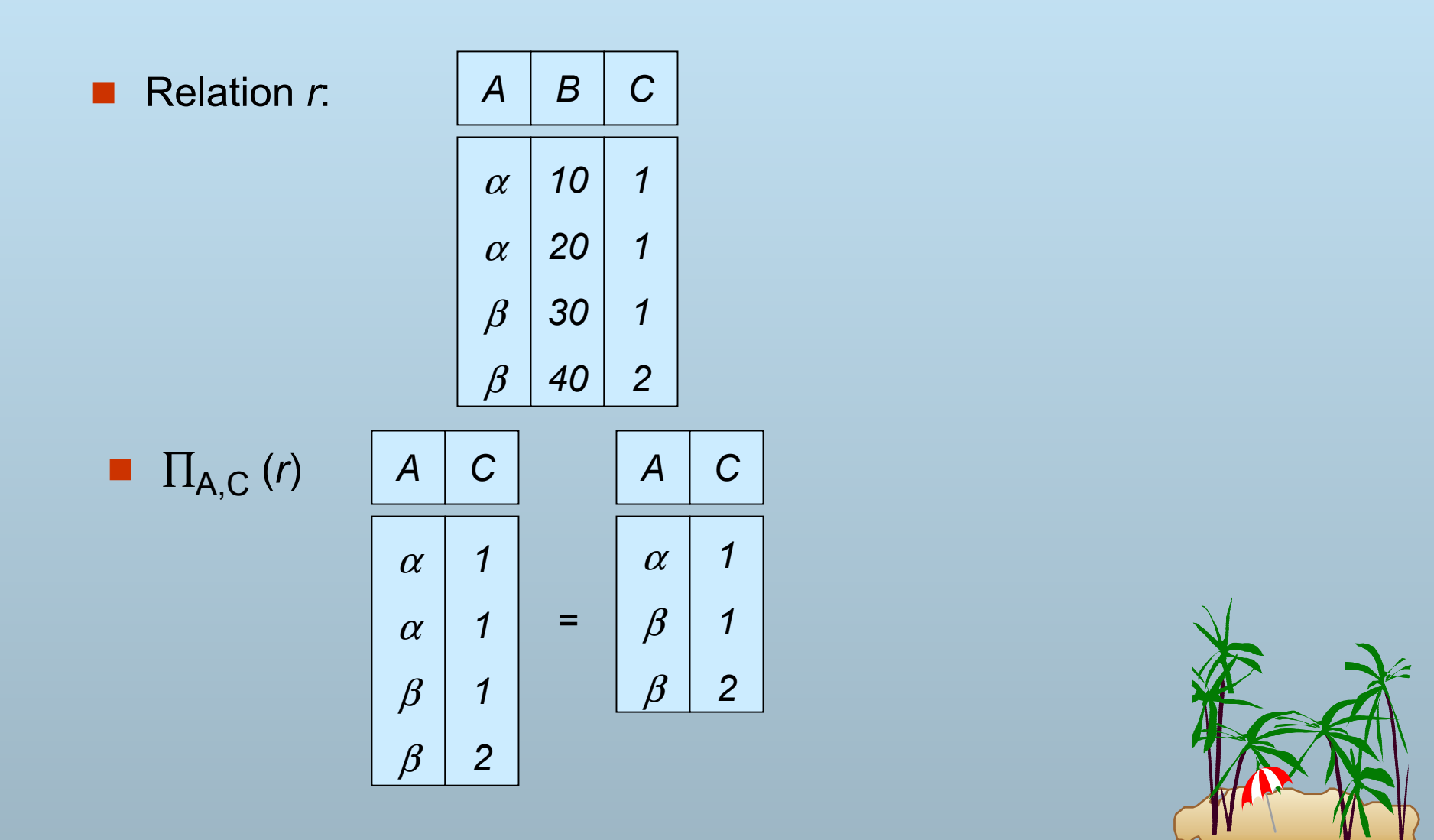

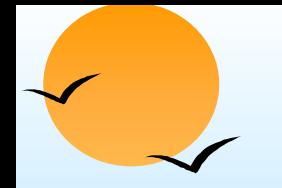

#### **Project Operation Project Operation**

 $\overline{\phantom{a}}$ Notation:

 $\Pi_{A1, A2, ... A k}$  (*r*)

where  $A_1$ ,  $A_2$  are attribute names and  $r$  is a relation name.

- The result is defined as the relation of *k* columns obtained by erasing the columns that are not listed
- Duplicate rows removed from result, since relations are sets
- $\overline{\phantom{a}}$  E.g. To eliminate the *branch-name* attribute of *account* ∏*account-number, balance* (*account*)

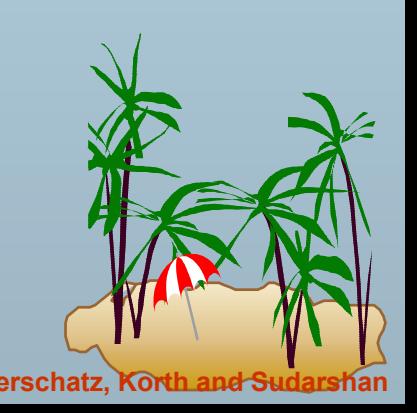

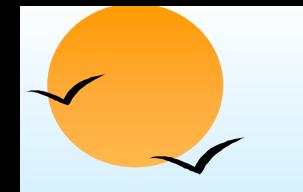

# **Union Operation – Example**

 $\blacksquare$ Relations *r*, *s*:  $\sqrt{A}$ 

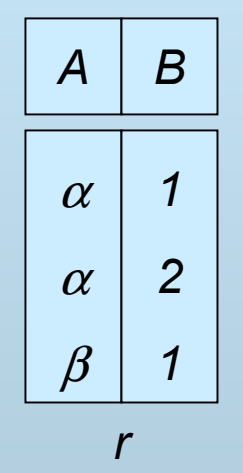

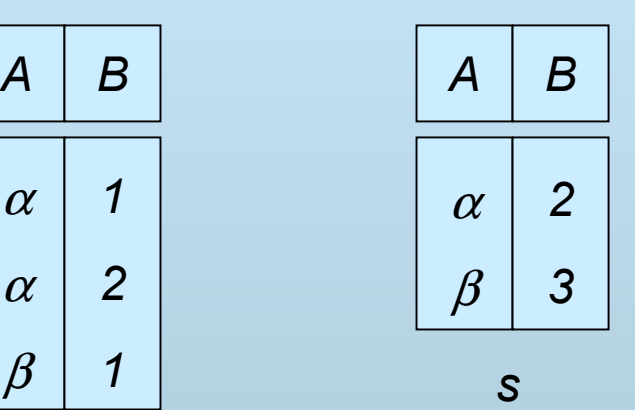

r ∪

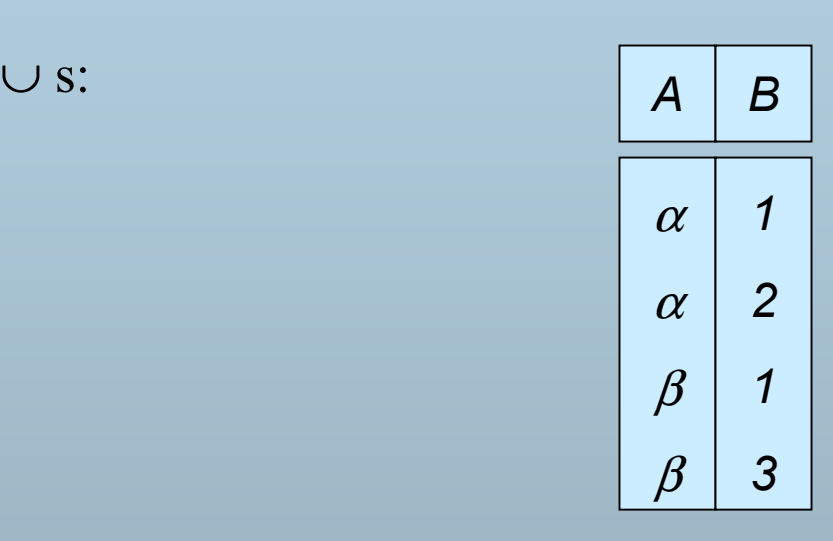

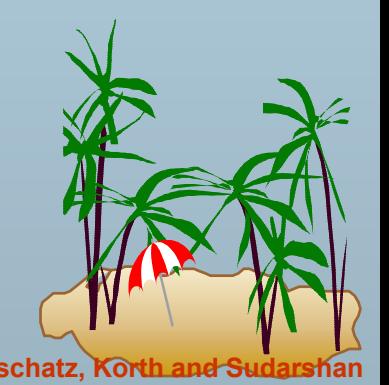

**Database System Concepts 3.21 Concepts 3.21 Concepts 3.21 Concepts Concepts Concepts Concepts Concepts Concepts Concepts Concepts Concepts Concepts Concepts Concepts Concepts Concepts** 

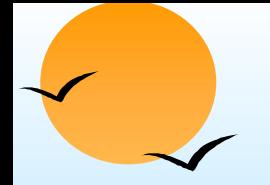

# **Union Operation Union Operation**

- Notation: *r* <sup>∪</sup> *s*
- Defined as:

$$
r \cup s = \{t \mid t \in r \text{ or } t \in s\}
$$

- For  $r \cup s$  to be valid.
	- 1. *r, <sup>s</sup>* must have the *same arity* (same number of attributes)
	- 2. The attribute domains must be *compatible* (e.g., 2nd column of *r* deals with the same type of values as does the 2nd column of *s*)
- E.g. to find all customers with either an account or a loan ∏*customer-name* (*depositor*) <sup>∪</sup> ∏*customer-name* (*borrower)*

**Set Difference Operation – Example** 

 $\blacksquare$ Relations *r, s: <sup>A</sup>*

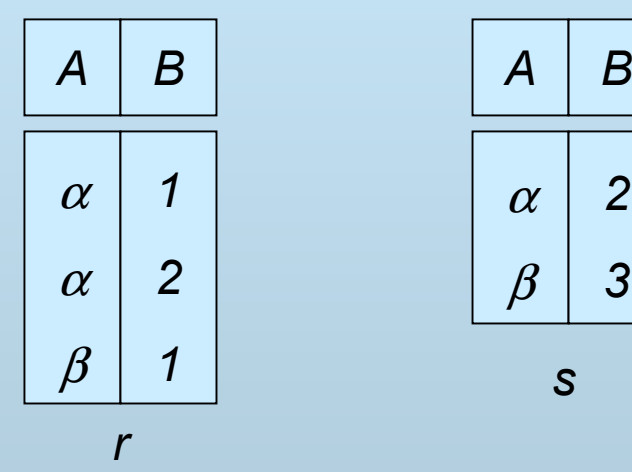

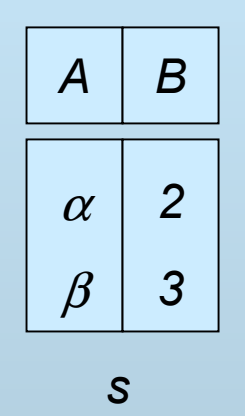

*r –*

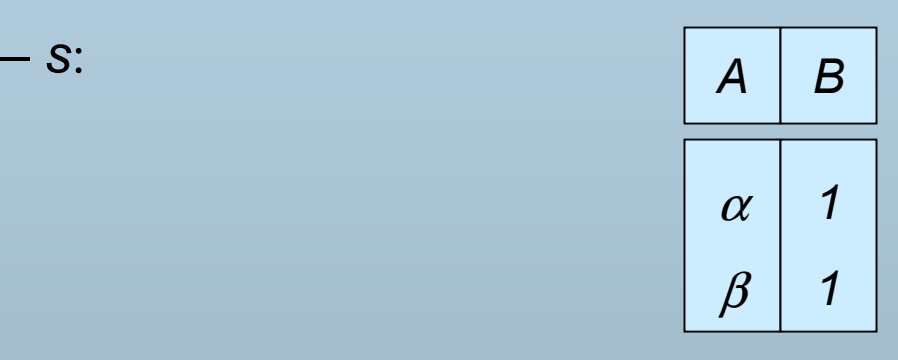

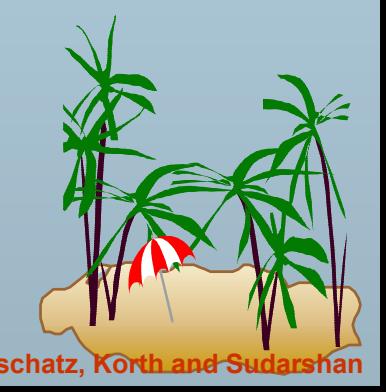

**Database System Concepts 3.23 Concepts 2.23 Concepts Concepts 2.23 Concepts Concepts Concepts 2.23 Concepts Concepts 2.23 Concepts Concepts 2.23 Concepts 2.23 Concepts 2.23 Concep** 

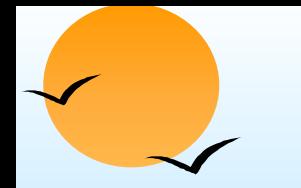

# **Set Difference Operation Set Difference Operation**

- $\overline{\phantom{a}}$ Notation *r – s*
- Defined as:

*r – <sup>s</sup>* = {*t* | *t* <sup>∈</sup> *<sup>r</sup>* **and** t <sup>∉</sup> *<sup>s</sup>*}

- Set differences must be taken between *compatible* relations.
	- + *<sup>r</sup>* and *<sup>s</sup>* must have the *same arity*
	- $\phi$ attribute domains of *r* and *s* must be compatible

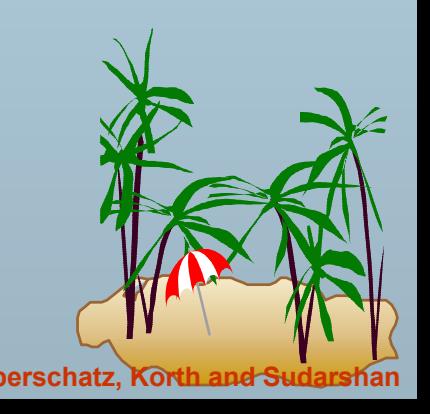

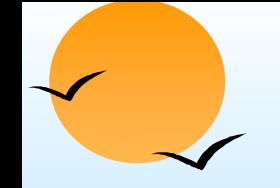

#### **Cartesian Cartesian-Product Operation Product Operation-Example Example**

Relations *r, s*: *<sup>A</sup> <sup>B</sup> <sup>C</sup> <sup>D</sup> <sup>E</sup>*

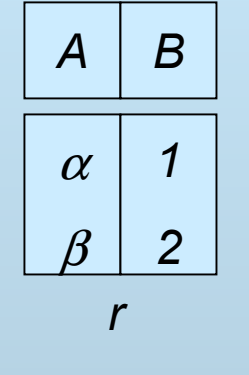

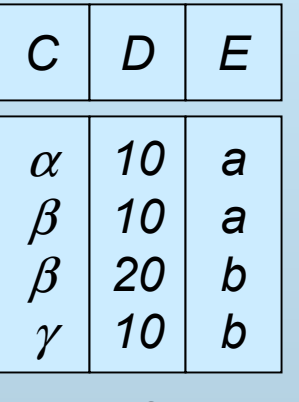

*s*

*r* x *s*:

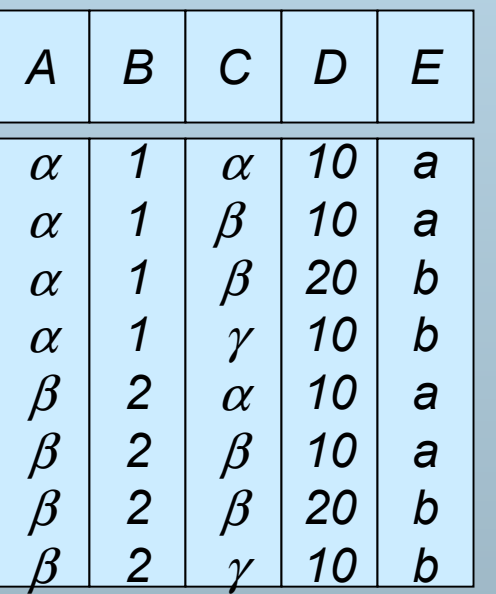

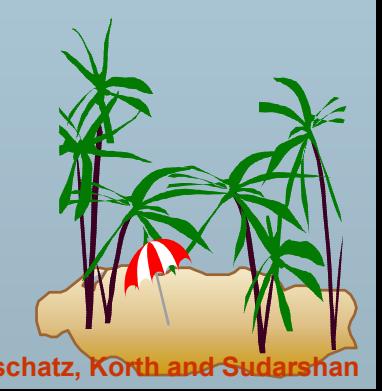

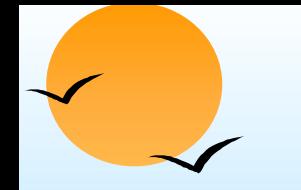

# **Cartesian-Product Operation**

- $\overline{\phantom{a}}$ Notation *r* <sup>x</sup> *s*
- Defined as:

*r* x *s* = {*t q* | *t* <sup>∈</sup> *<sup>r</sup>***and** *q* <sup>∈</sup> *<sup>s</sup>*}

- Assume that attributes of r(R) and s(S) are disjoint. (That is, *R* ∩ *S* <sup>=</sup>∅).
- $\overline{\phantom{a}}$  If attributes of *r(R)* and *s(S*) are not disjoint, then renaming must be used.

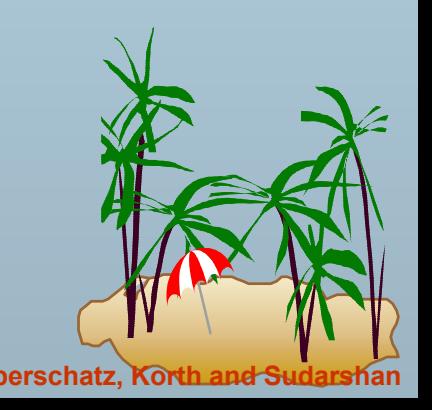

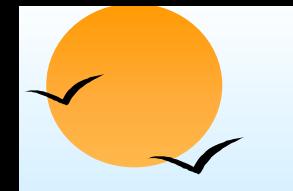

# **Composition of Operations**

- г Can build expressions using multiple operations
- Example:  $\sigma_{A=C}(r \times s)$

*r x s*

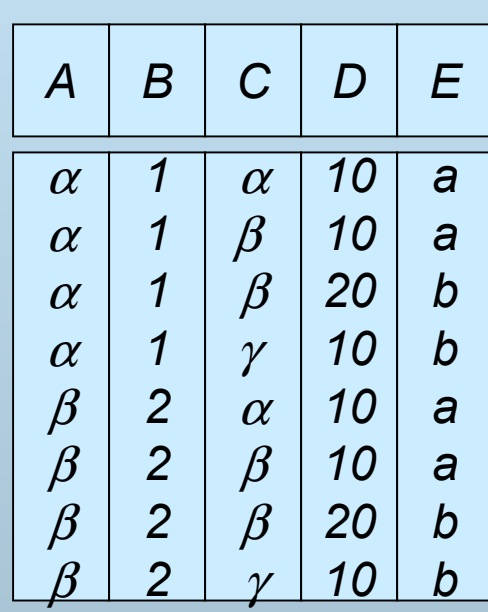

 $\sigma_{A=C}(r \times s)$ 

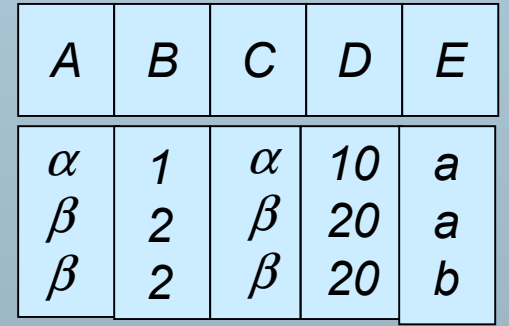

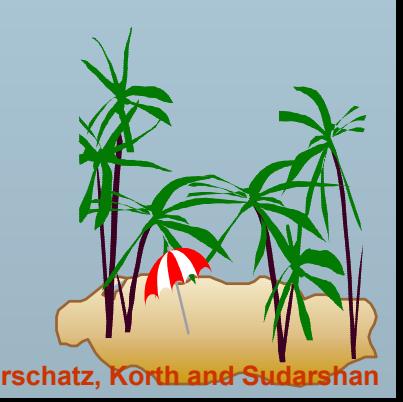

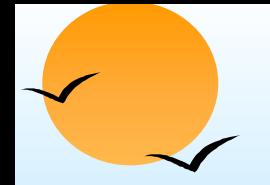

## **Rename Operation Rename Operation**

- $\overline{\phantom{a}}$  Allows us to name, and therefore to refer to, the results of relational-algebra expressions.
- Allows us to refer to a relation by more than one name. Example:

 $\rho_{\ _X}(E)$ 

returns the expression *E* under the name *X*

If a relational-algebra expression *E* has arity *<sup>n</sup>*, then

$$
P_{X (A1, A2, ..., An)}(E)
$$

returns the result of expression *E* under the name *X*, and with the attributes renamed to *A1, A2, …., An*.

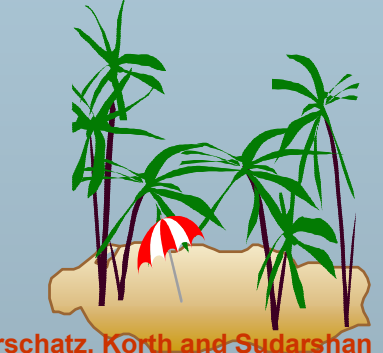

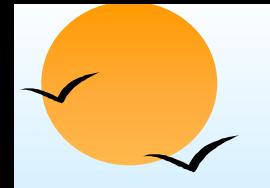

#### **Banking Example Banking Example**

*branch (branch-name, branch-city, assets)*

*customer (customer-name, customer-street, customer-only)*

*account (account-number, branch-name, balance)*

*loan (loan-number, branch-name, amount)*

*depositor (customer-name, account-number)*

*borrower (customer-name, loan-number)*

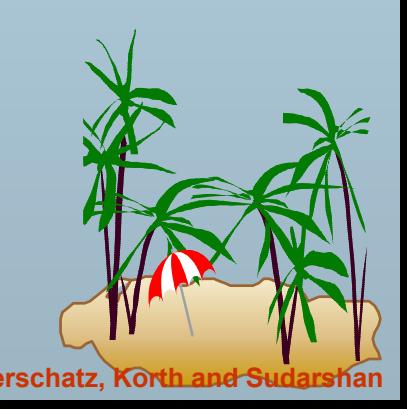

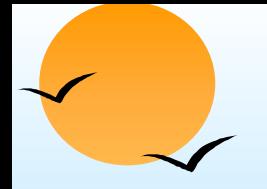

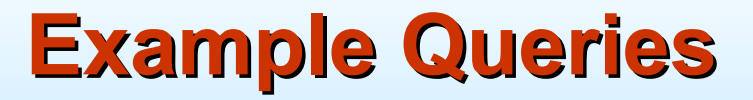

 $\blacksquare$ Find all loans of over \$1200

#### <sup>σ</sup>*amount* > 1200 (*loan*)

**Find the loan number for each loan of an amount greater than** \$1200

∏*loan-number* (<sup>σ</sup>*amount* > 1200 (*loan*))

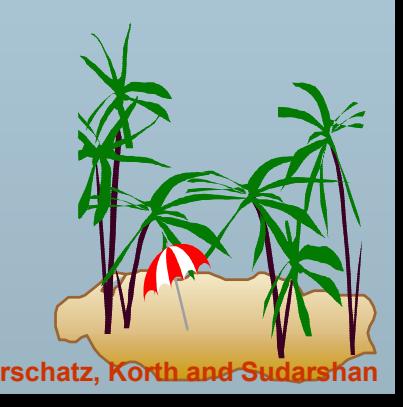

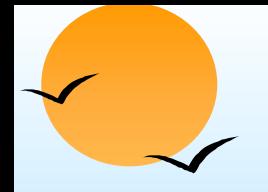

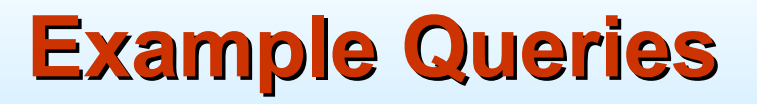

 Find the names of all customers who have a loan, an account, or both, from the bank

∏*customer-name* (*borrower*) <sup>∪</sup> ∏*customer-name* (*depositor*)

**Find the names of all customers who have a loan and an** account at bank.

∏*customer-name* (*borrower*) <sup>∩</sup> ∏*customer-name* (*depositor*)

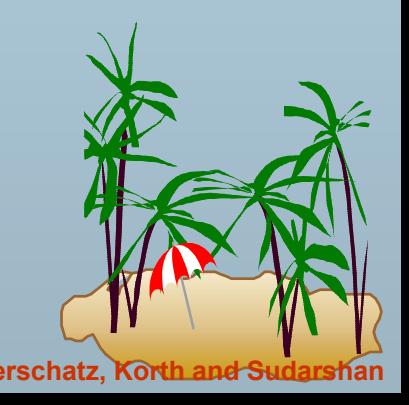

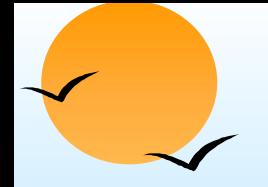

#### **Example Queries Example Queries**

 $\Box$  Find the names of all customers who have a loan at the Perryridge branch.

∏*customer-name* (<sup>σ</sup>*branch-name="Perryridge"* (<sup>σ</sup>*borrower.loan-number = loan.loan-number*(*borrower x loan*)))

 $\blacksquare$  Find the names of all customers who have a loan at the Perryridge branch but do not have an account at any branch of the bank.

∏*customer-name* (σ*branch-name = "Perryridge"*

(σ*borrower.loan-number = loan.loan-number*(borrower x loan))) – <sup>∏</sup>*customer-name*(depositor)

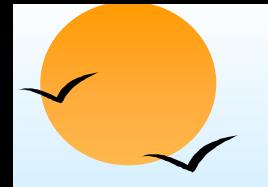

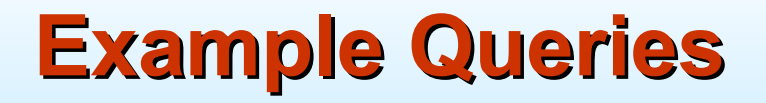

 $\Box$  Find the names of all customers who have a loan at the Perryridge branch.

> <sup>−</sup>Query 1  $\Pi_{\text{customer-name}}(\sigma_{\text{branch-name}} = \text{``Perryridge''})$ <sup>σ</sup>borrower.loan-number = loan.loan-number(borrower x loan)))

Query 2

 $\prod_{\text{Customer-name}}(\sigma_{\text{Ioan-Ioan-number}} =$  borrower.loan-number  $(\sigma_{branch\-name = "Perryridge"}(loan)) \times border)$ 

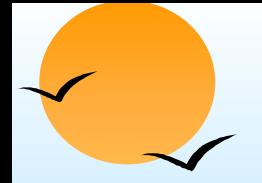

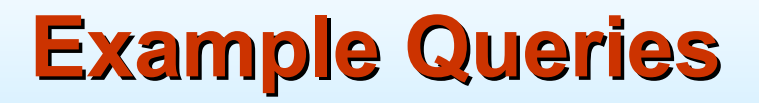

Find the largest account balance

- Rename *account* relation as *d*
- The query is:

```
∏balance(account) - ∏account.balance
  (σaccount.balance < d.balance (account x ρd (account)))
```
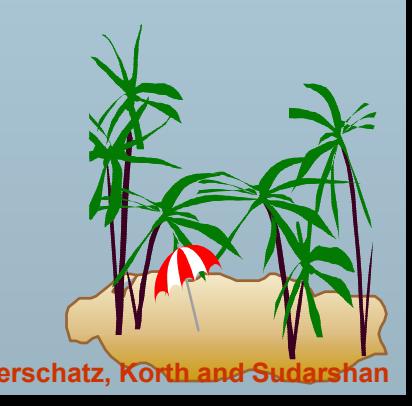

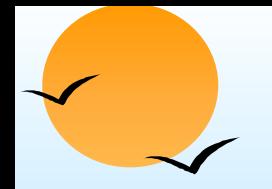

# **Formal Definition Formal Definition**

- A basic expression in the relational algebra consists of either one of the following:
	- $\phi$ A relation in the database
	- $\varphi$ A constant relation
- Let  $E_1$  and  $E_2$  be relational-algebra expressions; the following are all relational-algebra expressions:
	- + *E1* <sup>∪</sup> *E2*
	- $\int_{0}^{\infty} E_1 E_2$
	- $\int_{1}^{\infty} E_1 \times E_2$
	- $\int_{\mathcal{P}}^{\mathcal{P}} \sigma_{p}(\mathcal{E}_{1}), P$  is a predicate on attributes in  $\mathcal{E}_{1}$
	- $\mathbb{F}$   $\prod_{\mathcal{S}}(E_1)$ , S is a list consisting of some of the attributes in  $E_1$
	- $\int_{\mathcal{X}}^{\mathcal{X}} |E_1|$ , x is the new name for the result of  $E_1$

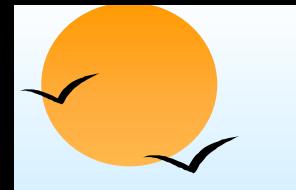

# **Additional Operations Additional Operations**

We define additional operations that do not add any power to the relational algebra, but that simplify common queries.

- $\overline{\phantom{a}}$ Set intersection
- $\overline{\phantom{a}}$ Natural join
- $\overline{\phantom{a}}$ Division
- Assignment

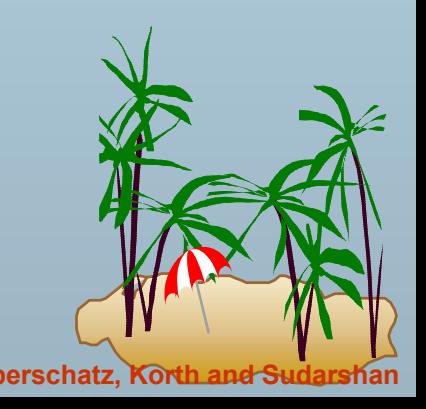
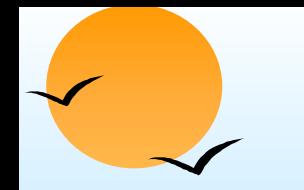

# **Set-Intersection Operation**

- **Tale** Notation: *r* <sup>∩</sup> *s*
- Defined as:
- п *r* ∩ *<sup>s</sup>* ={ *t* | *t* <sup>∈</sup> *<sup>r</sup>* **and** *t* <sup>∈</sup> *<sup>s</sup>* }
- **Assume:** 
	- + *<sup>r</sup>*, *<sup>s</sup>* have the *same arity*
	- $\mathbb P$  attributes of r and s are compatible
- Note: *r* <sup>∩</sup> *<sup>s</sup>* <sup>=</sup>*<sup>r</sup>* (*<sup>r</sup> <sup>s</sup>*)

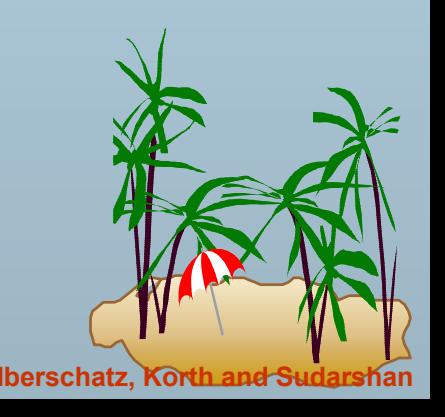

### **Set-Intersection Operation - Example**

*s*

п Relation r, s:

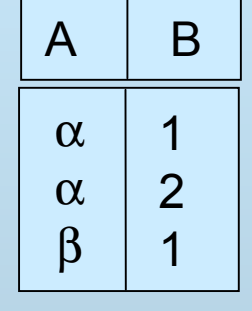

*r*

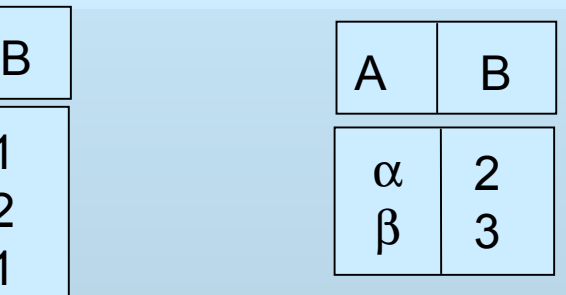

 $\mathsf{S}$ 

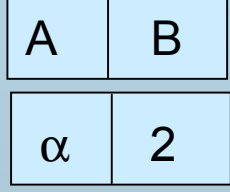

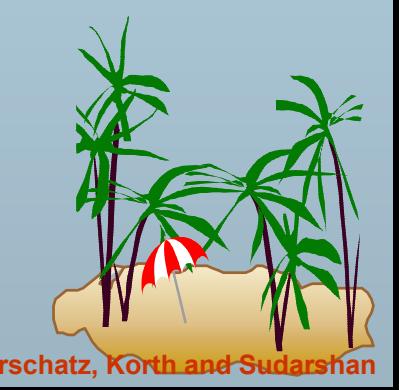

**Database System Concepts 3.38 Concepts Concepts 2.38 Concepts Concepts Concepts Concepts Concepts Concepts Concepts Concepts Concepts Concepts Concepts Concepts Concepts Concepts Conc** 

r ∩ s

# **Natural-Join Operation**

- $\Box$ Notation:  $r \bowtie s$
- Let *<sup>r</sup>* and *<sup>s</sup>* be relations on schemas *R* and *S* respectively. Then,  $r \bowtie s$  is a relation on schema  $R \cup S$  obtained as follows:
	- $\sqrt[p]{\ }$  Consider each pair of tuples  $t_r$  from *r* and  $t_s$  from *s*.
	- $\circledast$  If *tr* and *ts* have the same value on each of the attributes in *<sup>R</sup>* <sup>∩</sup> *<sup>S</sup>*, add a tuple *t* to the result, where

*<sup>t</sup>* has the same value as *tr* on *<sup>r</sup>*

 $\textcolor{red}{\textbf{g}}$  *t* has the same value as  $t\textcolor{red}{\textbf{s}}$  on  $\textcolor{red}{\textbf{s}}$ 

Example:

*R* = (*A, B, C, D*)

*S* = (*E, B, D*)

- + Result schema = (*A, B, C, D, E*)
- <sup>*∂***</sup>** *r*  $\land$  *s* is defined as:</sup>

$$
\Pi_{r,A, r.B, r.C, r.D, s.E}
$$
 ( $\sigma_{r.B = s.B} \land r.D = s.D$  ( $r \times s$ ))

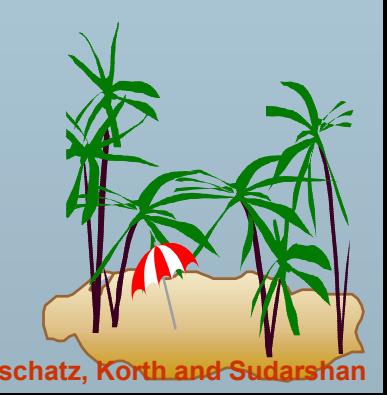

**Database System Concepts Concepts 2.39 Concepts Concepts 2.39 Concepts Concepts Concepts Concepts Concepts Concepts Concepts Concepts Concepts Concepts Concepts Concepts Concepts Conc** 

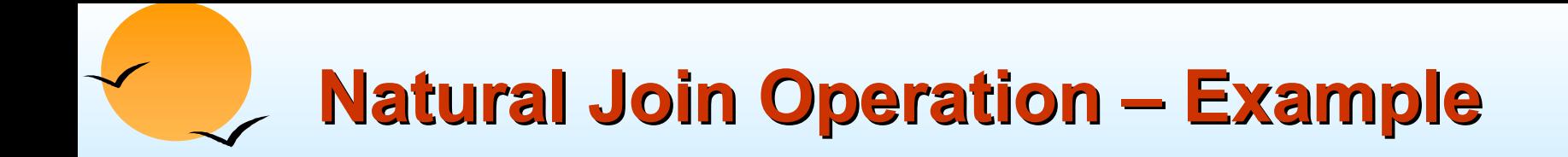

п Relations r, s:

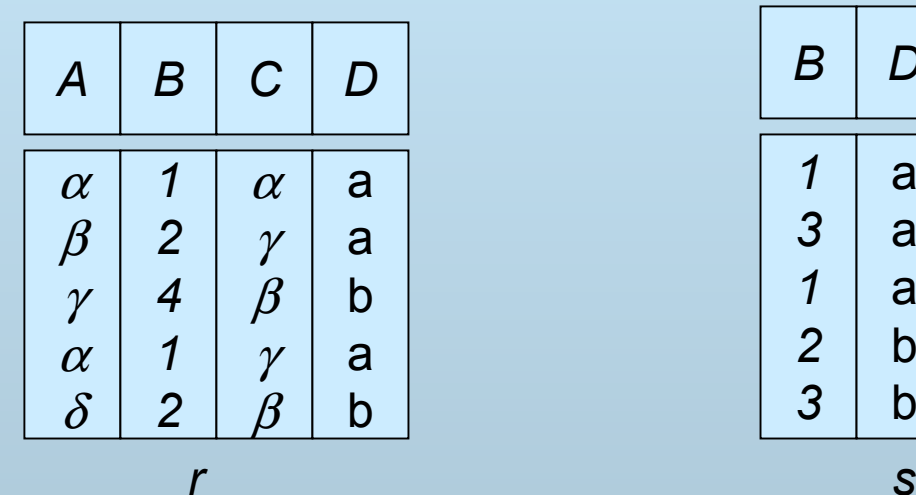

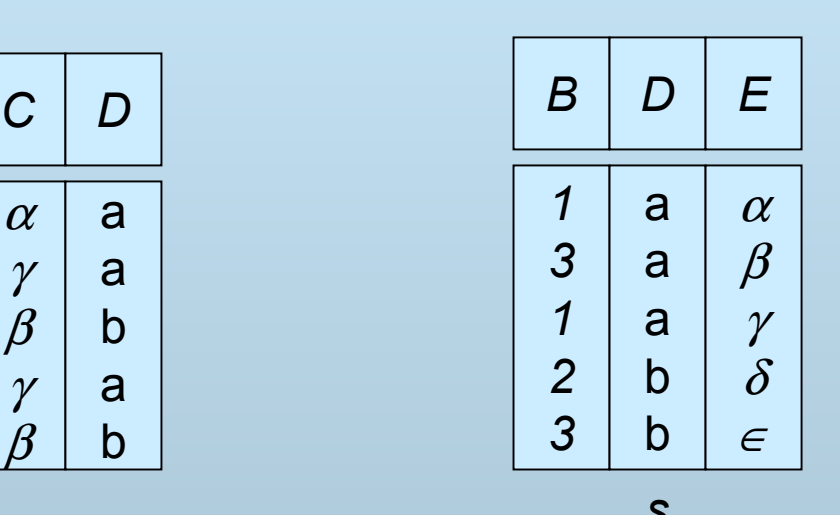

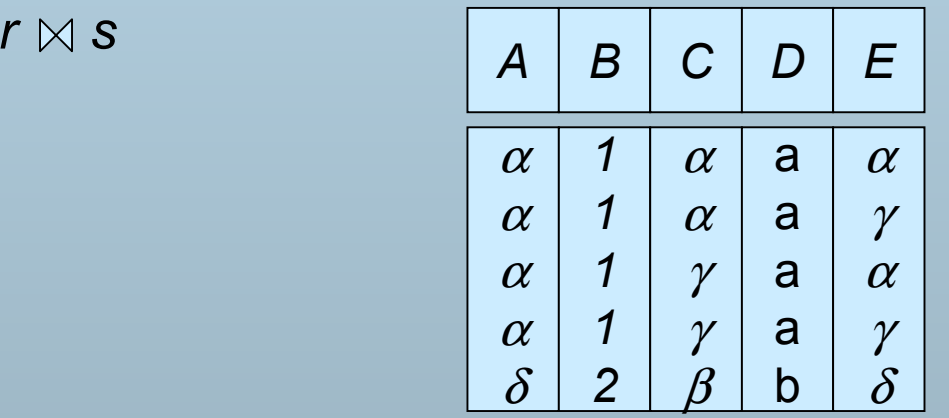

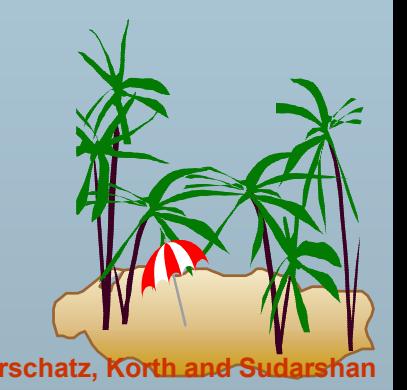

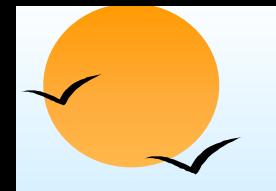

# **Division Operation Division Operation**

*r* ÷ *s*

- Suited to queries that include the phrase "for all".
- Let *<sup>r</sup>* and *<sup>s</sup>* be relations on schemas R and S respectively where

$$
\mathbb{P} \quad R = (A_1, \, ..., \, A_m, \, B_1, \, ..., \, B_n)
$$

$$
\mathbb{P} \quad S = (B_1, \ldots, B_n)
$$

The result of  $r + s$  is a relation on schema

$$
R-S=(A_1, \ldots, A_m)
$$

$$
r \div s = \{ t \mid t \in \Pi_{R-S}(r) \land \forall u \in s \ (tu \in r) \}
$$

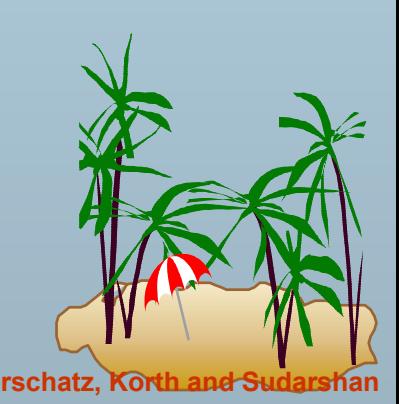

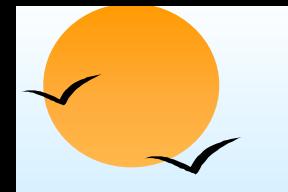

## **Division Operation – Example**

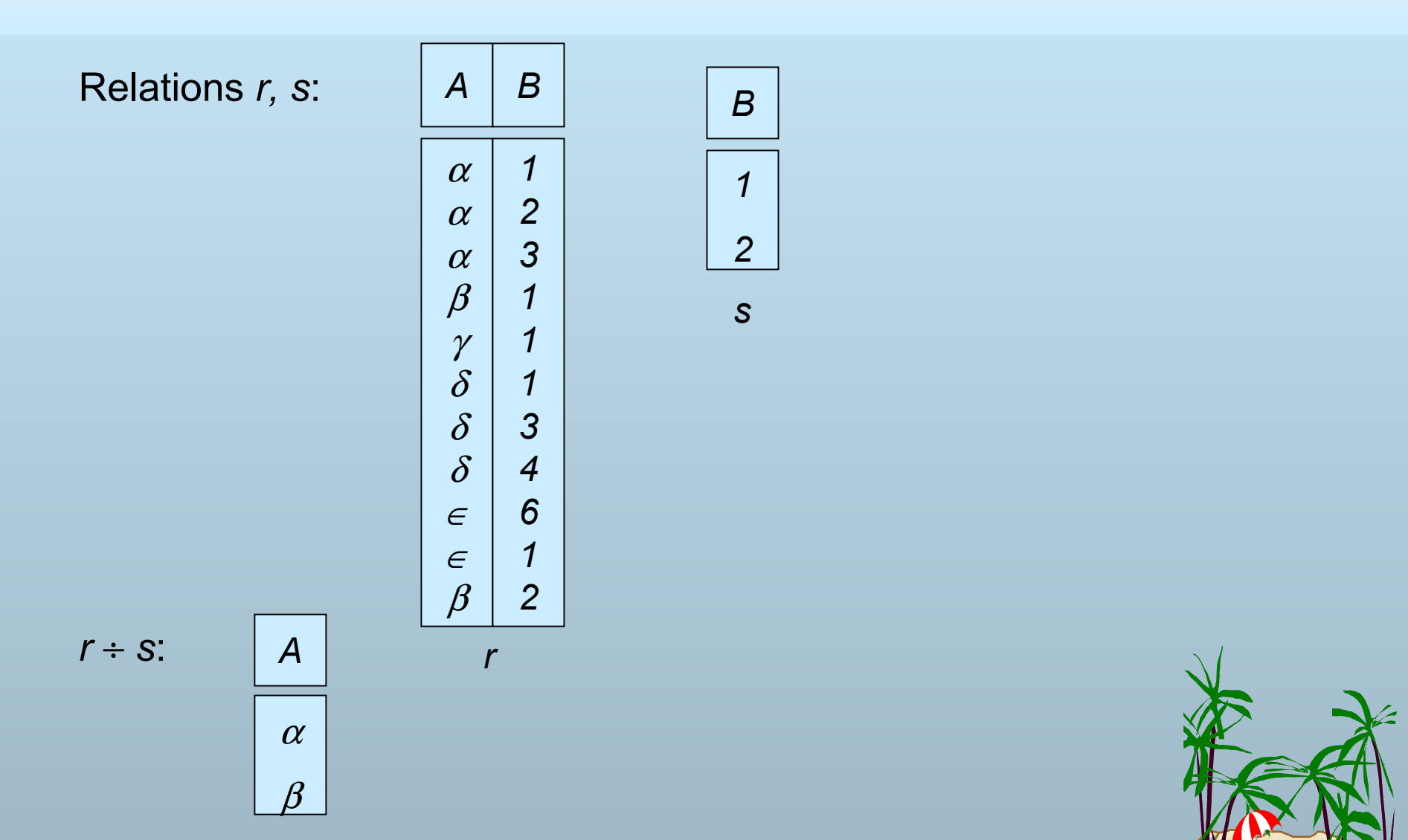

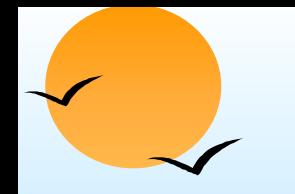

## **Another Division Example Another Division Example**

Relations  $r$ , s:

| A                                                                                                    | B        | C        | D        | E |   |                                                                                                    |          |   |          |   |   |                                                                                                    |          |   |          |   |   |                                                                                                    |          |   |          |   |   |                                                                                                    |          |   |          |   |   |                                                                                                    |          |   |          |   |   |                                                                                                    |          |   |          |   |   |                                                                                                    |          |   |          |   |   |                                                                                                    |          |   |          |   |   |                                                                                                    |          |   |          |   |   |                                                                                                    |          |   |          |   |   |                                                                                                    |          |   |          |   |   |                                                           |
|----------------------------------------------------------------------------------------------------|----------|----------|----------|---|---|----------------------------------------------------------------------------------------------------|----------|---|----------|---|---|----------------------------------------------------------------------------------------------------|----------|---|----------|---|---|----------------------------------------------------------------------------------------------------|----------|---|----------|---|---|----------------------------------------------------------------------------------------------------|----------|---|----------|---|---|----------------------------------------------------------------------------------------------------|----------|---|----------|---|---|----------------------------------------------------------------------------------------------------|----------|---|----------|---|---|----------------------------------------------------------------------------------------------------|----------|---|----------|---|---|----------------------------------------------------------------------------------------------------|----------|---|----------|---|---|----------------------------------------------------------------------------------------------------|----------|---|----------|---|---|----------------------------------------------------------------------------------------------------|----------|---|----------|---|---|----------------------------------------------------------------------------------------------------|----------|---|----------|---|---|-----------------------------------------------------------|
| \n <table>\n<tbody>\n<tr>\n<th>A</th>\n<th>B</th>\n<th>C</th>\n<th>D</th>\n<th>E</th>\n</tr>\n<tr>\n<td>\n<table>\n<tbody>\n<tr>\n<th><math display="block">\alpha</math></th>\n<td>a</td>\n<td><math>\alpha</math></td>\n<td>a</td>\n<td>1</td>\n</tr>\n<tr>\n<td>\n<table>\n<tbody>\n<tr>\n<th><math>\alpha</math></th>\n<td>a</td>\n<td><math>\gamma</math></td>\n<td>a</td>\n<td>1</td>\n</tr>\n<tr>\n<td>\n<table>\n<tbody>\n<tr>\n<th><math>\alpha</math></th>\n<td>a</td>\n<td><math>\gamma</math></td>\n<td>a</td>\n<td>1</td>\n</tr>\n<tr>\n<td>\n<table>\n<tbody>\n<tr>\n<th><math>\alpha</math></th>\n<td>a</td>\n<td><math>\gamma</math></td>\n<td>b</td>\n<td>1</td>\n</tr>\n<tr>\n<td>\n<table>\n<tbody>\n<tr>\n<th><math>\beta</math></th>\n<td>a</td>\n<td><math>\gamma</math></td>\n<td>b</td>\n<td>1</td>\n</tr>\n<tr>\n<td>\n<table>\n<tbody>\n<tr>\n<th><math>\beta</math></th>\n<td>a</td>\n<td><math>\gamma</math></td>\n<td>b</td>\n<td>3</td>\n</tr>\n<tr>\n<td>\n<table>\n<tbody>\n<tr>\n<th><math>\gamma</math></th>\n<td>a</td>\n<td><math>\gamma</math></td>\n<td>b</td>\n<td>1</td>\n</tr>\n<tr>\n<td>\n<table>\n<tbody>\n<tr>\n<th><math>\gamma</math></th>\n<td>a</td>\n<td><math>\gamma</math></td>\n<td>b</td>\n<td>1</td>\n</tr>\n<tr>\n<td>\n<table>\n<tbody>\n<tr>\n<th><math>\gamma</math></th>\n<td>a</td>\n<td><math>\gamma</math></td>\n<td>b</td>\n<td>1</td>\n</tr>\n<tr>\n<td>\n<table>\n<tbody>\n<tr>\n<th><math>\gamma</math></th>\n<td>a</td>\n<td><math>\gamma</math></td>\n<td>b</td>\n<td>1</td>\n</tr>\n<tr>\n<td>\n<table>\n<tbody>\n<tr>\n<th><math>\gamma</math></th>\n<td>a</td>\n<td><math>\gamma</math></td>\n<td>b</td>\n<td>1</td>\n</tr>\n<tr>\n<td>\n<table>\n<tbody>\n<tr< tbody=""></tr<></tbody></table></td></tr></tbody></table></td></tr></tbody></table></td></tr></tbody></table></td></tr></tbody></table></td></tr></tbody></table></td></tr></tbody></table></td></tr></tbody></table></td></tr></tbody></table></td></tr></tbody></table></td></tr></tbody></table></td></tr></tbody></table></td></tr></tbody></table> | A        | B        | C        | D | E | \n <table>\n<tbody>\n<tr>\n<th><math display="block">\alpha</math></th>\n<td>a</td>\n<td><math>\alpha</math></td>\n<td>a</td>\n<td>1</td>\n</tr>\n<tr>\n<td>\n<table>\n<tbody>\n<tr>\n<th><math>\alpha</math></th>\n<td>a</td>\n<td><math>\gamma</math></td>\n<td>a</td>\n<td>1</td>\n</tr>\n<tr>\n<td>\n<table>\n<tbody>\n<tr>\n<th><math>\alpha</math></th>\n<td>a</td>\n<td><math>\gamma</math></td>\n<td>a</td>\n<td>1</td>\n</tr>\n<tr>\n<td>\n<table>\n<tbody>\n<tr>\n<th><math>\alpha</math></th>\n<td>a</td>\n<td><math>\gamma</math></td>\n<td>b</td>\n<td>1</td>\n</tr>\n<tr>\n<td>\n<table>\n<tbody>\n<tr>\n<th><math>\beta</math></th>\n<td>a</td>\n<td><math>\gamma</math></td>\n<td>b</td>\n<td>1</td>\n</tr>\n<tr>\n<td>\n<table>\n<tbody>\n<tr>\n<th><math>\beta</math></th>\n<td>a</td>\n<td><math>\gamma</math></td>\n<td>b</td>\n<td>3</td>\n</tr>\n<tr>\n<td>\n<table>\n<tbody>\n<tr>\n<th><math>\gamma</math></th>\n<td>a</td>\n<td><math>\gamma</math></td>\n<td>b</td>\n<td>1</td>\n</tr>\n<tr>\n<td>\n<table>\n<tbody>\n<tr>\n<th><math>\gamma</math></th>\n<td>a</td>\n<td><math>\gamma</math></td>\n<td>b</td>\n<td>1</td>\n</tr>\n<tr>\n<td>\n<table>\n<tbody>\n<tr>\n<th><math>\gamma</math></th>\n<td>a</td>\n<td><math>\gamma</math></td>\n<td>b</td>\n<td>1</td>\n</tr>\n<tr>\n<td>\n<table>\n<tbody>\n<tr>\n<th><math>\gamma</math></th>\n<td>a</td>\n<td><math>\gamma</math></td>\n<td>b</td>\n<td>1</td>\n</tr>\n<tr>\n<td>\n<table>\n<tbody>\n<tr>\n<th><math>\gamma</math></th>\n<td>a</td>\n<td><math>\gamma</math></td>\n<td>b</td>\n<td>1</td>\n</tr>\n<tr>\n<td>\n<table>\n<tbody>\n<tr< tbody=""></tr<></tbody></table></td></tr></tbody></table></td></tr></tbody></table></td></tr></tbody></table></td></tr></tbody></table></td></tr></tbody></table></td></tr></tbody></table></td></tr></tbody></table></td></tr></tbody></table></td></tr></tbody></table></td></tr></tbody></table></td></tr></tbody></table> | $\alpha$ | a | $\alpha$ | a | 1 | \n <table>\n<tbody>\n<tr>\n<th><math>\alpha</math></th>\n<td>a</td>\n<td><math>\gamma</math></td>\n<td>a</td>\n<td>1</td>\n</tr>\n<tr>\n<td>\n<table>\n<tbody>\n<tr>\n<th><math>\alpha</math></th>\n<td>a</td>\n<td><math>\gamma</math></td>\n<td>a</td>\n<td>1</td>\n</tr>\n<tr>\n<td>\n<table>\n<tbody>\n<tr>\n<th><math>\alpha</math></th>\n<td>a</td>\n<td><math>\gamma</math></td>\n<td>b</td>\n<td>1</td>\n</tr>\n<tr>\n<td>\n<table>\n<tbody>\n<tr>\n<th><math>\beta</math></th>\n<td>a</td>\n<td><math>\gamma</math></td>\n<td>b</td>\n<td>1</td>\n</tr>\n<tr>\n<td>\n<table>\n<tbody>\n<tr>\n<th><math>\beta</math></th>\n<td>a</td>\n<td><math>\gamma</math></td>\n<td>b</td>\n<td>3</td>\n</tr>\n<tr>\n<td>\n<table>\n<tbody>\n<tr>\n<th><math>\gamma</math></th>\n<td>a</td>\n<td><math>\gamma</math></td>\n<td>b</td>\n<td>1</td>\n</tr>\n<tr>\n<td>\n<table>\n<tbody>\n<tr>\n<th><math>\gamma</math></th>\n<td>a</td>\n<td><math>\gamma</math></td>\n<td>b</td>\n<td>1</td>\n</tr>\n<tr>\n<td>\n<table>\n<tbody>\n<tr>\n<th><math>\gamma</math></th>\n<td>a</td>\n<td><math>\gamma</math></td>\n<td>b</td>\n<td>1</td>\n</tr>\n<tr>\n<td>\n<table>\n<tbody>\n<tr>\n<th><math>\gamma</math></th>\n<td>a</td>\n<td><math>\gamma</math></td>\n<td>b</td>\n<td>1</td>\n</tr>\n<tr>\n<td>\n<table>\n<tbody>\n<tr>\n<th><math>\gamma</math></th>\n<td>a</td>\n<td><math>\gamma</math></td>\n<td>b</td>\n<td>1</td>\n</tr>\n<tr>\n<td>\n<table>\n<tbody>\n<tr< tbody=""></tr<></tbody></table></td></tr></tbody></table></td></tr></tbody></table></td></tr></tbody></table></td></tr></tbody></table></td></tr></tbody></table></td></tr></tbody></table></td></tr></tbody></table></td></tr></tbody></table></td></tr></tbody></table></td></tr></tbody></table> | $\alpha$ | a | $\gamma$ | a | 1 | \n <table>\n<tbody>\n<tr>\n<th><math>\alpha</math></th>\n<td>a</td>\n<td><math>\gamma</math></td>\n<td>a</td>\n<td>1</td>\n</tr>\n<tr>\n<td>\n<table>\n<tbody>\n<tr>\n<th><math>\alpha</math></th>\n<td>a</td>\n<td><math>\gamma</math></td>\n<td>b</td>\n<td>1</td>\n</tr>\n<tr>\n<td>\n<table>\n<tbody>\n<tr>\n<th><math>\beta</math></th>\n<td>a</td>\n<td><math>\gamma</math></td>\n<td>b</td>\n<td>1</td>\n</tr>\n<tr>\n<td>\n<table>\n<tbody>\n<tr>\n<th><math>\beta</math></th>\n<td>a</td>\n<td><math>\gamma</math></td>\n<td>b</td>\n<td>3</td>\n</tr>\n<tr>\n<td>\n<table>\n<tbody>\n<tr>\n<th><math>\gamma</math></th>\n<td>a</td>\n<td><math>\gamma</math></td>\n<td>b</td>\n<td>1</td>\n</tr>\n<tr>\n<td>\n<table>\n<tbody>\n<tr>\n<th><math>\gamma</math></th>\n<td>a</td>\n<td><math>\gamma</math></td>\n<td>b</td>\n<td>1</td>\n</tr>\n<tr>\n<td>\n<table>\n<tbody>\n<tr>\n<th><math>\gamma</math></th>\n<td>a</td>\n<td><math>\gamma</math></td>\n<td>b</td>\n<td>1</td>\n</tr>\n<tr>\n<td>\n<table>\n<tbody>\n<tr>\n<th><math>\gamma</math></th>\n<td>a</td>\n<td><math>\gamma</math></td>\n<td>b</td>\n<td>1</td>\n</tr>\n<tr>\n<td>\n<table>\n<tbody>\n<tr>\n<th><math>\gamma</math></th>\n<td>a</td>\n<td><math>\gamma</math></td>\n<td>b</td>\n<td>1</td>\n</tr>\n<tr>\n<td>\n<table>\n<tbody>\n<tr< tbody=""></tr<></tbody></table></td></tr></tbody></table></td></tr></tbody></table></td></tr></tbody></table></td></tr></tbody></table></td></tr></tbody></table></td></tr></tbody></table></td></tr></tbody></table></td></tr></tbody></table></td></tr></tbody></table> | $\alpha$ | a | $\gamma$ | a | 1 | \n <table>\n<tbody>\n<tr>\n<th><math>\alpha</math></th>\n<td>a</td>\n<td><math>\gamma</math></td>\n<td>b</td>\n<td>1</td>\n</tr>\n<tr>\n<td>\n<table>\n<tbody>\n<tr>\n<th><math>\beta</math></th>\n<td>a</td>\n<td><math>\gamma</math></td>\n<td>b</td>\n<td>1</td>\n</tr>\n<tr>\n<td>\n<table>\n<tbody>\n<tr>\n<th><math>\beta</math></th>\n<td>a</td>\n<td><math>\gamma</math></td>\n<td>b</td>\n<td>3</td>\n</tr>\n<tr>\n<td>\n<table>\n<tbody>\n<tr>\n<th><math>\gamma</math></th>\n<td>a</td>\n<td><math>\gamma</math></td>\n<td>b</td>\n<td>1</td>\n</tr>\n<tr>\n<td>\n<table>\n<tbody>\n<tr>\n<th><math>\gamma</math></th>\n<td>a</td>\n<td><math>\gamma</math></td>\n<td>b</td>\n<td>1</td>\n</tr>\n<tr>\n<td>\n<table>\n<tbody>\n<tr>\n<th><math>\gamma</math></th>\n<td>a</td>\n<td><math>\gamma</math></td>\n<td>b</td>\n<td>1</td>\n</tr>\n<tr>\n<td>\n<table>\n<tbody>\n<tr>\n<th><math>\gamma</math></th>\n<td>a</td>\n<td><math>\gamma</math></td>\n<td>b</td>\n<td>1</td>\n</tr>\n<tr>\n<td>\n<table>\n<tbody>\n<tr>\n<th><math>\gamma</math></th>\n<td>a</td>\n<td><math>\gamma</math></td>\n<td>b</td>\n<td>1</td>\n</tr>\n<tr>\n<td>\n<table>\n<tbody>\n<tr< tbody=""></tr<></tbody></table></td></tr></tbody></table></td></tr></tbody></table></td></tr></tbody></table></td></tr></tbody></table></td></tr></tbody></table></td></tr></tbody></table></td></tr></tbody></table></td></tr></tbody></table> | $\alpha$ | a | $\gamma$ | b | 1 | \n <table>\n<tbody>\n<tr>\n<th><math>\beta</math></th>\n<td>a</td>\n<td><math>\gamma</math></td>\n<td>b</td>\n<td>1</td>\n</tr>\n<tr>\n<td>\n<table>\n<tbody>\n<tr>\n<th><math>\beta</math></th>\n<td>a</td>\n<td><math>\gamma</math></td>\n<td>b</td>\n<td>3</td>\n</tr>\n<tr>\n<td>\n<table>\n<tbody>\n<tr>\n<th><math>\gamma</math></th>\n<td>a</td>\n<td><math>\gamma</math></td>\n<td>b</td>\n<td>1</td>\n</tr>\n<tr>\n<td>\n<table>\n<tbody>\n<tr>\n<th><math>\gamma</math></th>\n<td>a</td>\n<td><math>\gamma</math></td>\n<td>b</td>\n<td>1</td>\n</tr>\n<tr>\n<td>\n<table>\n<tbody>\n<tr>\n<th><math>\gamma</math></th>\n<td>a</td>\n<td><math>\gamma</math></td>\n<td>b</td>\n<td>1</td>\n</tr>\n<tr>\n<td>\n<table>\n<tbody>\n<tr>\n<th><math>\gamma</math></th>\n<td>a</td>\n<td><math>\gamma</math></td>\n<td>b</td>\n<td>1</td>\n</tr>\n<tr>\n<td>\n<table>\n<tbody>\n<tr>\n<th><math>\gamma</math></th>\n<td>a</td>\n<td><math>\gamma</math></td>\n<td>b</td>\n<td>1</td>\n</tr>\n<tr>\n<td>\n<table>\n<tbody>\n<tr< tbody=""></tr<></tbody></table></td></tr></tbody></table></td></tr></tbody></table></td></tr></tbody></table></td></tr></tbody></table></td></tr></tbody></table></td></tr></tbody></table></td></tr></tbody></table> | $\beta$  | a | $\gamma$ | b | 1 | \n <table>\n<tbody>\n<tr>\n<th><math>\beta</math></th>\n<td>a</td>\n<td><math>\gamma</math></td>\n<td>b</td>\n<td>3</td>\n</tr>\n<tr>\n<td>\n<table>\n<tbody>\n<tr>\n<th><math>\gamma</math></th>\n<td>a</td>\n<td><math>\gamma</math></td>\n<td>b</td>\n<td>1</td>\n</tr>\n<tr>\n<td>\n<table>\n<tbody>\n<tr>\n<th><math>\gamma</math></th>\n<td>a</td>\n<td><math>\gamma</math></td>\n<td>b</td>\n<td>1</td>\n</tr>\n<tr>\n<td>\n<table>\n<tbody>\n<tr>\n<th><math>\gamma</math></th>\n<td>a</td>\n<td><math>\gamma</math></td>\n<td>b</td>\n<td>1</td>\n</tr>\n<tr>\n<td>\n<table>\n<tbody>\n<tr>\n<th><math>\gamma</math></th>\n<td>a</td>\n<td><math>\gamma</math></td>\n<td>b</td>\n<td>1</td>\n</tr>\n<tr>\n<td>\n<table>\n<tbody>\n<tr>\n<th><math>\gamma</math></th>\n<td>a</td>\n<td><math>\gamma</math></td>\n<td>b</td>\n<td>1</td>\n</tr>\n<tr>\n<td>\n<table>\n<tbody>\n<tr< tbody=""></tr<></tbody></table></td></tr></tbody></table></td></tr></tbody></table></td></tr></tbody></table></td></tr></tbody></table></td></tr></tbody></table></td></tr></tbody></table> | $\beta$  | a | $\gamma$ | b | 3 | \n <table>\n<tbody>\n<tr>\n<th><math>\gamma</math></th>\n<td>a</td>\n<td><math>\gamma</math></td>\n<td>b</td>\n<td>1</td>\n</tr>\n<tr>\n<td>\n<table>\n<tbody>\n<tr>\n<th><math>\gamma</math></th>\n<td>a</td>\n<td><math>\gamma</math></td>\n<td>b</td>\n<td>1</td>\n</tr>\n<tr>\n<td>\n<table>\n<tbody>\n<tr>\n<th><math>\gamma</math></th>\n<td>a</td>\n<td><math>\gamma</math></td>\n<td>b</td>\n<td>1</td>\n</tr>\n<tr>\n<td>\n<table>\n<tbody>\n<tr>\n<th><math>\gamma</math></th>\n<td>a</td>\n<td><math>\gamma</math></td>\n<td>b</td>\n<td>1</td>\n</tr>\n<tr>\n<td>\n<table>\n<tbody>\n<tr>\n<th><math>\gamma</math></th>\n<td>a</td>\n<td><math>\gamma</math></td>\n<td>b</td>\n<td>1</td>\n</tr>\n<tr>\n<td>\n<table>\n<tbody>\n<tr< tbody=""></tr<></tbody></table></td></tr></tbody></table></td></tr></tbody></table></td></tr></tbody></table></td></tr></tbody></table></td></tr></tbody></table> | $\gamma$ | a | $\gamma$ | b | 1 | \n <table>\n<tbody>\n<tr>\n<th><math>\gamma</math></th>\n<td>a</td>\n<td><math>\gamma</math></td>\n<td>b</td>\n<td>1</td>\n</tr>\n<tr>\n<td>\n<table>\n<tbody>\n<tr>\n<th><math>\gamma</math></th>\n<td>a</td>\n<td><math>\gamma</math></td>\n<td>b</td>\n<td>1</td>\n</tr>\n<tr>\n<td>\n<table>\n<tbody>\n<tr>\n<th><math>\gamma</math></th>\n<td>a</td>\n<td><math>\gamma</math></td>\n<td>b</td>\n<td>1</td>\n</tr>\n<tr>\n<td>\n<table>\n<tbody>\n<tr>\n<th><math>\gamma</math></th>\n<td>a</td>\n<td><math>\gamma</math></td>\n<td>b</td>\n<td>1</td>\n</tr>\n<tr>\n<td>\n<table>\n<tbody>\n<tr< tbody=""></tr<></tbody></table></td></tr></tbody></table></td></tr></tbody></table></td></tr></tbody></table></td></tr></tbody></table> | $\gamma$ | a | $\gamma$ | b | 1 | \n <table>\n<tbody>\n<tr>\n<th><math>\gamma</math></th>\n<td>a</td>\n<td><math>\gamma</math></td>\n<td>b</td>\n<td>1</td>\n</tr>\n<tr>\n<td>\n<table>\n<tbody>\n<tr>\n<th><math>\gamma</math></th>\n<td>a</td>\n<td><math>\gamma</math></td>\n<td>b</td>\n<td>1</td>\n</tr>\n<tr>\n<td>\n<table>\n<tbody>\n<tr>\n<th><math>\gamma</math></th>\n<td>a</td>\n<td><math>\gamma</math></td>\n<td>b</td>\n<td>1</td>\n</tr>\n<tr>\n<td>\n<table>\n<tbody>\n<tr< tbody=""></tr<></tbody></table></td></tr></tbody></table></td></tr></tbody></table></td></tr></tbody></table> | $\gamma$ | a | $\gamma$ | b | 1 | \n <table>\n<tbody>\n<tr>\n<th><math>\gamma</math></th>\n<td>a</td>\n<td><math>\gamma</math></td>\n<td>b</td>\n<td>1</td>\n</tr>\n<tr>\n<td>\n<table>\n<tbody>\n<tr>\n<th><math>\gamma</math></th>\n<td>a</td>\n<td><math>\gamma</math></td>\n<td>b</td>\n<td>1</td>\n</tr>\n<tr>\n<td>\n<table>\n<tbody>\n<tr< tbody=""></tr<></tbody></table></td></tr></tbody></table></td></tr></tbody></table> | $\gamma$ | a | $\gamma$ | b | 1 | \n <table>\n<tbody>\n<tr>\n<th><math>\gamma</math></th>\n<td>a</td>\n<td><math>\gamma</math></td>\n<td>b</td>\n<td>1</td>\n</tr>\n<tr>\n<td>\n<table>\n<tbody>\n<tr< tbody=""></tr<></tbody></table></td></tr></tbody></table> | $\gamma$ | a | $\gamma$ | b | 1 | \n <table>\n<tbody>\n<tr< tbody=""></tr<></tbody></table> |
| A                                                                                                    | B        | C        | D        | E |   |                                                                                                    |          |   |          |   |   |                                                                                                    |          |   |          |   |   |                                                                                                    |          |   |          |   |   |                                                                                                    |          |   |          |   |   |                                                                                                    |          |   |          |   |   |                                                                                                    |          |   |          |   |   |                                                                                                    |          |   |          |   |   |                                                                                                    |          |   |          |   |   |                                                                                                    |          |   |          |   |   |                                                                                                    |          |   |          |   |   |                                                                                                    |          |   |          |   |   |                                                           |
| \n <table>\n<tbody>\n<tr>\n<th><math display="block">\alpha</math></th>\n<td>a</td>\n<td><math>\alpha</math></td>\n<td>a</td>\n<td>1</td>\n</tr>\n<tr>\n<td>\n<table>\n<tbody>\n<tr>\n<th><math>\alpha</math></th>\n<td>a</td>\n<td><math>\gamma</math></td>\n<td>a</td>\n<td>1</td>\n</tr>\n<tr>\n<td>\n<table>\n<tbody>\n<tr>\n<th><math>\alpha</math></th>\n<td>a</td>\n<td><math>\gamma</math></td>\n<td>a</td>\n<td>1</td>\n</tr>\n<tr>\n<td>\n<table>\n<tbody>\n<tr>\n<th><math>\alpha</math></th>\n<td>a</td>\n<td><math>\gamma</math></td>\n<td>b</td>\n<td>1</td>\n</tr>\n<tr>\n<td>\n<table>\n<tbody>\n<tr>\n<th><math>\beta</math></th>\n<td>a</td>\n<td><math>\gamma</math></td>\n<td>b</td>\n<td>1</td>\n</tr>\n<tr>\n<td>\n<table>\n<tbody>\n<tr>\n<th><math>\beta</math></th>\n<td>a</td>\n<td><math>\gamma</math></td>\n<td>b</td>\n<td>3</td>\n</tr>\n<tr>\n<td>\n<table>\n<tbody>\n<tr>\n<th><math>\gamma</math></th>\n<td>a</td>\n<td><math>\gamma</math></td>\n<td>b</td>\n<td>1</td>\n</tr>\n<tr>\n<td>\n<table>\n<tbody>\n<tr>\n<th><math>\gamma</math></th>\n<td>a</td>\n<td><math>\gamma</math></td>\n<td>b</td>\n<td>1</td>\n</tr>\n<tr>\n<td>\n<table>\n<tbody>\n<tr>\n<th><math>\gamma</math></th>\n<td>a</td>\n<td><math>\gamma</math></td>\n<td>b</td>\n<td>1</td>\n</tr>\n<tr>\n<td>\n<table>\n<tbody>\n<tr>\n<th><math>\gamma</math></th>\n<td>a</td>\n<td><math>\gamma</math></td>\n<td>b</td>\n<td>1</td>\n</tr>\n<tr>\n<td>\n<table>\n<tbody>\n<tr>\n<th><math>\gamma</math></th>\n<td>a</td>\n<td><math>\gamma</math></td>\n<td>b</td>\n<td>1</td>\n</tr>\n<tr>\n<td>\n<table>\n<tbody>\n<tr< tbody=""></tr<></tbody></table></td></tr></tbody></table></td></tr></tbody></table></td></tr></tbody></table></td></tr></tbody></table></td></tr></tbody></table></td></tr></tbody></table></td></tr></tbody></table></td></tr></tbody></table></td></tr></tbody></table></td></tr></tbody></table></td></tr></tbody></table>                                                                                                    | $\alpha$ | a        | $\alpha$ | a | 1 | \n <table>\n<tbody>\n<tr>\n<th><math>\alpha</math></th>\n<td>a</td>\n<td><math>\gamma</math></td>\n<td>a</td>\n<td>1</td>\n</tr>\n<tr>\n<td>\n<table>\n<tbody>\n<tr>\n<th><math>\alpha</math></th>\n<td>a</td>\n<td><math>\gamma</math></td>\n<td>a</td>\n<td>1</td>\n</tr>\n<tr>\n<td>\n<table>\n<tbody>\n<tr>\n<th><math>\alpha</math></th>\n<td>a</td>\n<td><math>\gamma</math></td>\n<td>b</td>\n<td>1</td>\n</tr>\n<tr>\n<td>\n<table>\n<tbody>\n<tr>\n<th><math>\beta</math></th>\n<td>a</td>\n<td><math>\gamma</math></td>\n<td>b</td>\n<td>1</td>\n</tr>\n<tr>\n<td>\n<table>\n<tbody>\n<tr>\n<th><math>\beta</math></th>\n<td>a</td>\n<td><math>\gamma</math></td>\n<td>b</td>\n<td>3</td>\n</tr>\n<tr>\n<td>\n<table>\n<tbody>\n<tr>\n<th><math>\gamma</math></th>\n<td>a</td>\n<td><math>\gamma</math></td>\n<td>b</td>\n<td>1</td>\n</tr>\n<tr>\n<td>\n<table>\n<tbody>\n<tr>\n<th><math>\gamma</math></th>\n<td>a</td>\n<td><math>\gamma</math></td>\n<td>b</td>\n<td>1</td>\n</tr>\n<tr>\n<td>\n<table>\n<tbody>\n<tr>\n<th><math>\gamma</math></th>\n<td>a</td>\n<td><math>\gamma</math></td>\n<td>b</td>\n<td>1</td>\n</tr>\n<tr>\n<td>\n<table>\n<tbody>\n<tr>\n<th><math>\gamma</math></th>\n<td>a</td>\n<td><math>\gamma</math></td>\n<td>b</td>\n<td>1</td>\n</tr>\n<tr>\n<td>\n<table>\n<tbody>\n<tr>\n<th><math>\gamma</math></th>\n<td>a</td>\n<td><math>\gamma</math></td>\n<td>b</td>\n<td>1</td>\n</tr>\n<tr>\n<td>\n<table>\n<tbody>\n<tr< tbody=""></tr<></tbody></table></td></tr></tbody></table></td></tr></tbody></table></td></tr></tbody></table></td></tr></tbody></table></td></tr></tbody></table></td></tr></tbody></table></td></tr></tbody></table></td></tr></tbody></table></td></tr></tbody></table></td></tr></tbody></table>                                                                                                    | $\alpha$ | a | $\gamma$ | a | 1 | \n <table>\n<tbody>\n<tr>\n<th><math>\alpha</math></th>\n<td>a</td>\n<td><math>\gamma</math></td>\n<td>a</td>\n<td>1</td>\n</tr>\n<tr>\n<td>\n<table>\n<tbody>\n<tr>\n<th><math>\alpha</math></th>\n<td>a</td>\n<td><math>\gamma</math></td>\n<td>b</td>\n<td>1</td>\n</tr>\n<tr>\n<td>\n<table>\n<tbody>\n<tr>\n<th><math>\beta</math></th>\n<td>a</td>\n<td><math>\gamma</math></td>\n<td>b</td>\n<td>1</td>\n</tr>\n<tr>\n<td>\n<table>\n<tbody>\n<tr>\n<th><math>\beta</math></th>\n<td>a</td>\n<td><math>\gamma</math></td>\n<td>b</td>\n<td>3</td>\n</tr>\n<tr>\n<td>\n<table>\n<tbody>\n<tr>\n<th><math>\gamma</math></th>\n<td>a</td>\n<td><math>\gamma</math></td>\n<td>b</td>\n<td>1</td>\n</tr>\n<tr>\n<td>\n<table>\n<tbody>\n<tr>\n<th><math>\gamma</math></th>\n<td>a</td>\n<td><math>\gamma</math></td>\n<td>b</td>\n<td>1</td>\n</tr>\n<tr>\n<td>\n<table>\n<tbody>\n<tr>\n<th><math>\gamma</math></th>\n<td>a</td>\n<td><math>\gamma</math></td>\n<td>b</td>\n<td>1</td>\n</tr>\n<tr>\n<td>\n<table>\n<tbody>\n<tr>\n<th><math>\gamma</math></th>\n<td>a</td>\n<td><math>\gamma</math></td>\n<td>b</td>\n<td>1</td>\n</tr>\n<tr>\n<td>\n<table>\n<tbody>\n<tr>\n<th><math>\gamma</math></th>\n<td>a</td>\n<td><math>\gamma</math></td>\n<td>b</td>\n<td>1</td>\n</tr>\n<tr>\n<td>\n<table>\n<tbody>\n<tr< tbody=""></tr<></tbody></table></td></tr></tbody></table></td></tr></tbody></table></td></tr></tbody></table></td></tr></tbody></table></td></tr></tbody></table></td></tr></tbody></table></td></tr></tbody></table></td></tr></tbody></table></td></tr></tbody></table>                                                                                                    | $\alpha$ | a | $\gamma$ | a | 1 | \n <table>\n<tbody>\n<tr>\n<th><math>\alpha</math></th>\n<td>a</td>\n<td><math>\gamma</math></td>\n<td>b</td>\n<td>1</td>\n</tr>\n<tr>\n<td>\n<table>\n<tbody>\n<tr>\n<th><math>\beta</math></th>\n<td>a</td>\n<td><math>\gamma</math></td>\n<td>b</td>\n<td>1</td>\n</tr>\n<tr>\n<td>\n<table>\n<tbody>\n<tr>\n<th><math>\beta</math></th>\n<td>a</td>\n<td><math>\gamma</math></td>\n<td>b</td>\n<td>3</td>\n</tr>\n<tr>\n<td>\n<table>\n<tbody>\n<tr>\n<th><math>\gamma</math></th>\n<td>a</td>\n<td><math>\gamma</math></td>\n<td>b</td>\n<td>1</td>\n</tr>\n<tr>\n<td>\n<table>\n<tbody>\n<tr>\n<th><math>\gamma</math></th>\n<td>a</td>\n<td><math>\gamma</math></td>\n<td>b</td>\n<td>1</td>\n</tr>\n<tr>\n<td>\n<table>\n<tbody>\n<tr>\n<th><math>\gamma</math></th>\n<td>a</td>\n<td><math>\gamma</math></td>\n<td>b</td>\n<td>1</td>\n</tr>\n<tr>\n<td>\n<table>\n<tbody>\n<tr>\n<th><math>\gamma</math></th>\n<td>a</td>\n<td><math>\gamma</math></td>\n<td>b</td>\n<td>1</td>\n</tr>\n<tr>\n<td>\n<table>\n<tbody>\n<tr>\n<th><math>\gamma</math></th>\n<td>a</td>\n<td><math>\gamma</math></td>\n<td>b</td>\n<td>1</td>\n</tr>\n<tr>\n<td>\n<table>\n<tbody>\n<tr< tbody=""></tr<></tbody></table></td></tr></tbody></table></td></tr></tbody></table></td></tr></tbody></table></td></tr></tbody></table></td></tr></tbody></table></td></tr></tbody></table></td></tr></tbody></table></td></tr></tbody></table>                                                                                                    | $\alpha$ | a | $\gamma$ | b | 1 | \n <table>\n<tbody>\n<tr>\n<th><math>\beta</math></th>\n<td>a</td>\n<td><math>\gamma</math></td>\n<td>b</td>\n<td>1</td>\n</tr>\n<tr>\n<td>\n<table>\n<tbody>\n<tr>\n<th><math>\beta</math></th>\n<td>a</td>\n<td><math>\gamma</math></td>\n<td>b</td>\n<td>3</td>\n</tr>\n<tr>\n<td>\n<table>\n<tbody>\n<tr>\n<th><math>\gamma</math></th>\n<td>a</td>\n<td><math>\gamma</math></td>\n<td>b</td>\n<td>1</td>\n</tr>\n<tr>\n<td>\n<table>\n<tbody>\n<tr>\n<th><math>\gamma</math></th>\n<td>a</td>\n<td><math>\gamma</math></td>\n<td>b</td>\n<td>1</td>\n</tr>\n<tr>\n<td>\n<table>\n<tbody>\n<tr>\n<th><math>\gamma</math></th>\n<td>a</td>\n<td><math>\gamma</math></td>\n<td>b</td>\n<td>1</td>\n</tr>\n<tr>\n<td>\n<table>\n<tbody>\n<tr>\n<th><math>\gamma</math></th>\n<td>a</td>\n<td><math>\gamma</math></td>\n<td>b</td>\n<td>1</td>\n</tr>\n<tr>\n<td>\n<table>\n<tbody>\n<tr>\n<th><math>\gamma</math></th>\n<td>a</td>\n<td><math>\gamma</math></td>\n<td>b</td>\n<td>1</td>\n</tr>\n<tr>\n<td>\n<table>\n<tbody>\n<tr< tbody=""></tr<></tbody></table></td></tr></tbody></table></td></tr></tbody></table></td></tr></tbody></table></td></tr></tbody></table></td></tr></tbody></table></td></tr></tbody></table></td></tr></tbody></table>                                                                                                    | $\beta$  | a | $\gamma$ | b | 1 | \n <table>\n<tbody>\n<tr>\n<th><math>\beta</math></th>\n<td>a</td>\n<td><math>\gamma</math></td>\n<td>b</td>\n<td>3</td>\n</tr>\n<tr>\n<td>\n<table>\n<tbody>\n<tr>\n<th><math>\gamma</math></th>\n<td>a</td>\n<td><math>\gamma</math></td>\n<td>b</td>\n<td>1</td>\n</tr>\n<tr>\n<td>\n<table>\n<tbody>\n<tr>\n<th><math>\gamma</math></th>\n<td>a</td>\n<td><math>\gamma</math></td>\n<td>b</td>\n<td>1</td>\n</tr>\n<tr>\n<td>\n<table>\n<tbody>\n<tr>\n<th><math>\gamma</math></th>\n<td>a</td>\n<td><math>\gamma</math></td>\n<td>b</td>\n<td>1</td>\n</tr>\n<tr>\n<td>\n<table>\n<tbody>\n<tr>\n<th><math>\gamma</math></th>\n<td>a</td>\n<td><math>\gamma</math></td>\n<td>b</td>\n<td>1</td>\n</tr>\n<tr>\n<td>\n<table>\n<tbody>\n<tr>\n<th><math>\gamma</math></th>\n<td>a</td>\n<td><math>\gamma</math></td>\n<td>b</td>\n<td>1</td>\n</tr>\n<tr>\n<td>\n<table>\n<tbody>\n<tr< tbody=""></tr<></tbody></table></td></tr></tbody></table></td></tr></tbody></table></td></tr></tbody></table></td></tr></tbody></table></td></tr></tbody></table></td></tr></tbody></table>                                                                                                    | $\beta$  | a | $\gamma$ | b | 3 | \n <table>\n<tbody>\n<tr>\n<th><math>\gamma</math></th>\n<td>a</td>\n<td><math>\gamma</math></td>\n<td>b</td>\n<td>1</td>\n</tr>\n<tr>\n<td>\n<table>\n<tbody>\n<tr>\n<th><math>\gamma</math></th>\n<td>a</td>\n<td><math>\gamma</math></td>\n<td>b</td>\n<td>1</td>\n</tr>\n<tr>\n<td>\n<table>\n<tbody>\n<tr>\n<th><math>\gamma</math></th>\n<td>a</td>\n<td><math>\gamma</math></td>\n<td>b</td>\n<td>1</td>\n</tr>\n<tr>\n<td>\n<table>\n<tbody>\n<tr>\n<th><math>\gamma</math></th>\n<td>a</td>\n<td><math>\gamma</math></td>\n<td>b</td>\n<td>1</td>\n</tr>\n<tr>\n<td>\n<table>\n<tbody>\n<tr>\n<th><math>\gamma</math></th>\n<td>a</td>\n<td><math>\gamma</math></td>\n<td>b</td>\n<td>1</td>\n</tr>\n<tr>\n<td>\n<table>\n<tbody>\n<tr< tbody=""></tr<></tbody></table></td></tr></tbody></table></td></tr></tbody></table></td></tr></tbody></table></td></tr></tbody></table></td></tr></tbody></table>                                                                                                    | $\gamma$ | a | $\gamma$ | b | 1 | \n <table>\n<tbody>\n<tr>\n<th><math>\gamma</math></th>\n<td>a</td>\n<td><math>\gamma</math></td>\n<td>b</td>\n<td>1</td>\n</tr>\n<tr>\n<td>\n<table>\n<tbody>\n<tr>\n<th><math>\gamma</math></th>\n<td>a</td>\n<td><math>\gamma</math></td>\n<td>b</td>\n<td>1</td>\n</tr>\n<tr>\n<td>\n<table>\n<tbody>\n<tr>\n<th><math>\gamma</math></th>\n<td>a</td>\n<td><math>\gamma</math></td>\n<td>b</td>\n<td>1</td>\n</tr>\n<tr>\n<td>\n<table>\n<tbody>\n<tr>\n<th><math>\gamma</math></th>\n<td>a</td>\n<td><math>\gamma</math></td>\n<td>b</td>\n<td>1</td>\n</tr>\n<tr>\n<td>\n<table>\n<tbody>\n<tr< tbody=""></tr<></tbody></table></td></tr></tbody></table></td></tr></tbody></table></td></tr></tbody></table></td></tr></tbody></table>                                                                                                    | $\gamma$ | a | $\gamma$ | b | 1 | \n <table>\n<tbody>\n<tr>\n<th><math>\gamma</math></th>\n<td>a</td>\n<td><math>\gamma</math></td>\n<td>b</td>\n<td>1</td>\n</tr>\n<tr>\n<td>\n<table>\n<tbody>\n<tr>\n<th><math>\gamma</math></th>\n<td>a</td>\n<td><math>\gamma</math></td>\n<td>b</td>\n<td>1</td>\n</tr>\n<tr>\n<td>\n<table>\n<tbody>\n<tr>\n<th><math>\gamma</math></th>\n<td>a</td>\n<td><math>\gamma</math></td>\n<td>b</td>\n<td>1</td>\n</tr>\n<tr>\n<td>\n<table>\n<tbody>\n<tr< tbody=""></tr<></tbody></table></td></tr></tbody></table></td></tr></tbody></table></td></tr></tbody></table>                                                                                                    | $\gamma$ | a | $\gamma$ | b | 1 | \n <table>\n<tbody>\n<tr>\n<th><math>\gamma</math></th>\n<td>a</td>\n<td><math>\gamma</math></td>\n<td>b</td>\n<td>1</td>\n</tr>\n<tr>\n<td>\n<table>\n<tbody>\n<tr>\n<th><math>\gamma</math></th>\n<td>a</td>\n<td><math>\gamma</math></td>\n<td>b</td>\n<td>1</td>\n</tr>\n<tr>\n<td>\n<table>\n<tbody>\n<tr< tbody=""></tr<></tbody></table></td></tr></tbody></table></td></tr></tbody></table>                                                                                                    | $\gamma$ | a | $\gamma$ | b | 1 | \n <table>\n<tbody>\n<tr>\n<th><math>\gamma</math></th>\n<td>a</td>\n<td><math>\gamma</math></td>\n<td>b</td>\n<td>1</td>\n</tr>\n<tr>\n<td>\n<table>\n<tbody>\n<tr< tbody=""></tr<></tbody></table></td></tr></tbody></table>                                                                                                    | $\gamma$ | a | $\gamma$ | b | 1 | \n <table>\n<tbody>\n<tr< tbody=""></tr<></tbody></table>                                                                                                    |          |   |          |   |   |                                                           |
| $\alpha$                                                                                                    | a        | $\alpha$ | a        | 1 |   |                                                                                                    |          |   |          |   |   |                                                                                                    |          |   |          |   |   |                                                                                                    |          |   |          |   |   |                                                                                                    |          |   |          |   |   |                                                                                                    |          |   |          |   |   |                                                                                                    |          |   |          |   |   |                                                                                                    |          |   |          |   |   |                                                                                                    |          |   |          |   |   |                                                                                                    |          |   |          |   |   |                                                                                                    |          |   |          |   |   |                                                                                                    |          |   |          |   |   |                                                           |
| \n <table>\n<tbody>\n<tr>\n<th><math>\alpha</math></th>\n<td>a</td>\n<td><math>\gamma</math></td>\n<td>a</td>\n<td>1</td>\n</tr>\n<tr>\n<td>\n<table>\n<tbody>\n<tr>\n<th><math>\alpha</math></th>\n<td>a</td>\n<td><math>\gamma</math></td>\n<td>a</td>\n<td>1</td>\n</tr>\n<tr>\n<td>\n<table>\n<tbody>\n<tr>\n<th><math>\alpha</math></th>\n<td>a</td>\n<td><math>\gamma</math></td>\n<td>b</td>\n<td>1</td>\n</tr>\n<tr>\n<td>\n<table>\n<tbody>\n<tr>\n<th><math>\beta</math></th>\n<td>a</td>\n<td><math>\gamma</math></td>\n<td>b</td>\n<td>1</td>\n</tr>\n<tr>\n<td>\n<table>\n<tbody>\n<tr>\n<th><math>\beta</math></th>\n<td>a</td>\n<td><math>\gamma</math></td>\n<td>b</td>\n<td>3</td>\n</tr>\n<tr>\n<td>\n<table>\n<tbody>\n<tr>\n<th><math>\gamma</math></th>\n<td>a</td>\n<td><math>\gamma</math></td>\n<td>b</td>\n<td>1</td>\n</tr>\n<tr>\n<td>\n<table>\n<tbody>\n<tr>\n<th><math>\gamma</math></th>\n<td>a</td>\n<td><math>\gamma</math></td>\n<td>b</td>\n<td>1</td>\n</tr>\n<tr>\n<td>\n<table>\n<tbody>\n<tr>\n<th><math>\gamma</math></th>\n<td>a</td>\n<td><math>\gamma</math></td>\n<td>b</td>\n<td>1</td>\n</tr>\n<tr>\n<td>\n<table>\n<tbody>\n<tr>\n<th><math>\gamma</math></th>\n<td>a</td>\n<td><math>\gamma</math></td>\n<td>b</td>\n<td>1</td>\n</tr>\n<tr>\n<td>\n<table>\n<tbody>\n<tr>\n<th><math>\gamma</math></th>\n<td>a</td>\n<td><math>\gamma</math></td>\n<td>b</td>\n<td>1</td>\n</tr>\n<tr>\n<td>\n<table>\n<tbody>\n<tr< tbody=""></tr<></tbody></table></td></tr></tbody></table></td></tr></tbody></table></td></tr></tbody></table></td></tr></tbody></table></td></tr></tbody></table></td></tr></tbody></table></td></tr></tbody></table></td></tr></tbody></table></td></tr></tbody></table></td></tr></tbody></table>                                                                                                    | $\alpha$ | a        | $\gamma$ | a | 1 | \n <table>\n<tbody>\n<tr>\n<th><math>\alpha</math></th>\n<td>a</td>\n<td><math>\gamma</math></td>\n<td>a</td>\n<td>1</td>\n</tr>\n<tr>\n<td>\n<table>\n<tbody>\n<tr>\n<th><math>\alpha</math></th>\n<td>a</td>\n<td><math>\gamma</math></td>\n<td>b</td>\n<td>1</td>\n</tr>\n<tr>\n<td>\n<table>\n<tbody>\n<tr>\n<th><math>\beta</math></th>\n<td>a</td>\n<td><math>\gamma</math></td>\n<td>b</td>\n<td>1</td>\n</tr>\n<tr>\n<td>\n<table>\n<tbody>\n<tr>\n<th><math>\beta</math></th>\n<td>a</td>\n<td><math>\gamma</math></td>\n<td>b</td>\n<td>3</td>\n</tr>\n<tr>\n<td>\n<table>\n<tbody>\n<tr>\n<th><math>\gamma</math></th>\n<td>a</td>\n<td><math>\gamma</math></td>\n<td>b</td>\n<td>1</td>\n</tr>\n<tr>\n<td>\n<table>\n<tbody>\n<tr>\n<th><math>\gamma</math></th>\n<td>a</td>\n<td><math>\gamma</math></td>\n<td>b</td>\n<td>1</td>\n</tr>\n<tr>\n<td>\n<table>\n<tbody>\n<tr>\n<th><math>\gamma</math></th>\n<td>a</td>\n<td><math>\gamma</math></td>\n<td>b</td>\n<td>1</td>\n</tr>\n<tr>\n<td>\n<table>\n<tbody>\n<tr>\n<th><math>\gamma</math></th>\n<td>a</td>\n<td><math>\gamma</math></td>\n<td>b</td>\n<td>1</td>\n</tr>\n<tr>\n<td>\n<table>\n<tbody>\n<tr>\n<th><math>\gamma</math></th>\n<td>a</td>\n<td><math>\gamma</math></td>\n<td>b</td>\n<td>1</td>\n</tr>\n<tr>\n<td>\n<table>\n<tbody>\n<tr< tbody=""></tr<></tbody></table></td></tr></tbody></table></td></tr></tbody></table></td></tr></tbody></table></td></tr></tbody></table></td></tr></tbody></table></td></tr></tbody></table></td></tr></tbody></table></td></tr></tbody></table></td></tr></tbody></table>                                                                                                    | $\alpha$ | a | $\gamma$ | a | 1 | \n <table>\n<tbody>\n<tr>\n<th><math>\alpha</math></th>\n<td>a</td>\n<td><math>\gamma</math></td>\n<td>b</td>\n<td>1</td>\n</tr>\n<tr>\n<td>\n<table>\n<tbody>\n<tr>\n<th><math>\beta</math></th>\n<td>a</td>\n<td><math>\gamma</math></td>\n<td>b</td>\n<td>1</td>\n</tr>\n<tr>\n<td>\n<table>\n<tbody>\n<tr>\n<th><math>\beta</math></th>\n<td>a</td>\n<td><math>\gamma</math></td>\n<td>b</td>\n<td>3</td>\n</tr>\n<tr>\n<td>\n<table>\n<tbody>\n<tr>\n<th><math>\gamma</math></th>\n<td>a</td>\n<td><math>\gamma</math></td>\n<td>b</td>\n<td>1</td>\n</tr>\n<tr>\n<td>\n<table>\n<tbody>\n<tr>\n<th><math>\gamma</math></th>\n<td>a</td>\n<td><math>\gamma</math></td>\n<td>b</td>\n<td>1</td>\n</tr>\n<tr>\n<td>\n<table>\n<tbody>\n<tr>\n<th><math>\gamma</math></th>\n<td>a</td>\n<td><math>\gamma</math></td>\n<td>b</td>\n<td>1</td>\n</tr>\n<tr>\n<td>\n<table>\n<tbody>\n<tr>\n<th><math>\gamma</math></th>\n<td>a</td>\n<td><math>\gamma</math></td>\n<td>b</td>\n<td>1</td>\n</tr>\n<tr>\n<td>\n<table>\n<tbody>\n<tr>\n<th><math>\gamma</math></th>\n<td>a</td>\n<td><math>\gamma</math></td>\n<td>b</td>\n<td>1</td>\n</tr>\n<tr>\n<td>\n<table>\n<tbody>\n<tr< tbody=""></tr<></tbody></table></td></tr></tbody></table></td></tr></tbody></table></td></tr></tbody></table></td></tr></tbody></table></td></tr></tbody></table></td></tr></tbody></table></td></tr></tbody></table></td></tr></tbody></table>                                                                                                    | $\alpha$ | a | $\gamma$ | b | 1 | \n <table>\n<tbody>\n<tr>\n<th><math>\beta</math></th>\n<td>a</td>\n<td><math>\gamma</math></td>\n<td>b</td>\n<td>1</td>\n</tr>\n<tr>\n<td>\n<table>\n<tbody>\n<tr>\n<th><math>\beta</math></th>\n<td>a</td>\n<td><math>\gamma</math></td>\n<td>b</td>\n<td>3</td>\n</tr>\n<tr>\n<td>\n<table>\n<tbody>\n<tr>\n<th><math>\gamma</math></th>\n<td>a</td>\n<td><math>\gamma</math></td>\n<td>b</td>\n<td>1</td>\n</tr>\n<tr>\n<td>\n<table>\n<tbody>\n<tr>\n<th><math>\gamma</math></th>\n<td>a</td>\n<td><math>\gamma</math></td>\n<td>b</td>\n<td>1</td>\n</tr>\n<tr>\n<td>\n<table>\n<tbody>\n<tr>\n<th><math>\gamma</math></th>\n<td>a</td>\n<td><math>\gamma</math></td>\n<td>b</td>\n<td>1</td>\n</tr>\n<tr>\n<td>\n<table>\n<tbody>\n<tr>\n<th><math>\gamma</math></th>\n<td>a</td>\n<td><math>\gamma</math></td>\n<td>b</td>\n<td>1</td>\n</tr>\n<tr>\n<td>\n<table>\n<tbody>\n<tr>\n<th><math>\gamma</math></th>\n<td>a</td>\n<td><math>\gamma</math></td>\n<td>b</td>\n<td>1</td>\n</tr>\n<tr>\n<td>\n<table>\n<tbody>\n<tr< tbody=""></tr<></tbody></table></td></tr></tbody></table></td></tr></tbody></table></td></tr></tbody></table></td></tr></tbody></table></td></tr></tbody></table></td></tr></tbody></table></td></tr></tbody></table>                                                                                                    | $\beta$  | a | $\gamma$ | b | 1 | \n <table>\n<tbody>\n<tr>\n<th><math>\beta</math></th>\n<td>a</td>\n<td><math>\gamma</math></td>\n<td>b</td>\n<td>3</td>\n</tr>\n<tr>\n<td>\n<table>\n<tbody>\n<tr>\n<th><math>\gamma</math></th>\n<td>a</td>\n<td><math>\gamma</math></td>\n<td>b</td>\n<td>1</td>\n</tr>\n<tr>\n<td>\n<table>\n<tbody>\n<tr>\n<th><math>\gamma</math></th>\n<td>a</td>\n<td><math>\gamma</math></td>\n<td>b</td>\n<td>1</td>\n</tr>\n<tr>\n<td>\n<table>\n<tbody>\n<tr>\n<th><math>\gamma</math></th>\n<td>a</td>\n<td><math>\gamma</math></td>\n<td>b</td>\n<td>1</td>\n</tr>\n<tr>\n<td>\n<table>\n<tbody>\n<tr>\n<th><math>\gamma</math></th>\n<td>a</td>\n<td><math>\gamma</math></td>\n<td>b</td>\n<td>1</td>\n</tr>\n<tr>\n<td>\n<table>\n<tbody>\n<tr>\n<th><math>\gamma</math></th>\n<td>a</td>\n<td><math>\gamma</math></td>\n<td>b</td>\n<td>1</td>\n</tr>\n<tr>\n<td>\n<table>\n<tbody>\n<tr< tbody=""></tr<></tbody></table></td></tr></tbody></table></td></tr></tbody></table></td></tr></tbody></table></td></tr></tbody></table></td></tr></tbody></table></td></tr></tbody></table>                                                                                                    | $\beta$  | a | $\gamma$ | b | 3 | \n <table>\n<tbody>\n<tr>\n<th><math>\gamma</math></th>\n<td>a</td>\n<td><math>\gamma</math></td>\n<td>b</td>\n<td>1</td>\n</tr>\n<tr>\n<td>\n<table>\n<tbody>\n<tr>\n<th><math>\gamma</math></th>\n<td>a</td>\n<td><math>\gamma</math></td>\n<td>b</td>\n<td>1</td>\n</tr>\n<tr>\n<td>\n<table>\n<tbody>\n<tr>\n<th><math>\gamma</math></th>\n<td>a</td>\n<td><math>\gamma</math></td>\n<td>b</td>\n<td>1</td>\n</tr>\n<tr>\n<td>\n<table>\n<tbody>\n<tr>\n<th><math>\gamma</math></th>\n<td>a</td>\n<td><math>\gamma</math></td>\n<td>b</td>\n<td>1</td>\n</tr>\n<tr>\n<td>\n<table>\n<tbody>\n<tr>\n<th><math>\gamma</math></th>\n<td>a</td>\n<td><math>\gamma</math></td>\n<td>b</td>\n<td>1</td>\n</tr>\n<tr>\n<td>\n<table>\n<tbody>\n<tr< tbody=""></tr<></tbody></table></td></tr></tbody></table></td></tr></tbody></table></td></tr></tbody></table></td></tr></tbody></table></td></tr></tbody></table>                                                                                                    | $\gamma$ | a | $\gamma$ | b | 1 | \n <table>\n<tbody>\n<tr>\n<th><math>\gamma</math></th>\n<td>a</td>\n<td><math>\gamma</math></td>\n<td>b</td>\n<td>1</td>\n</tr>\n<tr>\n<td>\n<table>\n<tbody>\n<tr>\n<th><math>\gamma</math></th>\n<td>a</td>\n<td><math>\gamma</math></td>\n<td>b</td>\n<td>1</td>\n</tr>\n<tr>\n<td>\n<table>\n<tbody>\n<tr>\n<th><math>\gamma</math></th>\n<td>a</td>\n<td><math>\gamma</math></td>\n<td>b</td>\n<td>1</td>\n</tr>\n<tr>\n<td>\n<table>\n<tbody>\n<tr>\n<th><math>\gamma</math></th>\n<td>a</td>\n<td><math>\gamma</math></td>\n<td>b</td>\n<td>1</td>\n</tr>\n<tr>\n<td>\n<table>\n<tbody>\n<tr< tbody=""></tr<></tbody></table></td></tr></tbody></table></td></tr></tbody></table></td></tr></tbody></table></td></tr></tbody></table>                                                                                                    | $\gamma$ | a | $\gamma$ | b | 1 | \n <table>\n<tbody>\n<tr>\n<th><math>\gamma</math></th>\n<td>a</td>\n<td><math>\gamma</math></td>\n<td>b</td>\n<td>1</td>\n</tr>\n<tr>\n<td>\n<table>\n<tbody>\n<tr>\n<th><math>\gamma</math></th>\n<td>a</td>\n<td><math>\gamma</math></td>\n<td>b</td>\n<td>1</td>\n</tr>\n<tr>\n<td>\n<table>\n<tbody>\n<tr>\n<th><math>\gamma</math></th>\n<td>a</td>\n<td><math>\gamma</math></td>\n<td>b</td>\n<td>1</td>\n</tr>\n<tr>\n<td>\n<table>\n<tbody>\n<tr< tbody=""></tr<></tbody></table></td></tr></tbody></table></td></tr></tbody></table></td></tr></tbody></table>                                                                                                    | $\gamma$ | a | $\gamma$ | b | 1 | \n <table>\n<tbody>\n<tr>\n<th><math>\gamma</math></th>\n<td>a</td>\n<td><math>\gamma</math></td>\n<td>b</td>\n<td>1</td>\n</tr>\n<tr>\n<td>\n<table>\n<tbody>\n<tr>\n<th><math>\gamma</math></th>\n<td>a</td>\n<td><math>\gamma</math></td>\n<td>b</td>\n<td>1</td>\n</tr>\n<tr>\n<td>\n<table>\n<tbody>\n<tr< tbody=""></tr<></tbody></table></td></tr></tbody></table></td></tr></tbody></table>                                                                                                    | $\gamma$ | a | $\gamma$ | b | 1 | \n <table>\n<tbody>\n<tr>\n<th><math>\gamma</math></th>\n<td>a</td>\n<td><math>\gamma</math></td>\n<td>b</td>\n<td>1</td>\n</tr>\n<tr>\n<td>\n<table>\n<tbody>\n<tr< tbody=""></tr<></tbody></table></td></tr></tbody></table>                                                                                                    | $\gamma$ | a | $\gamma$ | b | 1 | \n <table>\n<tbody>\n<tr< tbody=""></tr<></tbody></table>                                                                                                    |          |   |          |   |   |                                                                                                    |          |   |          |   |   |                                                           |
| $\alpha$                                                                                                    | a        | $\gamma$ | a        | 1 |   |                                                                                                    |          |   |          |   |   |                                                                                                    |          |   |          |   |   |                                                                                                    |          |   |          |   |   |                                                                                                    |          |   |          |   |   |                                                                                                    |          |   |          |   |   |                                                                                                    |          |   |          |   |   |                                                                                                    |          |   |          |   |   |                                                                                                    |          |   |          |   |   |                                                                                                    |          |   |          |   |   |                                                                                                    |          |   |          |   |   |                                                                                                    |          |   |          |   |   |                                                           |
| \n <table>\n<tbody>\n<tr>\n<th><math>\alpha</math></th>\n<td>a</td>\n<td><math>\gamma</math></td>\n<td>a</td>\n<td>1</td>\n</tr>\n<tr>\n<td>\n<table>\n<tbody>\n<tr>\n<th><math>\alpha</math></th>\n<td>a</td>\n<td><math>\gamma</math></td>\n<td>b</td>\n<td>1</td>\n</tr>\n<tr>\n<td>\n<table>\n<tbody>\n<tr>\n<th><math>\beta</math></th>\n<td>a</td>\n<td><math>\gamma</math></td>\n<td>b</td>\n<td>1</td>\n</tr>\n<tr>\n<td>\n<table>\n<tbody>\n<tr>\n<th><math>\beta</math></th>\n<td>a</td>\n<td><math>\gamma</math></td>\n<td>b</td>\n<td>3</td>\n</tr>\n<tr>\n<td>\n<table>\n<tbody>\n<tr>\n<th><math>\gamma</math></th>\n<td>a</td>\n<td><math>\gamma</math></td>\n<td>b</td>\n<td>1</td>\n</tr>\n<tr>\n<td>\n<table>\n<tbody>\n<tr>\n<th><math>\gamma</math></th>\n<td>a</td>\n<td><math>\gamma</math></td>\n<td>b</td>\n<td>1</td>\n</tr>\n<tr>\n<td>\n<table>\n<tbody>\n<tr>\n<th><math>\gamma</math></th>\n<td>a</td>\n<td><math>\gamma</math></td>\n<td>b</td>\n<td>1</td>\n</tr>\n<tr>\n<td>\n<table>\n<tbody>\n<tr>\n<th><math>\gamma</math></th>\n<td>a</td>\n<td><math>\gamma</math></td>\n<td>b</td>\n<td>1</td>\n</tr>\n<tr>\n<td>\n<table>\n<tbody>\n<tr>\n<th><math>\gamma</math></th>\n<td>a</td>\n<td><math>\gamma</math></td>\n<td>b</td>\n<td>1</td>\n</tr>\n<tr>\n<td>\n<table>\n<tbody>\n<tr< tbody=""></tr<></tbody></table></td></tr></tbody></table></td></tr></tbody></table></td></tr></tbody></table></td></tr></tbody></table></td></tr></tbody></table></td></tr></tbody></table></td></tr></tbody></table></td></tr></tbody></table></td></tr></tbody></table>                                                                                                    | $\alpha$ | a        | $\gamma$ | a | 1 | \n <table>\n<tbody>\n<tr>\n<th><math>\alpha</math></th>\n<td>a</td>\n<td><math>\gamma</math></td>\n<td>b</td>\n<td>1</td>\n</tr>\n<tr>\n<td>\n<table>\n<tbody>\n<tr>\n<th><math>\beta</math></th>\n<td>a</td>\n<td><math>\gamma</math></td>\n<td>b</td>\n<td>1</td>\n</tr>\n<tr>\n<td>\n<table>\n<tbody>\n<tr>\n<th><math>\beta</math></th>\n<td>a</td>\n<td><math>\gamma</math></td>\n<td>b</td>\n<td>3</td>\n</tr>\n<tr>\n<td>\n<table>\n<tbody>\n<tr>\n<th><math>\gamma</math></th>\n<td>a</td>\n<td><math>\gamma</math></td>\n<td>b</td>\n<td>1</td>\n</tr>\n<tr>\n<td>\n<table>\n<tbody>\n<tr>\n<th><math>\gamma</math></th>\n<td>a</td>\n<td><math>\gamma</math></td>\n<td>b</td>\n<td>1</td>\n</tr>\n<tr>\n<td>\n<table>\n<tbody>\n<tr>\n<th><math>\gamma</math></th>\n<td>a</td>\n<td><math>\gamma</math></td>\n<td>b</td>\n<td>1</td>\n</tr>\n<tr>\n<td>\n<table>\n<tbody>\n<tr>\n<th><math>\gamma</math></th>\n<td>a</td>\n<td><math>\gamma</math></td>\n<td>b</td>\n<td>1</td>\n</tr>\n<tr>\n<td>\n<table>\n<tbody>\n<tr>\n<th><math>\gamma</math></th>\n<td>a</td>\n<td><math>\gamma</math></td>\n<td>b</td>\n<td>1</td>\n</tr>\n<tr>\n<td>\n<table>\n<tbody>\n<tr< tbody=""></tr<></tbody></table></td></tr></tbody></table></td></tr></tbody></table></td></tr></tbody></table></td></tr></tbody></table></td></tr></tbody></table></td></tr></tbody></table></td></tr></tbody></table></td></tr></tbody></table>                                                                                                    | $\alpha$ | a | $\gamma$ | b | 1 | \n <table>\n<tbody>\n<tr>\n<th><math>\beta</math></th>\n<td>a</td>\n<td><math>\gamma</math></td>\n<td>b</td>\n<td>1</td>\n</tr>\n<tr>\n<td>\n<table>\n<tbody>\n<tr>\n<th><math>\beta</math></th>\n<td>a</td>\n<td><math>\gamma</math></td>\n<td>b</td>\n<td>3</td>\n</tr>\n<tr>\n<td>\n<table>\n<tbody>\n<tr>\n<th><math>\gamma</math></th>\n<td>a</td>\n<td><math>\gamma</math></td>\n<td>b</td>\n<td>1</td>\n</tr>\n<tr>\n<td>\n<table>\n<tbody>\n<tr>\n<th><math>\gamma</math></th>\n<td>a</td>\n<td><math>\gamma</math></td>\n<td>b</td>\n<td>1</td>\n</tr>\n<tr>\n<td>\n<table>\n<tbody>\n<tr>\n<th><math>\gamma</math></th>\n<td>a</td>\n<td><math>\gamma</math></td>\n<td>b</td>\n<td>1</td>\n</tr>\n<tr>\n<td>\n<table>\n<tbody>\n<tr>\n<th><math>\gamma</math></th>\n<td>a</td>\n<td><math>\gamma</math></td>\n<td>b</td>\n<td>1</td>\n</tr>\n<tr>\n<td>\n<table>\n<tbody>\n<tr>\n<th><math>\gamma</math></th>\n<td>a</td>\n<td><math>\gamma</math></td>\n<td>b</td>\n<td>1</td>\n</tr>\n<tr>\n<td>\n<table>\n<tbody>\n<tr< tbody=""></tr<></tbody></table></td></tr></tbody></table></td></tr></tbody></table></td></tr></tbody></table></td></tr></tbody></table></td></tr></tbody></table></td></tr></tbody></table></td></tr></tbody></table>                                                                                                    | $\beta$  | a | $\gamma$ | b | 1 | \n <table>\n<tbody>\n<tr>\n<th><math>\beta</math></th>\n<td>a</td>\n<td><math>\gamma</math></td>\n<td>b</td>\n<td>3</td>\n</tr>\n<tr>\n<td>\n<table>\n<tbody>\n<tr>\n<th><math>\gamma</math></th>\n<td>a</td>\n<td><math>\gamma</math></td>\n<td>b</td>\n<td>1</td>\n</tr>\n<tr>\n<td>\n<table>\n<tbody>\n<tr>\n<th><math>\gamma</math></th>\n<td>a</td>\n<td><math>\gamma</math></td>\n<td>b</td>\n<td>1</td>\n</tr>\n<tr>\n<td>\n<table>\n<tbody>\n<tr>\n<th><math>\gamma</math></th>\n<td>a</td>\n<td><math>\gamma</math></td>\n<td>b</td>\n<td>1</td>\n</tr>\n<tr>\n<td>\n<table>\n<tbody>\n<tr>\n<th><math>\gamma</math></th>\n<td>a</td>\n<td><math>\gamma</math></td>\n<td>b</td>\n<td>1</td>\n</tr>\n<tr>\n<td>\n<table>\n<tbody>\n<tr>\n<th><math>\gamma</math></th>\n<td>a</td>\n<td><math>\gamma</math></td>\n<td>b</td>\n<td>1</td>\n</tr>\n<tr>\n<td>\n<table>\n<tbody>\n<tr< tbody=""></tr<></tbody></table></td></tr></tbody></table></td></tr></tbody></table></td></tr></tbody></table></td></tr></tbody></table></td></tr></tbody></table></td></tr></tbody></table>                                                                                                    | $\beta$  | a | $\gamma$ | b | 3 | \n <table>\n<tbody>\n<tr>\n<th><math>\gamma</math></th>\n<td>a</td>\n<td><math>\gamma</math></td>\n<td>b</td>\n<td>1</td>\n</tr>\n<tr>\n<td>\n<table>\n<tbody>\n<tr>\n<th><math>\gamma</math></th>\n<td>a</td>\n<td><math>\gamma</math></td>\n<td>b</td>\n<td>1</td>\n</tr>\n<tr>\n<td>\n<table>\n<tbody>\n<tr>\n<th><math>\gamma</math></th>\n<td>a</td>\n<td><math>\gamma</math></td>\n<td>b</td>\n<td>1</td>\n</tr>\n<tr>\n<td>\n<table>\n<tbody>\n<tr>\n<th><math>\gamma</math></th>\n<td>a</td>\n<td><math>\gamma</math></td>\n<td>b</td>\n<td>1</td>\n</tr>\n<tr>\n<td>\n<table>\n<tbody>\n<tr>\n<th><math>\gamma</math></th>\n<td>a</td>\n<td><math>\gamma</math></td>\n<td>b</td>\n<td>1</td>\n</tr>\n<tr>\n<td>\n<table>\n<tbody>\n<tr< tbody=""></tr<></tbody></table></td></tr></tbody></table></td></tr></tbody></table></td></tr></tbody></table></td></tr></tbody></table></td></tr></tbody></table>                                                                                                    | $\gamma$ | a | $\gamma$ | b | 1 | \n <table>\n<tbody>\n<tr>\n<th><math>\gamma</math></th>\n<td>a</td>\n<td><math>\gamma</math></td>\n<td>b</td>\n<td>1</td>\n</tr>\n<tr>\n<td>\n<table>\n<tbody>\n<tr>\n<th><math>\gamma</math></th>\n<td>a</td>\n<td><math>\gamma</math></td>\n<td>b</td>\n<td>1</td>\n</tr>\n<tr>\n<td>\n<table>\n<tbody>\n<tr>\n<th><math>\gamma</math></th>\n<td>a</td>\n<td><math>\gamma</math></td>\n<td>b</td>\n<td>1</td>\n</tr>\n<tr>\n<td>\n<table>\n<tbody>\n<tr>\n<th><math>\gamma</math></th>\n<td>a</td>\n<td><math>\gamma</math></td>\n<td>b</td>\n<td>1</td>\n</tr>\n<tr>\n<td>\n<table>\n<tbody>\n<tr< tbody=""></tr<></tbody></table></td></tr></tbody></table></td></tr></tbody></table></td></tr></tbody></table></td></tr></tbody></table>                                                                                                    | $\gamma$ | a | $\gamma$ | b | 1 | \n <table>\n<tbody>\n<tr>\n<th><math>\gamma</math></th>\n<td>a</td>\n<td><math>\gamma</math></td>\n<td>b</td>\n<td>1</td>\n</tr>\n<tr>\n<td>\n<table>\n<tbody>\n<tr>\n<th><math>\gamma</math></th>\n<td>a</td>\n<td><math>\gamma</math></td>\n<td>b</td>\n<td>1</td>\n</tr>\n<tr>\n<td>\n<table>\n<tbody>\n<tr>\n<th><math>\gamma</math></th>\n<td>a</td>\n<td><math>\gamma</math></td>\n<td>b</td>\n<td>1</td>\n</tr>\n<tr>\n<td>\n<table>\n<tbody>\n<tr< tbody=""></tr<></tbody></table></td></tr></tbody></table></td></tr></tbody></table></td></tr></tbody></table>                                                                                                    | $\gamma$ | a | $\gamma$ | b | 1 | \n <table>\n<tbody>\n<tr>\n<th><math>\gamma</math></th>\n<td>a</td>\n<td><math>\gamma</math></td>\n<td>b</td>\n<td>1</td>\n</tr>\n<tr>\n<td>\n<table>\n<tbody>\n<tr>\n<th><math>\gamma</math></th>\n<td>a</td>\n<td><math>\gamma</math></td>\n<td>b</td>\n<td>1</td>\n</tr>\n<tr>\n<td>\n<table>\n<tbody>\n<tr< tbody=""></tr<></tbody></table></td></tr></tbody></table></td></tr></tbody></table>                                                                                                    | $\gamma$ | a | $\gamma$ | b | 1 | \n <table>\n<tbody>\n<tr>\n<th><math>\gamma</math></th>\n<td>a</td>\n<td><math>\gamma</math></td>\n<td>b</td>\n<td>1</td>\n</tr>\n<tr>\n<td>\n<table>\n<tbody>\n<tr< tbody=""></tr<></tbody></table></td></tr></tbody></table>                                                                                                    | $\gamma$ | a | $\gamma$ | b | 1 | \n <table>\n<tbody>\n<tr< tbody=""></tr<></tbody></table>                                                                                                    |          |   |          |   |   |                                                                                                    |          |   |          |   |   |                                                                                                    |          |   |          |   |   |                                                           |
| $\alpha$                                                                                                    | a        | $\gamma$ | a        | 1 |   |                                                                                                    |          |   |          |   |   |                                                                                                    |          |   |          |   |   |                                                                                                    |          |   |          |   |   |                                                                                                    |          |   |          |   |   |                                                                                                    |          |   |          |   |   |                                                                                                    |          |   |          |   |   |                                                                                                    |          |   |          |   |   |                                                                                                    |          |   |          |   |   |                                                                                                    |          |   |          |   |   |                                                                                                    |          |   |          |   |   |                                                                                                    |          |   |          |   |   |                                                           |
| \n <table>\n<tbody>\n<tr>\n<th><math>\alpha</math></th>\n<td>a</td>\n<td><math>\gamma</math></td>\n<td>b</td>\n<td>1</td>\n</tr>\n<tr>\n<td>\n<table>\n<tbody>\n<tr>\n<th><math>\beta</math></th>\n<td>a</td>\n<td><math>\gamma</math></td>\n<td>b</td>\n<td>1</td>\n</tr>\n<tr>\n<td>\n<table>\n<tbody>\n<tr>\n<th><math>\beta</math></th>\n<td>a</td>\n<td><math>\gamma</math></td>\n<td>b</td>\n<td>3</td>\n</tr>\n<tr>\n<td>\n<table>\n<tbody>\n<tr>\n<th><math>\gamma</math></th>\n<td>a</td>\n<td><math>\gamma</math></td>\n<td>b</td>\n<td>1</td>\n</tr>\n<tr>\n<td>\n<table>\n<tbody>\n<tr>\n<th><math>\gamma</math></th>\n<td>a</td>\n<td><math>\gamma</math></td>\n<td>b</td>\n<td>1</td>\n</tr>\n<tr>\n<td>\n<table>\n<tbody>\n<tr>\n<th><math>\gamma</math></th>\n<td>a</td>\n<td><math>\gamma</math></td>\n<td>b</td>\n<td>1</td>\n</tr>\n<tr>\n<td>\n<table>\n<tbody>\n<tr>\n<th><math>\gamma</math></th>\n<td>a</td>\n<td><math>\gamma</math></td>\n<td>b</td>\n<td>1</td>\n</tr>\n<tr>\n<td>\n<table>\n<tbody>\n<tr>\n<th><math>\gamma</math></th>\n<td>a</td>\n<td><math>\gamma</math></td>\n<td>b</td>\n<td>1</td>\n</tr>\n<tr>\n<td>\n<table>\n<tbody>\n<tr< tbody=""></tr<></tbody></table></td></tr></tbody></table></td></tr></tbody></table></td></tr></tbody></table></td></tr></tbody></table></td></tr></tbody></table></td></tr></tbody></table></td></tr></tbody></table></td></tr></tbody></table>                                                                                                    | $\alpha$ | a        | $\gamma$ | b | 1 | \n <table>\n<tbody>\n<tr>\n<th><math>\beta</math></th>\n<td>a</td>\n<td><math>\gamma</math></td>\n<td>b</td>\n<td>1</td>\n</tr>\n<tr>\n<td>\n<table>\n<tbody>\n<tr>\n<th><math>\beta</math></th>\n<td>a</td>\n<td><math>\gamma</math></td>\n<td>b</td>\n<td>3</td>\n</tr>\n<tr>\n<td>\n<table>\n<tbody>\n<tr>\n<th><math>\gamma</math></th>\n<td>a</td>\n<td><math>\gamma</math></td>\n<td>b</td>\n<td>1</td>\n</tr>\n<tr>\n<td>\n<table>\n<tbody>\n<tr>\n<th><math>\gamma</math></th>\n<td>a</td>\n<td><math>\gamma</math></td>\n<td>b</td>\n<td>1</td>\n</tr>\n<tr>\n<td>\n<table>\n<tbody>\n<tr>\n<th><math>\gamma</math></th>\n<td>a</td>\n<td><math>\gamma</math></td>\n<td>b</td>\n<td>1</td>\n</tr>\n<tr>\n<td>\n<table>\n<tbody>\n<tr>\n<th><math>\gamma</math></th>\n<td>a</td>\n<td><math>\gamma</math></td>\n<td>b</td>\n<td>1</td>\n</tr>\n<tr>\n<td>\n<table>\n<tbody>\n<tr>\n<th><math>\gamma</math></th>\n<td>a</td>\n<td><math>\gamma</math></td>\n<td>b</td>\n<td>1</td>\n</tr>\n<tr>\n<td>\n<table>\n<tbody>\n<tr< tbody=""></tr<></tbody></table></td></tr></tbody></table></td></tr></tbody></table></td></tr></tbody></table></td></tr></tbody></table></td></tr></tbody></table></td></tr></tbody></table></td></tr></tbody></table>                                                                                                    | $\beta$  | a | $\gamma$ | b | 1 | \n <table>\n<tbody>\n<tr>\n<th><math>\beta</math></th>\n<td>a</td>\n<td><math>\gamma</math></td>\n<td>b</td>\n<td>3</td>\n</tr>\n<tr>\n<td>\n<table>\n<tbody>\n<tr>\n<th><math>\gamma</math></th>\n<td>a</td>\n<td><math>\gamma</math></td>\n<td>b</td>\n<td>1</td>\n</tr>\n<tr>\n<td>\n<table>\n<tbody>\n<tr>\n<th><math>\gamma</math></th>\n<td>a</td>\n<td><math>\gamma</math></td>\n<td>b</td>\n<td>1</td>\n</tr>\n<tr>\n<td>\n<table>\n<tbody>\n<tr>\n<th><math>\gamma</math></th>\n<td>a</td>\n<td><math>\gamma</math></td>\n<td>b</td>\n<td>1</td>\n</tr>\n<tr>\n<td>\n<table>\n<tbody>\n<tr>\n<th><math>\gamma</math></th>\n<td>a</td>\n<td><math>\gamma</math></td>\n<td>b</td>\n<td>1</td>\n</tr>\n<tr>\n<td>\n<table>\n<tbody>\n<tr>\n<th><math>\gamma</math></th>\n<td>a</td>\n<td><math>\gamma</math></td>\n<td>b</td>\n<td>1</td>\n</tr>\n<tr>\n<td>\n<table>\n<tbody>\n<tr< tbody=""></tr<></tbody></table></td></tr></tbody></table></td></tr></tbody></table></td></tr></tbody></table></td></tr></tbody></table></td></tr></tbody></table></td></tr></tbody></table>                                                                                                    | $\beta$  | a | $\gamma$ | b | 3 | \n <table>\n<tbody>\n<tr>\n<th><math>\gamma</math></th>\n<td>a</td>\n<td><math>\gamma</math></td>\n<td>b</td>\n<td>1</td>\n</tr>\n<tr>\n<td>\n<table>\n<tbody>\n<tr>\n<th><math>\gamma</math></th>\n<td>a</td>\n<td><math>\gamma</math></td>\n<td>b</td>\n<td>1</td>\n</tr>\n<tr>\n<td>\n<table>\n<tbody>\n<tr>\n<th><math>\gamma</math></th>\n<td>a</td>\n<td><math>\gamma</math></td>\n<td>b</td>\n<td>1</td>\n</tr>\n<tr>\n<td>\n<table>\n<tbody>\n<tr>\n<th><math>\gamma</math></th>\n<td>a</td>\n<td><math>\gamma</math></td>\n<td>b</td>\n<td>1</td>\n</tr>\n<tr>\n<td>\n<table>\n<tbody>\n<tr>\n<th><math>\gamma</math></th>\n<td>a</td>\n<td><math>\gamma</math></td>\n<td>b</td>\n<td>1</td>\n</tr>\n<tr>\n<td>\n<table>\n<tbody>\n<tr< tbody=""></tr<></tbody></table></td></tr></tbody></table></td></tr></tbody></table></td></tr></tbody></table></td></tr></tbody></table></td></tr></tbody></table>                                                                                                    | $\gamma$ | a | $\gamma$ | b | 1 | \n <table>\n<tbody>\n<tr>\n<th><math>\gamma</math></th>\n<td>a</td>\n<td><math>\gamma</math></td>\n<td>b</td>\n<td>1</td>\n</tr>\n<tr>\n<td>\n<table>\n<tbody>\n<tr>\n<th><math>\gamma</math></th>\n<td>a</td>\n<td><math>\gamma</math></td>\n<td>b</td>\n<td>1</td>\n</tr>\n<tr>\n<td>\n<table>\n<tbody>\n<tr>\n<th><math>\gamma</math></th>\n<td>a</td>\n<td><math>\gamma</math></td>\n<td>b</td>\n<td>1</td>\n</tr>\n<tr>\n<td>\n<table>\n<tbody>\n<tr>\n<th><math>\gamma</math></th>\n<td>a</td>\n<td><math>\gamma</math></td>\n<td>b</td>\n<td>1</td>\n</tr>\n<tr>\n<td>\n<table>\n<tbody>\n<tr< tbody=""></tr<></tbody></table></td></tr></tbody></table></td></tr></tbody></table></td></tr></tbody></table></td></tr></tbody></table>                                                                                                    | $\gamma$ | a | $\gamma$ | b | 1 | \n <table>\n<tbody>\n<tr>\n<th><math>\gamma</math></th>\n<td>a</td>\n<td><math>\gamma</math></td>\n<td>b</td>\n<td>1</td>\n</tr>\n<tr>\n<td>\n<table>\n<tbody>\n<tr>\n<th><math>\gamma</math></th>\n<td>a</td>\n<td><math>\gamma</math></td>\n<td>b</td>\n<td>1</td>\n</tr>\n<tr>\n<td>\n<table>\n<tbody>\n<tr>\n<th><math>\gamma</math></th>\n<td>a</td>\n<td><math>\gamma</math></td>\n<td>b</td>\n<td>1</td>\n</tr>\n<tr>\n<td>\n<table>\n<tbody>\n<tr< tbody=""></tr<></tbody></table></td></tr></tbody></table></td></tr></tbody></table></td></tr></tbody></table>                                                                                                    | $\gamma$ | a | $\gamma$ | b | 1 | \n <table>\n<tbody>\n<tr>\n<th><math>\gamma</math></th>\n<td>a</td>\n<td><math>\gamma</math></td>\n<td>b</td>\n<td>1</td>\n</tr>\n<tr>\n<td>\n<table>\n<tbody>\n<tr>\n<th><math>\gamma</math></th>\n<td>a</td>\n<td><math>\gamma</math></td>\n<td>b</td>\n<td>1</td>\n</tr>\n<tr>\n<td>\n<table>\n<tbody>\n<tr< tbody=""></tr<></tbody></table></td></tr></tbody></table></td></tr></tbody></table>                                                                                                    | $\gamma$ | a | $\gamma$ | b | 1 | \n <table>\n<tbody>\n<tr>\n<th><math>\gamma</math></th>\n<td>a</td>\n<td><math>\gamma</math></td>\n<td>b</td>\n<td>1</td>\n</tr>\n<tr>\n<td>\n<table>\n<tbody>\n<tr< tbody=""></tr<></tbody></table></td></tr></tbody></table>                                                                                                    | $\gamma$ | a | $\gamma$ | b | 1 | \n <table>\n<tbody>\n<tr< tbody=""></tr<></tbody></table>                                                                                                    |          |   |          |   |   |                                                                                                    |          |   |          |   |   |                                                                                                    |          |   |          |   |   |                                                                                                    |          |   |          |   |   |                                                           |
| $\alpha$                                                                                                    | a        | $\gamma$ | b        | 1 |   |                                                                                                    |          |   |          |   |   |                                                                                                    |          |   |          |   |   |                                                                                                    |          |   |          |   |   |                                                                                                    |          |   |          |   |   |                                                                                                    |          |   |          |   |   |                                                                                                    |          |   |          |   |   |                                                                                                    |          |   |          |   |   |                                                                                                    |          |   |          |   |   |                                                                                                    |          |   |          |   |   |                                                                                                    |          |   |          |   |   |                                                                                                    |          |   |          |   |   |                                                           |
| \n <table>\n<tbody>\n<tr>\n<th><math>\beta</math></th>\n<td>a</td>\n<td><math>\gamma</math></td>\n<td>b</td>\n<td>1</td>\n</tr>\n<tr>\n<td>\n<table>\n<tbody>\n<tr>\n<th><math>\beta</math></th>\n<td>a</td>\n<td><math>\gamma</math></td>\n<td>b</td>\n<td>3</td>\n</tr>\n<tr>\n<td>\n<table>\n<tbody>\n<tr>\n<th><math>\gamma</math></th>\n<td>a</td>\n<td><math>\gamma</math></td>\n<td>b</td>\n<td>1</td>\n</tr>\n<tr>\n<td>\n<table>\n<tbody>\n<tr>\n<th><math>\gamma</math></th>\n<td>a</td>\n<td><math>\gamma</math></td>\n<td>b</td>\n<td>1</td>\n</tr>\n<tr>\n<td>\n<table>\n<tbody>\n<tr>\n<th><math>\gamma</math></th>\n<td>a</td>\n<td><math>\gamma</math></td>\n<td>b</td>\n<td>1</td>\n</tr>\n<tr>\n<td>\n<table>\n<tbody>\n<tr>\n<th><math>\gamma</math></th>\n<td>a</td>\n<td><math>\gamma</math></td>\n<td>b</td>\n<td>1</td>\n</tr>\n<tr>\n<td>\n<table>\n<tbody>\n<tr>\n<th><math>\gamma</math></th>\n<td>a</td>\n<td><math>\gamma</math></td>\n<td>b</td>\n<td>1</td>\n</tr>\n<tr>\n<td>\n<table>\n<tbody>\n<tr< tbody=""></tr<></tbody></table></td></tr></tbody></table></td></tr></tbody></table></td></tr></tbody></table></td></tr></tbody></table></td></tr></tbody></table></td></tr></tbody></table></td></tr></tbody></table>                                                                                                    | $\beta$  | a        | $\gamma$ | b | 1 | \n <table>\n<tbody>\n<tr>\n<th><math>\beta</math></th>\n<td>a</td>\n<td><math>\gamma</math></td>\n<td>b</td>\n<td>3</td>\n</tr>\n<tr>\n<td>\n<table>\n<tbody>\n<tr>\n<th><math>\gamma</math></th>\n<td>a</td>\n<td><math>\gamma</math></td>\n<td>b</td>\n<td>1</td>\n</tr>\n<tr>\n<td>\n<table>\n<tbody>\n<tr>\n<th><math>\gamma</math></th>\n<td>a</td>\n<td><math>\gamma</math></td>\n<td>b</td>\n<td>1</td>\n</tr>\n<tr>\n<td>\n<table>\n<tbody>\n<tr>\n<th><math>\gamma</math></th>\n<td>a</td>\n<td><math>\gamma</math></td>\n<td>b</td>\n<td>1</td>\n</tr>\n<tr>\n<td>\n<table>\n<tbody>\n<tr>\n<th><math>\gamma</math></th>\n<td>a</td>\n<td><math>\gamma</math></td>\n<td>b</td>\n<td>1</td>\n</tr>\n<tr>\n<td>\n<table>\n<tbody>\n<tr>\n<th><math>\gamma</math></th>\n<td>a</td>\n<td><math>\gamma</math></td>\n<td>b</td>\n<td>1</td>\n</tr>\n<tr>\n<td>\n<table>\n<tbody>\n<tr< tbody=""></tr<></tbody></table></td></tr></tbody></table></td></tr></tbody></table></td></tr></tbody></table></td></tr></tbody></table></td></tr></tbody></table></td></tr></tbody></table>                                                                                                    | $\beta$  | a | $\gamma$ | b | 3 | \n <table>\n<tbody>\n<tr>\n<th><math>\gamma</math></th>\n<td>a</td>\n<td><math>\gamma</math></td>\n<td>b</td>\n<td>1</td>\n</tr>\n<tr>\n<td>\n<table>\n<tbody>\n<tr>\n<th><math>\gamma</math></th>\n<td>a</td>\n<td><math>\gamma</math></td>\n<td>b</td>\n<td>1</td>\n</tr>\n<tr>\n<td>\n<table>\n<tbody>\n<tr>\n<th><math>\gamma</math></th>\n<td>a</td>\n<td><math>\gamma</math></td>\n<td>b</td>\n<td>1</td>\n</tr>\n<tr>\n<td>\n<table>\n<tbody>\n<tr>\n<th><math>\gamma</math></th>\n<td>a</td>\n<td><math>\gamma</math></td>\n<td>b</td>\n<td>1</td>\n</tr>\n<tr>\n<td>\n<table>\n<tbody>\n<tr>\n<th><math>\gamma</math></th>\n<td>a</td>\n<td><math>\gamma</math></td>\n<td>b</td>\n<td>1</td>\n</tr>\n<tr>\n<td>\n<table>\n<tbody>\n<tr< tbody=""></tr<></tbody></table></td></tr></tbody></table></td></tr></tbody></table></td></tr></tbody></table></td></tr></tbody></table></td></tr></tbody></table>                                                                                                    | $\gamma$ | a | $\gamma$ | b | 1 | \n <table>\n<tbody>\n<tr>\n<th><math>\gamma</math></th>\n<td>a</td>\n<td><math>\gamma</math></td>\n<td>b</td>\n<td>1</td>\n</tr>\n<tr>\n<td>\n<table>\n<tbody>\n<tr>\n<th><math>\gamma</math></th>\n<td>a</td>\n<td><math>\gamma</math></td>\n<td>b</td>\n<td>1</td>\n</tr>\n<tr>\n<td>\n<table>\n<tbody>\n<tr>\n<th><math>\gamma</math></th>\n<td>a</td>\n<td><math>\gamma</math></td>\n<td>b</td>\n<td>1</td>\n</tr>\n<tr>\n<td>\n<table>\n<tbody>\n<tr>\n<th><math>\gamma</math></th>\n<td>a</td>\n<td><math>\gamma</math></td>\n<td>b</td>\n<td>1</td>\n</tr>\n<tr>\n<td>\n<table>\n<tbody>\n<tr< tbody=""></tr<></tbody></table></td></tr></tbody></table></td></tr></tbody></table></td></tr></tbody></table></td></tr></tbody></table>                                                                                                    | $\gamma$ | a | $\gamma$ | b | 1 | \n <table>\n<tbody>\n<tr>\n<th><math>\gamma</math></th>\n<td>a</td>\n<td><math>\gamma</math></td>\n<td>b</td>\n<td>1</td>\n</tr>\n<tr>\n<td>\n<table>\n<tbody>\n<tr>\n<th><math>\gamma</math></th>\n<td>a</td>\n<td><math>\gamma</math></td>\n<td>b</td>\n<td>1</td>\n</tr>\n<tr>\n<td>\n<table>\n<tbody>\n<tr>\n<th><math>\gamma</math></th>\n<td>a</td>\n<td><math>\gamma</math></td>\n<td>b</td>\n<td>1</td>\n</tr>\n<tr>\n<td>\n<table>\n<tbody>\n<tr< tbody=""></tr<></tbody></table></td></tr></tbody></table></td></tr></tbody></table></td></tr></tbody></table>                                                                                                    | $\gamma$ | a | $\gamma$ | b | 1 | \n <table>\n<tbody>\n<tr>\n<th><math>\gamma</math></th>\n<td>a</td>\n<td><math>\gamma</math></td>\n<td>b</td>\n<td>1</td>\n</tr>\n<tr>\n<td>\n<table>\n<tbody>\n<tr>\n<th><math>\gamma</math></th>\n<td>a</td>\n<td><math>\gamma</math></td>\n<td>b</td>\n<td>1</td>\n</tr>\n<tr>\n<td>\n<table>\n<tbody>\n<tr< tbody=""></tr<></tbody></table></td></tr></tbody></table></td></tr></tbody></table>                                                                                                    | $\gamma$ | a | $\gamma$ | b | 1 | \n <table>\n<tbody>\n<tr>\n<th><math>\gamma</math></th>\n<td>a</td>\n<td><math>\gamma</math></td>\n<td>b</td>\n<td>1</td>\n</tr>\n<tr>\n<td>\n<table>\n<tbody>\n<tr< tbody=""></tr<></tbody></table></td></tr></tbody></table>                                                                                                    | $\gamma$ | a | $\gamma$ | b | 1 | \n <table>\n<tbody>\n<tr< tbody=""></tr<></tbody></table>                                                                                                    |          |   |          |   |   |                                                                                                    |          |   |          |   |   |                                                                                                    |          |   |          |   |   |                                                                                                    |          |   |          |   |   |                                                                                                    |          |   |          |   |   |                                                           |
| $\beta$                                                                                                    | a        | $\gamma$ | b        | 1 |   |                                                                                                    |          |   |          |   |   |                                                                                                    |          |   |          |   |   |                                                                                                    |          |   |          |   |   |                                                                                                    |          |   |          |   |   |                                                                                                    |          |   |          |   |   |                                                                                                    |          |   |          |   |   |                                                                                                    |          |   |          |   |   |                                                                                                    |          |   |          |   |   |                                                                                                    |          |   |          |   |   |                                                                                                    |          |   |          |   |   |                                                                                                    |          |   |          |   |   |                                                           |
| \n <table>\n<tbody>\n<tr>\n<th><math>\beta</math></th>\n<td>a</td>\n<td><math>\gamma</math></td>\n<td>b</td>\n<td>3</td>\n</tr>\n<tr>\n<td>\n<table>\n<tbody>\n<tr>\n<th><math>\gamma</math></th>\n<td>a</td>\n<td><math>\gamma</math></td>\n<td>b</td>\n<td>1</td>\n</tr>\n<tr>\n<td>\n<table>\n<tbody>\n<tr>\n<th><math>\gamma</math></th>\n<td>a</td>\n<td><math>\gamma</math></td>\n<td>b</td>\n<td>1</td>\n</tr>\n<tr>\n<td>\n<table>\n<tbody>\n<tr>\n<th><math>\gamma</math></th>\n<td>a</td>\n<td><math>\gamma</math></td>\n<td>b</td>\n<td>1</td>\n</tr>\n<tr>\n<td>\n<table>\n<tbody>\n<tr>\n<th><math>\gamma</math></th>\n<td>a</td>\n<td><math>\gamma</math></td>\n<td>b</td>\n<td>1</td>\n</tr>\n<tr>\n<td>\n<table>\n<tbody>\n<tr>\n<th><math>\gamma</math></th>\n<td>a</td>\n<td><math>\gamma</math></td>\n<td>b</td>\n<td>1</td>\n</tr>\n<tr>\n<td>\n<table>\n<tbody>\n<tr< tbody=""></tr<></tbody></table></td></tr></tbody></table></td></tr></tbody></table></td></tr></tbody></table></td></tr></tbody></table></td></tr></tbody></table></td></tr></tbody></table>                                                                                                    | $\beta$  | a        | $\gamma$ | b | 3 | \n <table>\n<tbody>\n<tr>\n<th><math>\gamma</math></th>\n<td>a</td>\n<td><math>\gamma</math></td>\n<td>b</td>\n<td>1</td>\n</tr>\n<tr>\n<td>\n<table>\n<tbody>\n<tr>\n<th><math>\gamma</math></th>\n<td>a</td>\n<td><math>\gamma</math></td>\n<td>b</td>\n<td>1</td>\n</tr>\n<tr>\n<td>\n<table>\n<tbody>\n<tr>\n<th><math>\gamma</math></th>\n<td>a</td>\n<td><math>\gamma</math></td>\n<td>b</td>\n<td>1</td>\n</tr>\n<tr>\n<td>\n<table>\n<tbody>\n<tr>\n<th><math>\gamma</math></th>\n<td>a</td>\n<td><math>\gamma</math></td>\n<td>b</td>\n<td>1</td>\n</tr>\n<tr>\n<td>\n<table>\n<tbody>\n<tr>\n<th><math>\gamma</math></th>\n<td>a</td>\n<td><math>\gamma</math></td>\n<td>b</td>\n<td>1</td>\n</tr>\n<tr>\n<td>\n<table>\n<tbody>\n<tr< tbody=""></tr<></tbody></table></td></tr></tbody></table></td></tr></tbody></table></td></tr></tbody></table></td></tr></tbody></table></td></tr></tbody></table>                                                                                                    | $\gamma$ | a | $\gamma$ | b | 1 | \n <table>\n<tbody>\n<tr>\n<th><math>\gamma</math></th>\n<td>a</td>\n<td><math>\gamma</math></td>\n<td>b</td>\n<td>1</td>\n</tr>\n<tr>\n<td>\n<table>\n<tbody>\n<tr>\n<th><math>\gamma</math></th>\n<td>a</td>\n<td><math>\gamma</math></td>\n<td>b</td>\n<td>1</td>\n</tr>\n<tr>\n<td>\n<table>\n<tbody>\n<tr>\n<th><math>\gamma</math></th>\n<td>a</td>\n<td><math>\gamma</math></td>\n<td>b</td>\n<td>1</td>\n</tr>\n<tr>\n<td>\n<table>\n<tbody>\n<tr>\n<th><math>\gamma</math></th>\n<td>a</td>\n<td><math>\gamma</math></td>\n<td>b</td>\n<td>1</td>\n</tr>\n<tr>\n<td>\n<table>\n<tbody>\n<tr< tbody=""></tr<></tbody></table></td></tr></tbody></table></td></tr></tbody></table></td></tr></tbody></table></td></tr></tbody></table>                                                                                                    | $\gamma$ | a | $\gamma$ | b | 1 | \n <table>\n<tbody>\n<tr>\n<th><math>\gamma</math></th>\n<td>a</td>\n<td><math>\gamma</math></td>\n<td>b</td>\n<td>1</td>\n</tr>\n<tr>\n<td>\n<table>\n<tbody>\n<tr>\n<th><math>\gamma</math></th>\n<td>a</td>\n<td><math>\gamma</math></td>\n<td>b</td>\n<td>1</td>\n</tr>\n<tr>\n<td>\n<table>\n<tbody>\n<tr>\n<th><math>\gamma</math></th>\n<td>a</td>\n<td><math>\gamma</math></td>\n<td>b</td>\n<td>1</td>\n</tr>\n<tr>\n<td>\n<table>\n<tbody>\n<tr< tbody=""></tr<></tbody></table></td></tr></tbody></table></td></tr></tbody></table></td></tr></tbody></table>                                                                                                    | $\gamma$ | a | $\gamma$ | b | 1 | \n <table>\n<tbody>\n<tr>\n<th><math>\gamma</math></th>\n<td>a</td>\n<td><math>\gamma</math></td>\n<td>b</td>\n<td>1</td>\n</tr>\n<tr>\n<td>\n<table>\n<tbody>\n<tr>\n<th><math>\gamma</math></th>\n<td>a</td>\n<td><math>\gamma</math></td>\n<td>b</td>\n<td>1</td>\n</tr>\n<tr>\n<td>\n<table>\n<tbody>\n<tr< tbody=""></tr<></tbody></table></td></tr></tbody></table></td></tr></tbody></table>                                                                                                    | $\gamma$ | a | $\gamma$ | b | 1 | \n <table>\n<tbody>\n<tr>\n<th><math>\gamma</math></th>\n<td>a</td>\n<td><math>\gamma</math></td>\n<td>b</td>\n<td>1</td>\n</tr>\n<tr>\n<td>\n<table>\n<tbody>\n<tr< tbody=""></tr<></tbody></table></td></tr></tbody></table>                                                                                                    | $\gamma$ | a | $\gamma$ | b | 1 | \n <table>\n<tbody>\n<tr< tbody=""></tr<></tbody></table>                                                                                                    |          |   |          |   |   |                                                                                                    |          |   |          |   |   |                                                                                                    |          |   |          |   |   |                                                                                                    |          |   |          |   |   |                                                                                                    |          |   |          |   |   |                                                                                                    |          |   |          |   |   |                                                           |
| $\beta$                                                                                                    | a        | $\gamma$ | b        | 3 |   |                                                                                                    |          |   |          |   |   |                                                                                                    |          |   |          |   |   |                                                                                                    |          |   |          |   |   |                                                                                                    |          |   |          |   |   |                                                                                                    |          |   |          |   |   |                                                                                                    |          |   |          |   |   |                                                                                                    |          |   |          |   |   |                                                                                                    |          |   |          |   |   |                                                                                                    |          |   |          |   |   |                                                                                                    |          |   |          |   |   |                                                                                                    |          |   |          |   |   |                                                           |
| \n <table>\n<tbody>\n<tr>\n<th><math>\gamma</math></th>\n<td>a</td>\n<td><math>\gamma</math></td>\n<td>b</td>\n<td>1</td>\n</tr>\n<tr>\n<td>\n<table>\n<tbody>\n<tr>\n<th><math>\gamma</math></th>\n<td>a</td>\n<td><math>\gamma</math></td>\n<td>b</td>\n<td>1</td>\n</tr>\n<tr>\n<td>\n<table>\n<tbody>\n<tr>\n<th><math>\gamma</math></th>\n<td>a</td>\n<td><math>\gamma</math></td>\n<td>b</td>\n<td>1</td>\n</tr>\n<tr>\n<td>\n<table>\n<tbody>\n<tr>\n<th><math>\gamma</math></th>\n<td>a</td>\n<td><math>\gamma</math></td>\n<td>b</td>\n<td>1</td>\n</tr>\n<tr>\n<td>\n<table>\n<tbody>\n<tr>\n<th><math>\gamma</math></th>\n<td>a</td>\n<td><math>\gamma</math></td>\n<td>b</td>\n<td>1</td>\n</tr>\n<tr>\n<td>\n<table>\n<tbody>\n<tr< tbody=""></tr<></tbody></table></td></tr></tbody></table></td></tr></tbody></table></td></tr></tbody></table></td></tr></tbody></table></td></tr></tbody></table>                                                                                                    | $\gamma$ | a        | $\gamma$ | b | 1 | \n <table>\n<tbody>\n<tr>\n<th><math>\gamma</math></th>\n<td>a</td>\n<td><math>\gamma</math></td>\n<td>b</td>\n<td>1</td>\n</tr>\n<tr>\n<td>\n<table>\n<tbody>\n<tr>\n<th><math>\gamma</math></th>\n<td>a</td>\n<td><math>\gamma</math></td>\n<td>b</td>\n<td>1</td>\n</tr>\n<tr>\n<td>\n<table>\n<tbody>\n<tr>\n<th><math>\gamma</math></th>\n<td>a</td>\n<td><math>\gamma</math></td>\n<td>b</td>\n<td>1</td>\n</tr>\n<tr>\n<td>\n<table>\n<tbody>\n<tr>\n<th><math>\gamma</math></th>\n<td>a</td>\n<td><math>\gamma</math></td>\n<td>b</td>\n<td>1</td>\n</tr>\n<tr>\n<td>\n<table>\n<tbody>\n<tr< tbody=""></tr<></tbody></table></td></tr></tbody></table></td></tr></tbody></table></td></tr></tbody></table></td></tr></tbody></table>                                                                                                    | $\gamma$ | a | $\gamma$ | b | 1 | \n <table>\n<tbody>\n<tr>\n<th><math>\gamma</math></th>\n<td>a</td>\n<td><math>\gamma</math></td>\n<td>b</td>\n<td>1</td>\n</tr>\n<tr>\n<td>\n<table>\n<tbody>\n<tr>\n<th><math>\gamma</math></th>\n<td>a</td>\n<td><math>\gamma</math></td>\n<td>b</td>\n<td>1</td>\n</tr>\n<tr>\n<td>\n<table>\n<tbody>\n<tr>\n<th><math>\gamma</math></th>\n<td>a</td>\n<td><math>\gamma</math></td>\n<td>b</td>\n<td>1</td>\n</tr>\n<tr>\n<td>\n<table>\n<tbody>\n<tr< tbody=""></tr<></tbody></table></td></tr></tbody></table></td></tr></tbody></table></td></tr></tbody></table>                                                                                                    | $\gamma$ | a | $\gamma$ | b | 1 | \n <table>\n<tbody>\n<tr>\n<th><math>\gamma</math></th>\n<td>a</td>\n<td><math>\gamma</math></td>\n<td>b</td>\n<td>1</td>\n</tr>\n<tr>\n<td>\n<table>\n<tbody>\n<tr>\n<th><math>\gamma</math></th>\n<td>a</td>\n<td><math>\gamma</math></td>\n<td>b</td>\n<td>1</td>\n</tr>\n<tr>\n<td>\n<table>\n<tbody>\n<tr< tbody=""></tr<></tbody></table></td></tr></tbody></table></td></tr></tbody></table>                                                                                                    | $\gamma$ | a | $\gamma$ | b | 1 | \n <table>\n<tbody>\n<tr>\n<th><math>\gamma</math></th>\n<td>a</td>\n<td><math>\gamma</math></td>\n<td>b</td>\n<td>1</td>\n</tr>\n<tr>\n<td>\n<table>\n<tbody>\n<tr< tbody=""></tr<></tbody></table></td></tr></tbody></table>                                                                                                    | $\gamma$ | a | $\gamma$ | b | 1 | \n <table>\n<tbody>\n<tr< tbody=""></tr<></tbody></table>                                                                                                    |          |   |          |   |   |                                                                                                    |          |   |          |   |   |                                                                                                    |          |   |          |   |   |                                                                                                    |          |   |          |   |   |                                                                                                    |          |   |          |   |   |                                                                                                    |          |   |          |   |   |                                                                                                    |          |   |          |   |   |                                                           |
| $\gamma$                                                                                                    | a        | $\gamma$ | b        | 1 |   |                                                                                                    |          |   |          |   |   |                                                                                                    |          |   |          |   |   |                                                                                                    |          |   |          |   |   |                                                                                                    |          |   |          |   |   |                                                                                                    |          |   |          |   |   |                                                                                                    |          |   |          |   |   |                                                                                                    |          |   |          |   |   |                                                                                                    |          |   |          |   |   |                                                                                                    |          |   |          |   |   |                                                                                                    |          |   |          |   |   |                                                                                                    |          |   |          |   |   |                                                           |
| \n <table>\n<tbody>\n<tr>\n<th><math>\gamma</math></th>\n<td>a</td>\n<td><math>\gamma</math></td>\n<td>b</td>\n<td>1</td>\n</tr>\n<tr>\n<td>\n<table>\n<tbody>\n<tr>\n<th><math>\gamma</math></th>\n<td>a</td>\n<td><math>\gamma</math></td>\n<td>b</td>\n<td>1</td>\n</tr>\n<tr>\n<td>\n<table>\n<tbody>\n<tr>\n<th><math>\gamma</math></th>\n<td>a</td>\n<td><math>\gamma</math></td>\n<td>b</td>\n<td>1</td>\n</tr>\n<tr>\n<td>\n<table>\n<tbody>\n<tr>\n<th><math>\gamma</math></th>\n<td>a</td>\n<td><math>\gamma</math></td>\n<td>b</td>\n<td>1</td>\n</tr>\n<tr>\n<td>\n<table>\n<tbody>\n<tr< tbody=""></tr<></tbody></table></td></tr></tbody></table></td></tr></tbody></table></td></tr></tbody></table></td></tr></tbody></table>                                                                                                    | $\gamma$ | a        | $\gamma$ | b | 1 | \n <table>\n<tbody>\n<tr>\n<th><math>\gamma</math></th>\n<td>a</td>\n<td><math>\gamma</math></td>\n<td>b</td>\n<td>1</td>\n</tr>\n<tr>\n<td>\n<table>\n<tbody>\n<tr>\n<th><math>\gamma</math></th>\n<td>a</td>\n<td><math>\gamma</math></td>\n<td>b</td>\n<td>1</td>\n</tr>\n<tr>\n<td>\n<table>\n<tbody>\n<tr>\n<th><math>\gamma</math></th>\n<td>a</td>\n<td><math>\gamma</math></td>\n<td>b</td>\n<td>1</td>\n</tr>\n<tr>\n<td>\n<table>\n<tbody>\n<tr< tbody=""></tr<></tbody></table></td></tr></tbody></table></td></tr></tbody></table></td></tr></tbody></table>                                                                                                    | $\gamma$ | a | $\gamma$ | b | 1 | \n <table>\n<tbody>\n<tr>\n<th><math>\gamma</math></th>\n<td>a</td>\n<td><math>\gamma</math></td>\n<td>b</td>\n<td>1</td>\n</tr>\n<tr>\n<td>\n<table>\n<tbody>\n<tr>\n<th><math>\gamma</math></th>\n<td>a</td>\n<td><math>\gamma</math></td>\n<td>b</td>\n<td>1</td>\n</tr>\n<tr>\n<td>\n<table>\n<tbody>\n<tr< tbody=""></tr<></tbody></table></td></tr></tbody></table></td></tr></tbody></table>                                                                                                    | $\gamma$ | a | $\gamma$ | b | 1 | \n <table>\n<tbody>\n<tr>\n<th><math>\gamma</math></th>\n<td>a</td>\n<td><math>\gamma</math></td>\n<td>b</td>\n<td>1</td>\n</tr>\n<tr>\n<td>\n<table>\n<tbody>\n<tr< tbody=""></tr<></tbody></table></td></tr></tbody></table>                                                                                                    | $\gamma$ | a | $\gamma$ | b | 1 | \n <table>\n<tbody>\n<tr< tbody=""></tr<></tbody></table>                                                                                                    |          |   |          |   |   |                                                                                                    |          |   |          |   |   |                                                                                                    |          |   |          |   |   |                                                                                                    |          |   |          |   |   |                                                                                                    |          |   |          |   |   |                                                                                                    |          |   |          |   |   |                                                                                                    |          |   |          |   |   |                                                                                                    |          |   |          |   |   |                                                           |
| $\gamma$                                                                                                    | a        | $\gamma$ | b        | 1 |   |                                                                                                    |          |   |          |   |   |                                                                                                    |          |   |          |   |   |                                                                                                    |          |   |          |   |   |                                                                                                    |          |   |          |   |   |                                                                                                    |          |   |          |   |   |                                                                                                    |          |   |          |   |   |                                                                                                    |          |   |          |   |   |                                                                                                    |          |   |          |   |   |                                                                                                    |          |   |          |   |   |                                                                                                    |          |   |          |   |   |                                                                                                    |          |   |          |   |   |                                                           |
| \n <table>\n<tbody>\n<tr>\n<th><math>\gamma</math></th>\n<td>a</td>\n<td><math>\gamma</math></td>\n<td>b</td>\n<td>1</td>\n</tr>\n<tr>\n<td>\n<table>\n<tbody>\n<tr>\n<th><math>\gamma</math></th>\n<td>a</td>\n<td><math>\gamma</math></td>\n<td>b</td>\n<td>1</td>\n</tr>\n<tr>\n<td>\n<table>\n<tbody>\n<tr>\n<th><math>\gamma</math></th>\n<td>a</td>\n<td><math>\gamma</math></td>\n<td>b</td>\n<td>1</td>\n</tr>\n<tr>\n<td>\n<table>\n<tbody>\n<tr< tbody=""></tr<></tbody></table></td></tr></tbody></table></td></tr></tbody></table></td></tr></tbody></table>                                                                                                    | $\gamma$ | a        | $\gamma$ | b | 1 | \n <table>\n<tbody>\n<tr>\n<th><math>\gamma</math></th>\n<td>a</td>\n<td><math>\gamma</math></td>\n<td>b</td>\n<td>1</td>\n</tr>\n<tr>\n<td>\n<table>\n<tbody>\n<tr>\n<th><math>\gamma</math></th>\n<td>a</td>\n<td><math>\gamma</math></td>\n<td>b</td>\n<td>1</td>\n</tr>\n<tr>\n<td>\n<table>\n<tbody>\n<tr< tbody=""></tr<></tbody></table></td></tr></tbody></table></td></tr></tbody></table>                                                                                                    | $\gamma$ | a | $\gamma$ | b | 1 | \n <table>\n<tbody>\n<tr>\n<th><math>\gamma</math></th>\n<td>a</td>\n<td><math>\gamma</math></td>\n<td>b</td>\n<td>1</td>\n</tr>\n<tr>\n<td>\n<table>\n<tbody>\n<tr< tbody=""></tr<></tbody></table></td></tr></tbody></table>                                                                                                    | $\gamma$ | a | $\gamma$ | b | 1 | \n <table>\n<tbody>\n<tr< tbody=""></tr<></tbody></table>                                                                                                    |          |   |          |   |   |                                                                                                    |          |   |          |   |   |                                                                                                    |          |   |          |   |   |                                                                                                    |          |   |          |   |   |                                                                                                    |          |   |          |   |   |                                                                                                    |          |   |          |   |   |                                                                                                    |          |   |          |   |   |                                                                                                    |          |   |          |   |   |                                                                                                    |          |   |          |   |   |                                                           |
| $\gamma$                                                                                                    | a        | $\gamma$ | b        | 1 |   |                                                                                                    |          |   |          |   |   |                                                                                                    |          |   |          |   |   |                                                                                                    |          |   |          |   |   |                                                                                                    |          |   |          |   |   |                                                                                                    |          |   |          |   |   |                                                                                                    |          |   |          |   |   |                                                                                                    |          |   |          |   |   |                                                                                                    |          |   |          |   |   |                                                                                                    |          |   |          |   |   |                                                                                                    |          |   |          |   |   |                                                                                                    |          |   |          |   |   |                                                           |
| \n <table>\n<tbody>\n<tr>\n<th><math>\gamma</math></th>\n<td>a</td>\n<td><math>\gamma</math></td>\n<td>b</td>\n<td>1</td>\n</tr>\n<tr>\n<td>\n<table>\n<tbody>\n<tr>\n<th><math>\gamma</math></th>\n<td>a</td>\n<td><math>\gamma</math></td>\n<td>b</td>\n<td>1</td>\n</tr>\n<tr>\n<td>\n<table>\n<tbody>\n<tr< tbody=""></tr<></tbody></table></td></tr></tbody></table></td></tr></tbody></table>                                                                                                    | $\gamma$ | a        | $\gamma$ | b | 1 | \n <table>\n<tbody>\n<tr>\n<th><math>\gamma</math></th>\n<td>a</td>\n<td><math>\gamma</math></td>\n<td>b</td>\n<td>1</td>\n</tr>\n<tr>\n<td>\n<table>\n<tbody>\n<tr< tbody=""></tr<></tbody></table></td></tr></tbody></table>                                                                                                    | $\gamma$ | a | $\gamma$ | b | 1 | \n <table>\n<tbody>\n<tr< tbody=""></tr<></tbody></table>                                                                                                    |          |   |          |   |   |                                                                                                    |          |   |          |   |   |                                                                                                    |          |   |          |   |   |                                                                                                    |          |   |          |   |   |                                                                                                    |          |   |          |   |   |                                                                                                    |          |   |          |   |   |                                                                                                    |          |   |          |   |   |                                                                                                    |          |   |          |   |   |                                                                                                    |          |   |          |   |   |                                                                                                    |          |   |          |   |   |                                                           |
| $\gamma$                                                                                                    | a        | $\gamma$ | b        | 1 |   |                                                                                                    |          |   |          |   |   |                                                                                                    |          |   |          |   |   |                                                                                                    |          |   |          |   |   |                                                                                                    |          |   |          |   |   |                                                                                                    |          |   |          |   |   |                                                                                                    |          |   |          |   |   |                                                                                                    |          |   |          |   |   |                                                                                                    |          |   |          |   |   |                                                                                                    |          |   |          |   |   |                                                                                                    |          |   |          |   |   |                                                                                                    |          |   |          |   |   |                                                           |
| \n <table>\n<tbody>\n<tr>\n<th><math>\gamma</math></th>\n<td>a</td>\n<td><math>\gamma</math></td>\n<td>b</td>\n<td>1</td>\n</tr>\n<tr>\n<td>\n<table>\n<tbody>\n<tr< tbody=""></tr<></tbody></table></td></tr></tbody></table>                                                                                                    | $\gamma$ | a        | $\gamma$ | b | 1 | \n <table>\n<tbody>\n<tr< tbody=""></tr<></tbody></table>                                                                                                    |          |   |          |   |   |                                                                                                    |          |   |          |   |   |                                                                                                    |          |   |          |   |   |                                                                                                    |          |   |          |   |   |                                                                                                    |          |   |          |   |   |                                                                                                    |          |   |          |   |   |                                                                                                    |          |   |          |   |   |                                                                                                    |          |   |          |   |   |                                                                                                    |          |   |          |   |   |                                                                                                    |          |   |          |   |   |                                                                                                    |          |   |          |   |   |                                                           |
| $\gamma$                                                                                                    | a        | $\gamma$ | b        | 1 |   |                                                                                                    |          |   |          |   |   |                                                                                                    |          |   |          |   |   |                                                                                                    |          |   |          |   |   |                                                                                                    |          |   |          |   |   |                                                                                                    |          |   |          |   |   |                                                                                                    |          |   |          |   |   |                                                                                                    |          |   |          |   |   |                                                                                                    |          |   |          |   |   |                                                                                                    |          |   |          |   |   |                                                                                                    |          |   |          |   |   |                                                                                                    |          |   |          |   |   |                                                           |
| \n <table>\n<tbody>\n<tr< tbody=""></tr<></tbody></table>                                                                                                    |          |          |          |   |   |                                                                                                    |          |   |          |   |   |                                                                                                    |          |   |          |   |   |                                                                                                    |          |   |          |   |   |                                                                                                    |          |   |          |   |   |                                                                                                    |          |   |          |   |   |                                                                                                    |          |   |          |   |   |                                                                                                    |          |   |          |   |   |                                                                                                    |          |   |          |   |   |                                                                                                    |          |   |          |   |   |                                                                                                    |          |   |          |   |   |                                                                                                    |          |   |          |   |   |                                                           |

*r*

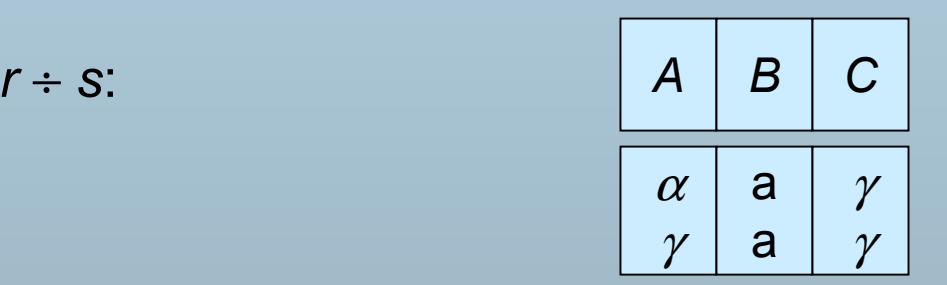

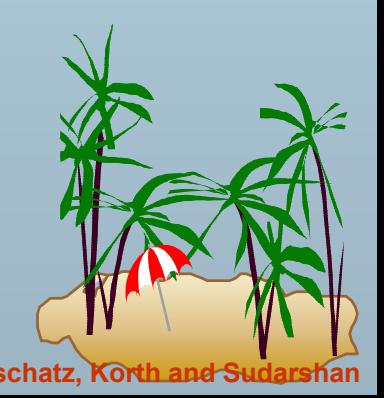

*1*

a

b

*s*

*1*

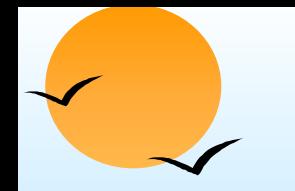

# **Division Operation (Cont.) Division Operation (Cont.)**

- **Property** 
	- $\downarrow$ Let  $q-r \div s$
	- (p) Then *q* is the largest relation satisfying *q* <sup>x</sup>*<sup>s</sup>* <sup>⊆</sup> *<sup>r</sup>*
- **Definition in terms of the basic algebra operation** Let  $r(R)$  and  $s(S)$  be relations, and let  $S \subseteq R$

$$
r \div s = \prod_{R-S} (r) - \prod_{R-S} ((\prod_{R-S} (r) \times s) - \prod_{R-S,S} (r))
$$

To see why

- (p)  $\Pi_{R-S,S}(r)$  simply reorders attributes of *r*
- (p) ∏*R-S*(∏*R-S* (*r*) <sup>x</sup> *<sup>s</sup>*) – ∏*R-S,S*(*r*)) gives those tuples t in ∏*R-S* (*r*) such that for some tuple *<sup>u</sup>*<sup>∈</sup> *s, tu* <sup>∉</sup> *<sup>r</sup>*.

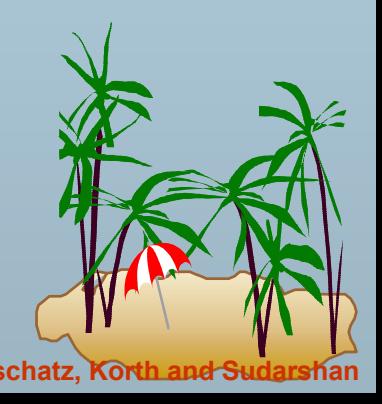

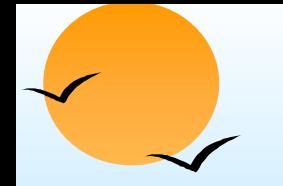

M.

# **Assignment Operation Assignment Operation**

- The assignment operation  $($ ←) provides a convenient way to express complex queries.
	- $\circledast$  Write query as a sequential program consisting of
		- **a** a series of assignments
		- followed by an expression whose value is displayed as a result of the query.
	- $\circledast$ Assignment must always be made to a temporary relation variable.
- $\overline{\phantom{a}}$ Example: Write *<sup>r</sup>* <sup>÷</sup> *<sup>s</sup>* as

*temp*<sup>1</sup> <sup>←</sup> ∏*R-S* (*r*) *temp*2 <sup>←</sup> ∏*R-S* ((*temp*1 x *s*) – ∏*R-S,S (r*)) *result* <sup>=</sup>*temp*1 – *temp*2

- **P** The result to the right of the  $\leftarrow$  is assigned to the relation variable on the left of the  $\leftarrow$ .
- $\circledast$ May use variable in subsequent expressions.

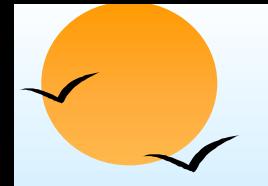

### **Example Queries Example Queries**

 $\overline{\phantom{a}}$  Find all customers who have an account from at least the "Downtown" and the Uptown" branches.

Query 1

∏CN(<sup>σ</sup>*BN*="Downtown"(*depositor account*)) <sup>∩</sup>

∏*CN*(<sup>σ</sup>*BN*="Uptown"(*depositor account*))

where *CN* denotes customer-name and *BN* denotes *branch-name*.

Query 2

∏*customer-name, branch-name* (*depositor account*) ÷ <sup>ρ</sup>*temp(branch-name) ({("Downtown"), ("Uptown")})*

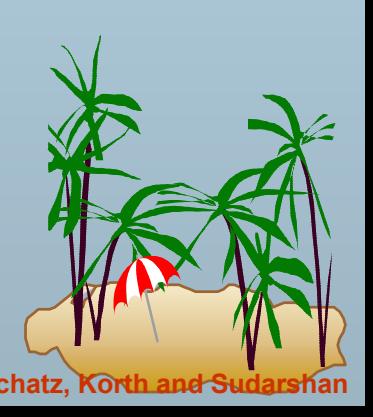

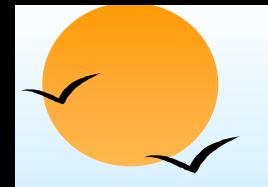

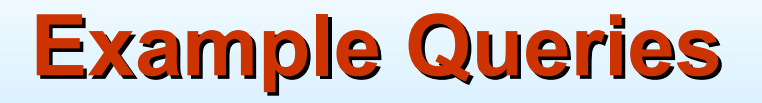

Ξ Find all customers who have an account at all branches located in Brooklyn city.

> ∏*customer-name, branch-name* (*depositor account*) ÷ ∏*branch-name* (<sup>σ</sup>*branch-city* <sup>=</sup>"Brooklyn" (*branch*))

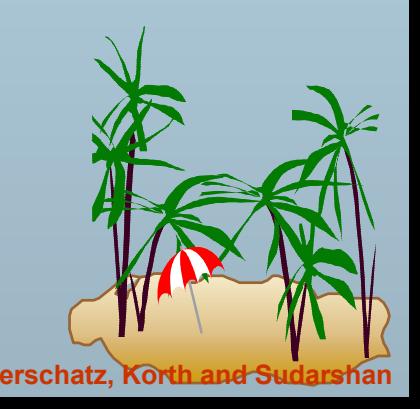

# **Extended Relational-Algebra-Operations**

- Generalized Projection
- $\overline{\phantom{a}}$ Outer Join
- П Aggregate Functions

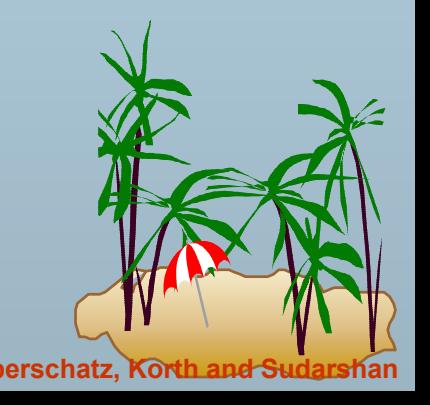

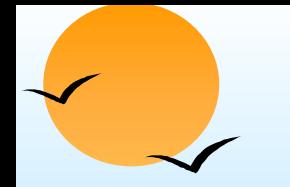

# **Generalized Projection Generalized Projection**

 $\overline{\phantom{a}}$  Extends the projection operation by allowing arithmetic functions to be used in the projection list.

 $\Pi_{F1,F2,...,Fn}(E)$ 

- *E* is any relational-algebra expression
- **Each of**  $F_1, F_2, ..., F_n$  **are are arithmetic expressions involving** constants and attributes in the schema of *E*.
- $\overline{\phantom{a}}$  Given relation *credit-info(customer-name, limit, credit-balance),* find how much more each person can spend:

∏*customer-name, limit – credit-balance (credit-info)*

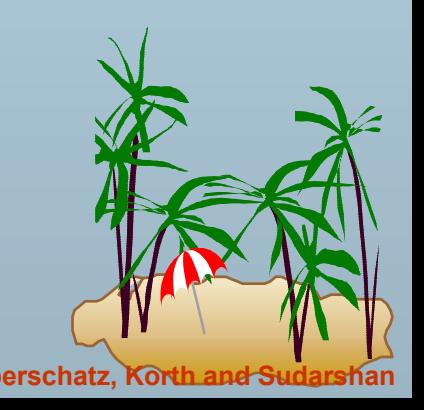

# **Aggregate Functions and Operations Aggregate Functions and Operations**

 $\overline{\phantom{a}}$  **Aggregation function** takes a collection of values and returns a single value as a result.

> **avg**: average value **min**: minimum value**max**: maximum value**sum**: sum of values**count**: number of values

**Aggregate operation** in relational algebra

G1, G2, ..., Gn 
$$
g
$$
 F1(A1), F2(A2), ..., Fn(An) (E)

- $\circledast$ *E* is any relational-algebra expression
- $\circledast$  ${}^{\varphi}$   $G_1$ ,  $G_2$  …,  $G_n$  is a list of attributes on which to group (can be empty)
- $\circledast$  $\mathbb P\,$  Each  $\mathcal F_i$  is an aggregate function
- $\circledast$  $\mathscr{\mathscr{C}}$  Each  $\mathcal{A}_i$  is an attribute name

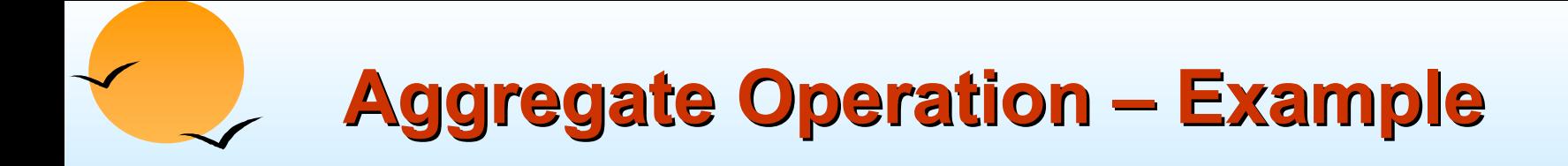

 $\blacksquare$ Relation *r*:

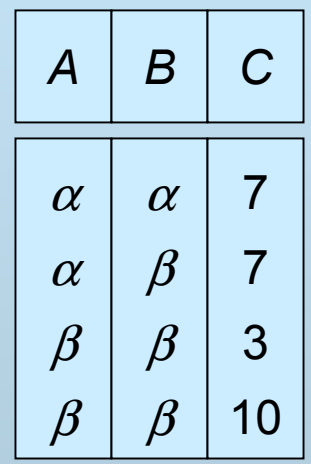

$$
g_{sum(c)}(r) \qquad \qquad \boxed{27}
$$

$$
sum-C
$$
\n
$$
27
$$

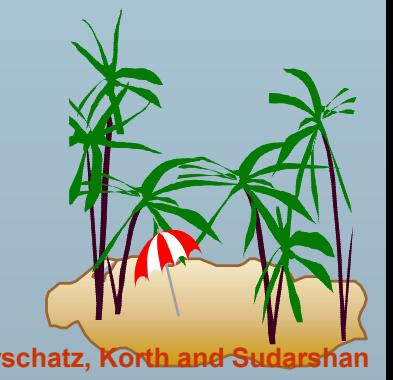

**Database System Concepts 3.51 Concepts 3.51 Concepts Concepts 3.51 Concepts Concepts Concepts Concepts Concepts Concepts Concepts Concepts Concepts Concepts Concepts Concepts Concepts** 

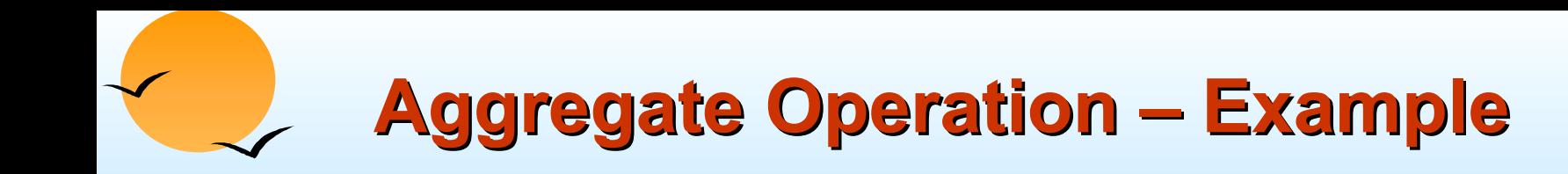

Relation *account* grouped by *branch-name*:

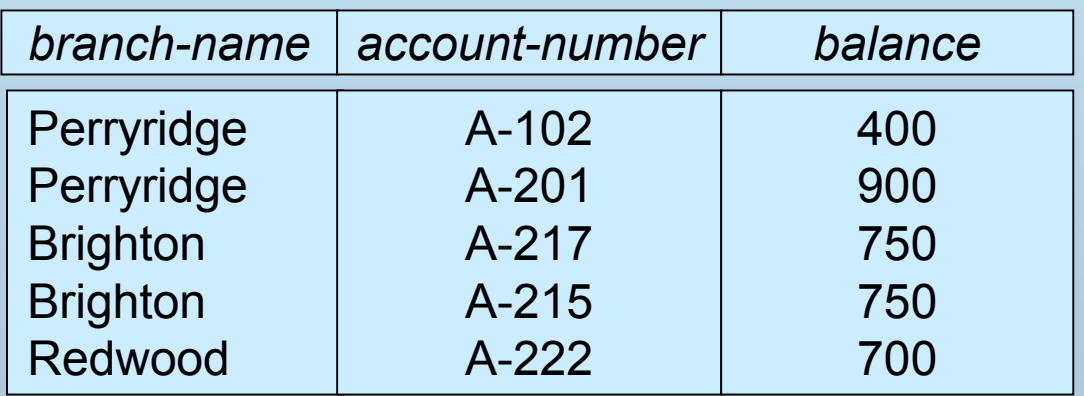

*branch-name* <sup>g</sup>*sum(balance)* (*account*)

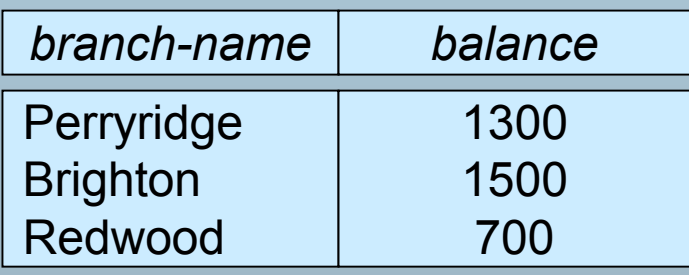

# **Aggregate Functions (Cont.) Aggregate Functions (Cont.)**

- $\overline{\phantom{a}}$  Result of aggregation does not have a name
	- $\phi$ Can use rename operation to give it a name
	- $\phi$  For convenience, we permit renaming as part of aggregate operation

### *branch-name* <sup>g</sup>*sum(balance) as sum-balance* (*account*)

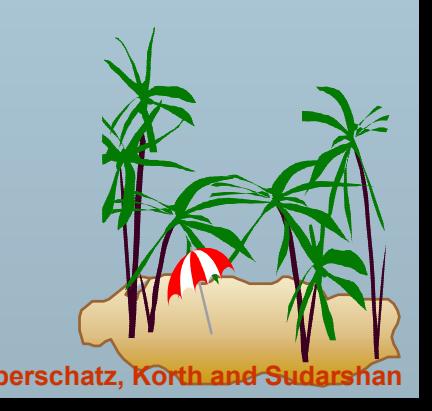

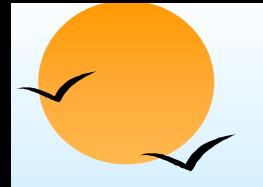

### **Outer Join Outer Join**

- $\overline{\phantom{a}}$ An extension of the join operation that avoids loss of information.
- Computes the join and then adds tuples form one relation that does not match tuples in the other relation to the result of the join.
- Uses *null* values:
	- $\varphi$ *null* signifies that the value is unknown or does not exist
	- $\phi$  All comparisons involving *null* are (roughly speaking) **false** by definition.

Will study precise meaning of comparisons with nulls later

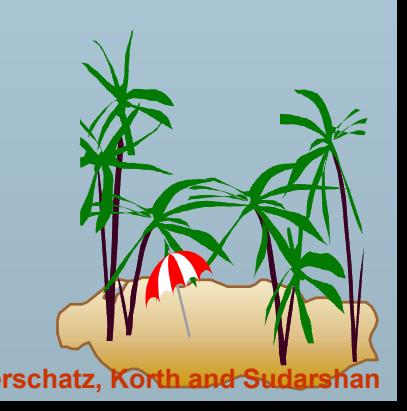

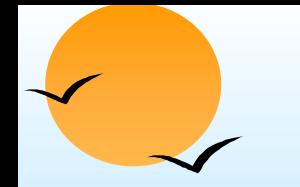

**Outer Join – Example** 

#### ■ Relation *loan*

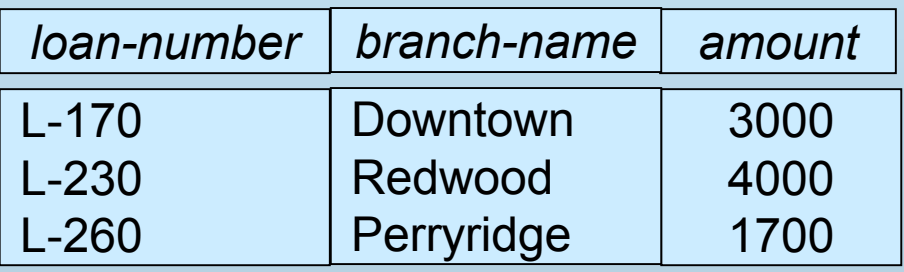

۰ Relation *borrower*

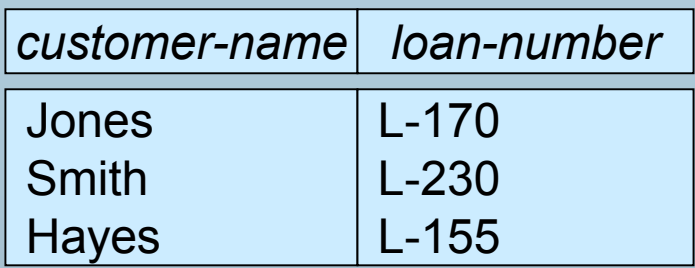

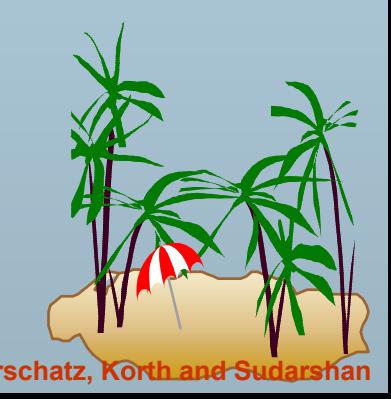

**Database System Concepts 3.55 Concepts 3.55 Concepts Concepts 3.55 CONCEPTS CONCEPTS CONCEPTS CONCEPTS CONCEPTS CONCEPTS CONCEPTS CONCEPTS CONCEPTS CONCEPTS CONCEPTS CONCEPTS CONCEPTS** 

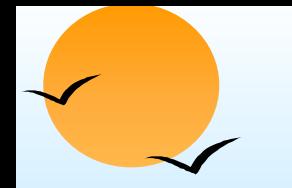

### **Outer Join – Example**

п **Inner Join**

#### *loan*  $\bowtie$  *Borrower*

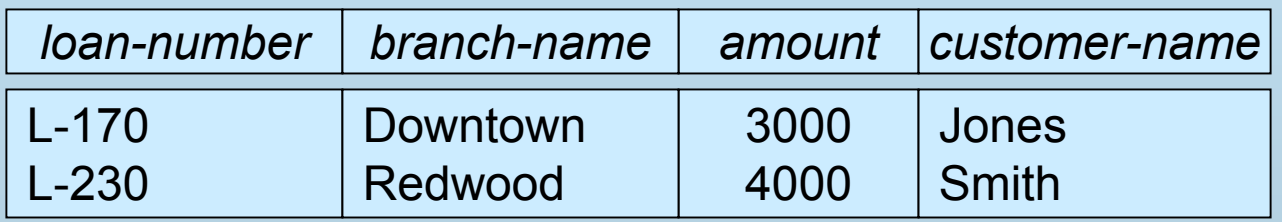

#### **Left Outer Join**

*loan Borrower*

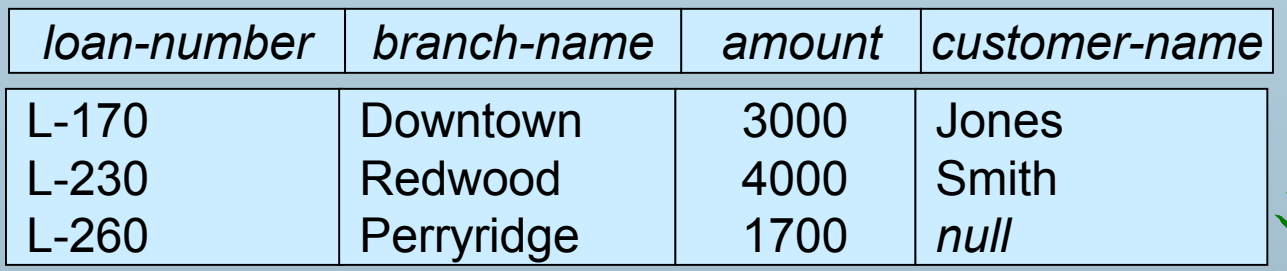

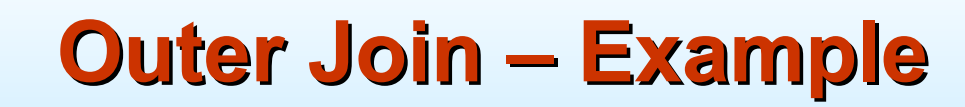

### **Right Outer Join**

*loan borrower*

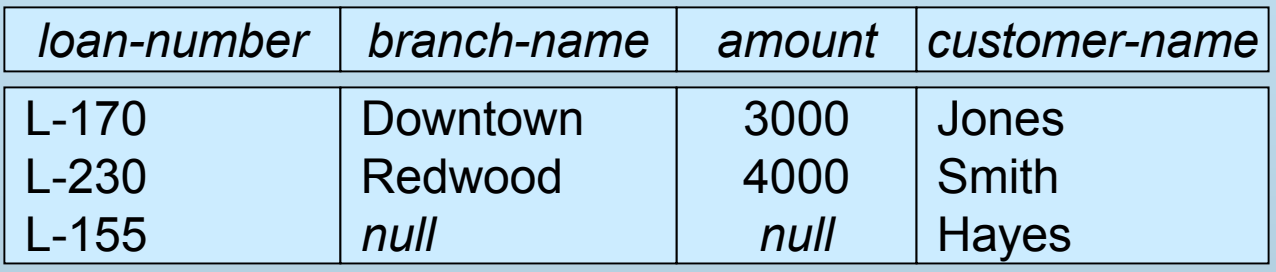

#### ■ Full Outer Join

*loan*  $\mathbb{N}\mathbb{L}$ borrower

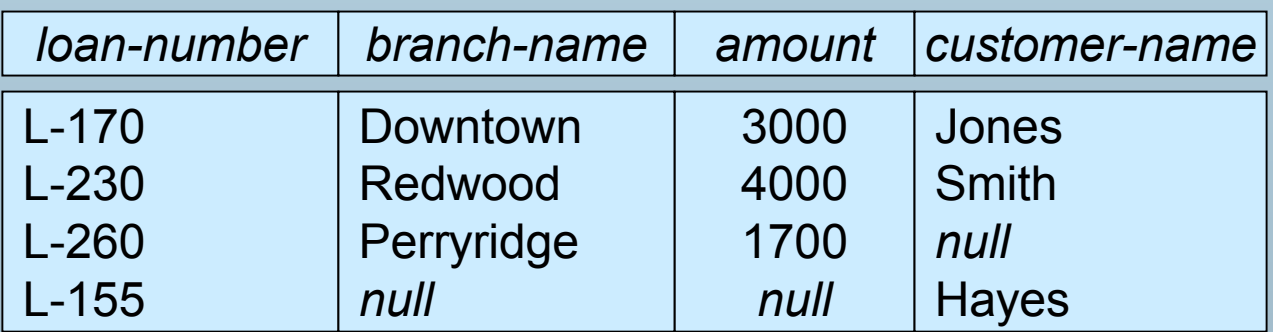

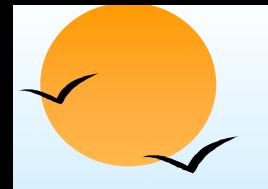

### **Null Values Null Values**

- $\overline{\phantom{a}}$  It is possible for tuples to have a null value, denoted by *null*, for some of their attributes
- *null* signifies an unknown value or that a value does not exist.
- The result of any arithmetic expression involving *null* is *null.*
- Aggregate functions simply ignore null values
	- $\circledast$ Is an arbitrary decision. Could have returned null as result instead.
	- $\mathbb P$  We follow the semantics of SQL in its handling of null values
- $\overline{\phantom{a}}$  For duplicate elimination and grouping, null is treated like any other value, and two nulls are assumed to be the same
	- $\mathbb P$  Alternative: assume each null is different from each other
	- $\circledast$ Both are arbitrary decisions, so we simply follow SQL

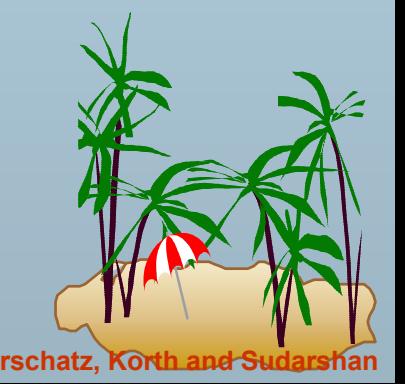

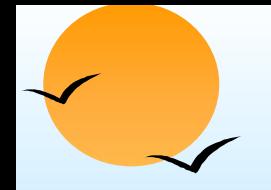

### **Null Values Null Values**

- Comparisons with null values return the special truth value *unknown*
	- $\circledast$  If *false* was used instead of *unknown*, then *not (A < 5)* would not be equivalent to *A >= 5*
- Three-valued logic using the truth value *unknown*:
	- $\circ$  OR: (*unknown* **or** *true*) = *true*, (*unknown* **or** *false*) = *unknown* (*unknown* **or** *unknown) = unknown*
	- $\circledast$  AND: *(true* **and** *unknown) = unknown, (false* **and** *unknown) = false, (unknown* **and** *unknown) = unknown*
	- $\circ$ NOT*: (***not** *unknown) = unknown*
	- $\circledast$  In SQL "*P* **is unknown"** evaluates to true if predicate *P* evaluates to *unknown*
- Result of select predicate is treated as *false* if it evaluates to *unknown*

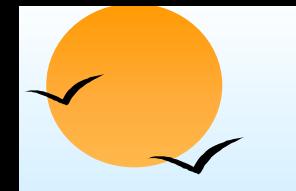

# **Modification of the Database Modification of the Database**

- $\overline{\phantom{a}}$  The content of the database may be modified using the following operations:
	- $\phi$ Deletion
	- $\circledast$ Insertion
	- $\circledast$ Updating
- All these operations are expressed using the assignment operator.

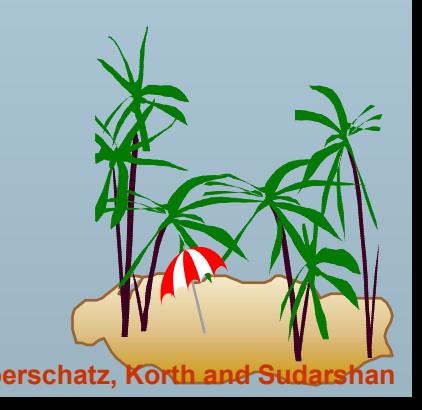

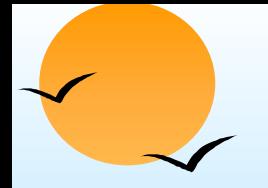

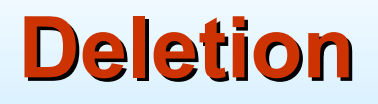

- $\overline{\phantom{a}}$  A delete request is expressed similarly to a query, except instead of displaying tuples to the user, the selected tuples are removed from the database.
- Can delete only whole tuples; cannot delete values on only particular attributes
- A deletion is expressed in relational algebra by:

$$
r \leftarrow r - E
$$

where *r* is a relation and *E* is a relational algebra query.

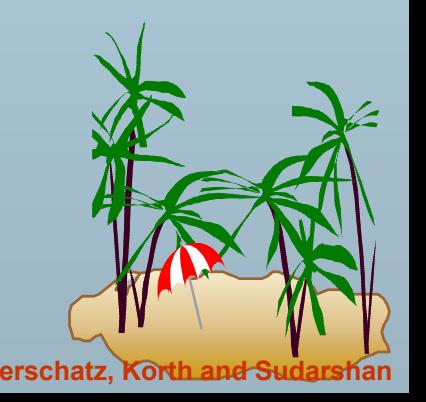

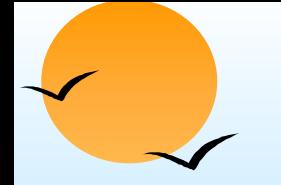

### **Deletion Examples Deletion Examples**

 $\Box$ Delete all account records in the Perryridge branch.

*account* ← *account* – <sup>σ</sup>*branch-name = "Perryridge" (account)*

Delete all loan records with amount in the range of 0 to 50

*loan* ← *loan* – <sup>σ</sup> *amount* ≥ *<sup>0</sup> and amount* <sup>≤</sup> *<sup>50</sup>* (*loan*)

Delete all accounts at branches located in Needham.

 $r_{1}$  ←  $\sigma$  <sub>branch-city = "Needham" (account  $\,$  *N* branch)</sub>  $r_2 \leftarrow \prod_{branch}$ -name, account-number, balance  $(r_1)$  $r_3 \leftarrow \Pi$  *customer-name, account-number* ( $r_2 \bowtie$  depositor) a*ccount*  $\leftarrow$  account –  $r^{}_{2}$ *depositor*  $\leftarrow$  depositor  $-r_3$ 

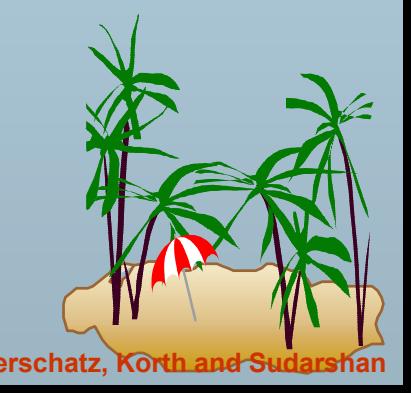

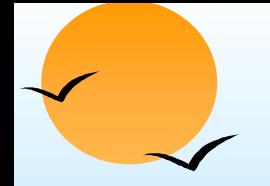

### **Insertion Insertion**

- $\overline{\phantom{a}}$  To insert data into a relation, we either:
	- $\mathbb P$  specify a tuple to be inserted
	- $\sqrt{p}$ write a query whose result is a set of tuples to be inserted
- in relational algebra, an insertion is expressed by:

#### *r* ← *<sup>r</sup>* <sup>∪</sup> *E*

where *r* is a relation and *E* is a relational algebra expression.

 $\overline{\phantom{a}}$  The insertion of a single tuple is expressed by letting *E* be a constant relation containing one tuple.

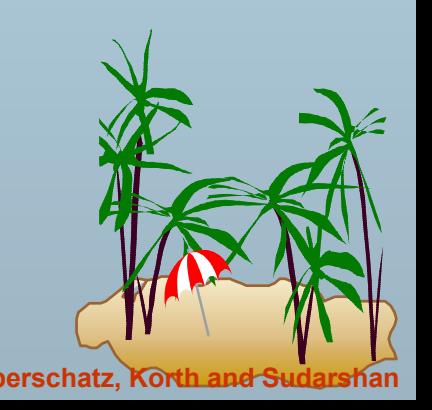

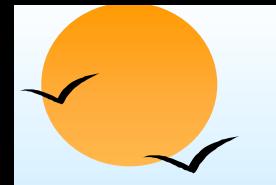

### **Insertion Examples Insertion Examples**

 $\overline{\phantom{a}}$  Insert information in the database specifying that Smith has \$1200 in account A-973 at the Perryridge branch.

*account* ← *account* <sup>∪</sup> {("Perryridge", A-973, 1200)} depositor  $\leftarrow$  *depositor*  $\cup$  {("Smith", A-973)}

**Provide as a gift for all loan customers in the Perryridge** branch, a \$200 savings account. Let the loan number serve as the account number for the new savings account.

*r*1 <sup>←</sup> (<sup>σ</sup>*branch-name = "Perryridge" (borrower* loan*))*  $\mathsf{account} \leftarrow \mathsf{account} \cup \prod_{\mathit{branch-name}, \ \mathit{account-number}, 200}$   $(r_1)$  $\mathsf{depositor} \leftarrow \mathsf{depositor} \cup \Pi_{\mathsf{customer\text{-}name, \:loen\text{-}number}}(r_1)$ 

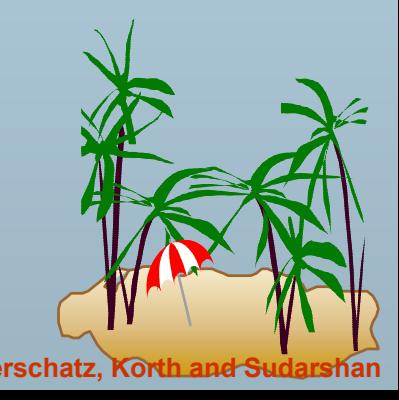

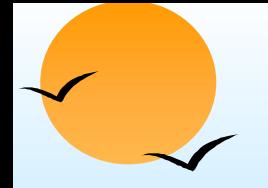

# **Updating Updating**

- $\overline{\phantom{a}}$  A mechanism to change a value in a tuple without charging *all* values in the tuple
- Use the generalized projection operator to do this task

$$
r \leftarrow \prod_{F1, F2, ..., Fl,}(r)
$$

**Each**  $F_i$  is either

- $\circledast$ the *i*th attribute of *r*, if the *i*th attribute is not updated, or,
- $\varphi$  $\mathbb P$  if the attribute is to be updated  $F_i$  is an expression, involving only constants and the attributes of *r*, which gives the new value for the attribute

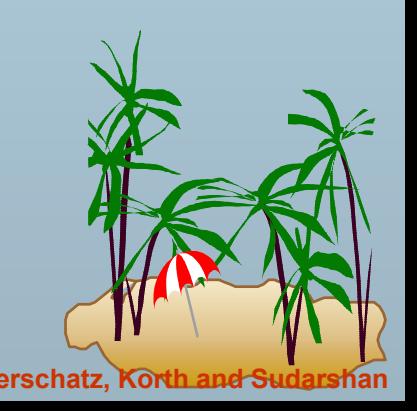

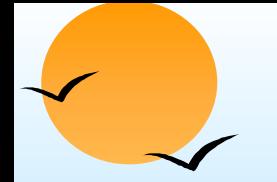

# **Update Examples Update Examples**

Make interest payments by increasing all balances by 5 percent.

*account* <sup>←</sup> ∏ *AN, BN, BAL* \* 1.05 (*account*)

where *AN*, *BN* and *BAL* stand for *account-number*, *branch-name* and *balance*, respectively.

**Pay all accounts with balances over \$10,000 6 percent interest** and pay all others 5 percent

*account* <sup>←</sup> ∏ *AN, BN, BAL* \* 1.06 (<sup>σ</sup> *BAL* <sup>&</sup>gt; *<sup>10000</sup> (account*)) <sup>∪</sup> ∏*AN, BN, BAL \** 1.05 (<sup>σ</sup>*BAL* <sup>≤</sup> *<sup>10000</sup> (account))*

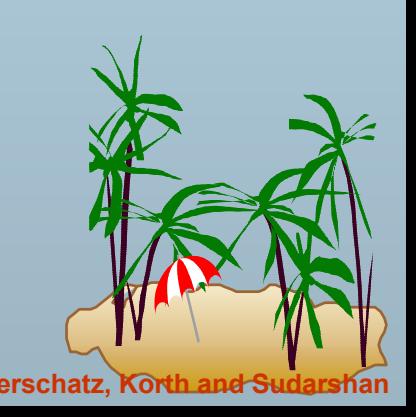

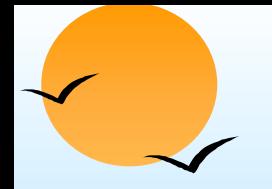

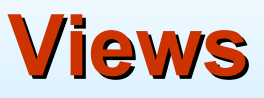

- $\overline{\phantom{a}}$  In some cases, it is not desirable for all users to see the entire logical model (i.e., all the actual relations stored in the database.)
- Consider a person who needs to know a customer's loan number but has no need to see the loan amount. This person should see a relation described, in the relational algebra, by

∏*customer-name, loan-number* (*borrower loan*)

 Any relation that is not of the conceptual model but is made visible to a user as a "virtual relation" is called a **view**.

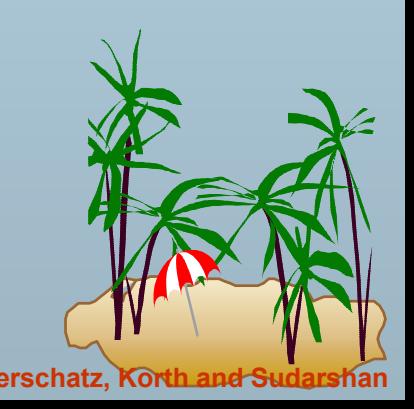

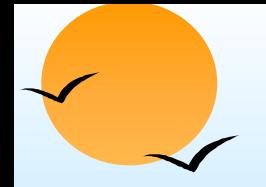

### **View Definition View Definition**

 $\overline{\phantom{a}}$  A view is defined using the **create view** statement which has the form

**create view** *<sup>v</sup>***as** *<sup>&</sup>lt;*query expression

where <query expression> is any legal relational algebra query expression. The view name is represented by *v.*

- Once a view is defined, the view name can be used to refer to the virtual relation that the view generates.
- View definition is not the same as creating a new relation by evaluating the query expression
	- $\circ$  Rather, a view definition causes the saving of an expression; the expression is substituted into queries using the view.

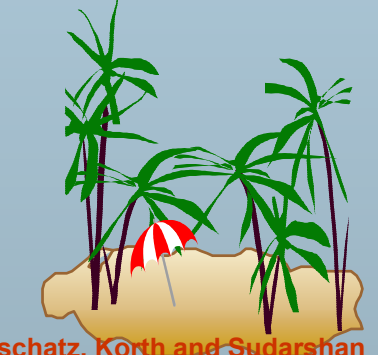

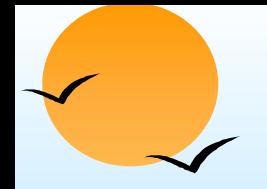

### **View Examples View Examples**

 Consider the view (named *all-customer*) consisting of branches and their customers.

**create view** *all-customer* **as**

∏*branch-name, customer-name (depositor account)* <sup>∪</sup> ∏*branch-name, customer-name* (*borrower loan*)

■ We can find all customers of the Perryridge branch by writing:

∏*branch-name*(<sup>σ</sup>*branch-name* <sup>=</sup>"Perryridge" (*all-customer*))

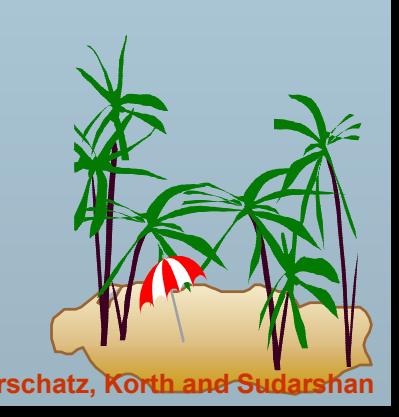

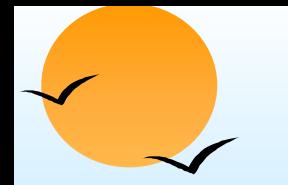

# **Updates Through View Updates Through View**

- $\overline{\phantom{a}}$  Database modifications expressed as views must be translated to modifications of the actual relations in the database.
- Consider the person who needs to see all loan data in the *loan* relation except *amount.* The view given to the person, *branchloan,* is defined as:

#### **create view** *branch-loan* **as**

∏*branch-name, loan-number (loan)*

■ Since we allow a view name to appear wherever a relation name is allowed, the person may write:

*branch-loan* ← *branch-loan* <sup>∪</sup> {("Perryridge", L-37)}

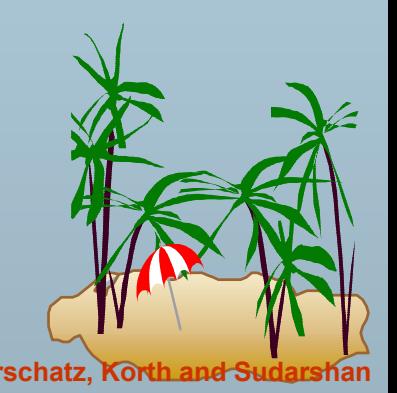

# **Updates Through Views (Cont.) Updates Through Views (Cont.)**

- The previous insertion must be represented by an insertion into the actual relation *loan* from which the view *branch-loan* is constructed.
- $\overline{\phantom{a}}$  An insertion into *loan* requires a value for *amount*. The insertion can be dealt with by either.
	- $\circ$ rejecting the insertion and returning an error message to the user.
	- $\circledast$ inserting a tuple ("L-37", "Perryridge", *null*) into the *loan* relation
- Some updates through views are impossible to translate into database relation updates
	- (p create view v as σ*branch-name* <sup>=</sup>"Perryridge" (*account*)) v ← <sup>v</sup><sup>∪</sup> (L-99, Downtown, 23)
- Others cannot be translated uniquely
	- + *all-customer* ← *all-customer* <sup>∪</sup> {("Perryridge", "John")}

 Have to choose loan or account, and create a new loan/account number!

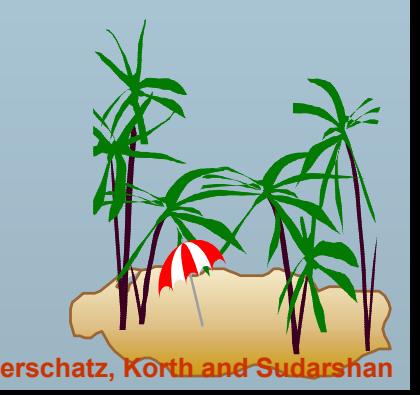

# **Views Defined Using Other Views**

- $\overline{\phantom{a}}$ One view may be used in the expression defining another view
- $\blacksquare$  A view relation  $v_1$  is said to *depend directly* on a view relation  $v_2$ if  $v^{}_{2}$  is used in the expression defining  $v^{}_{1}$
- A view relation  $v_1$  is said to *depend on* view relation  $v_2$  if either  $v_1$ depends directly to  $v_{2}^{\phantom{\dag}}$  or there is a path of dependencies from  $\mathsf{v}_\mathsf{1}$  to  $\mathsf{v}_\mathsf{2}$
- A view relation *v* is said to be *recursive* if it depends on itself.

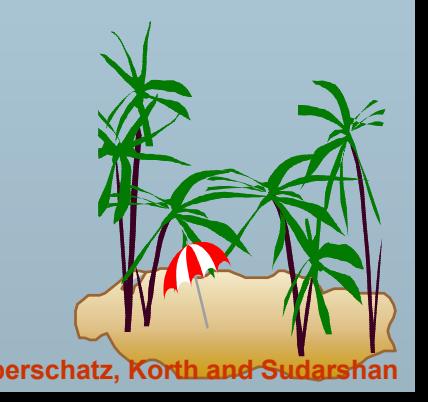
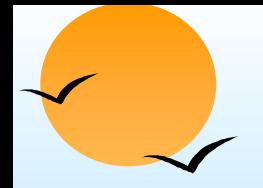

### **View Expansion View Expansion**

- $\overline{\phantom{a}}$  A way to define the meaning of views defined in terms of other views.
- **Let view**  $v_1$  **be defined by an expression**  $e_1$  **that may itself contain** uses of view relations.
- View expansion of an expression repeats the following replacement step:

#### **repeat**

- Find any view relation *vi* in *e*<sup>1</sup>
- Replace the view relation  $v_i$  by the expression defining  $v_i$
- **until** no more view relations are present in  $e_1$
- As long as the view definitions are not recursive, this loop will terminate

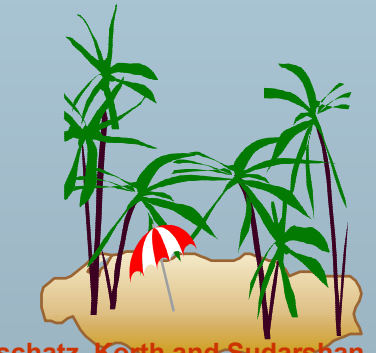

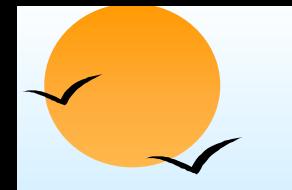

# **Tuple Relational Calculus Tuple Relational Calculus**

- $\overline{\phantom{a}}$  A nonprocedural query language, where each query is of the form {*t* | *P* (*t*) }
- It is the set of all tuples *t* such that predicate *P* is true for *t*
- *t* is a *tuple variable*, *t*[*A*] denotes the value of tuple *t* on attribute *A*
- $t \in r$  denotes that tuple *t* is in relation *r*
- *P* is a *formula* similar to that of the predicate calculus

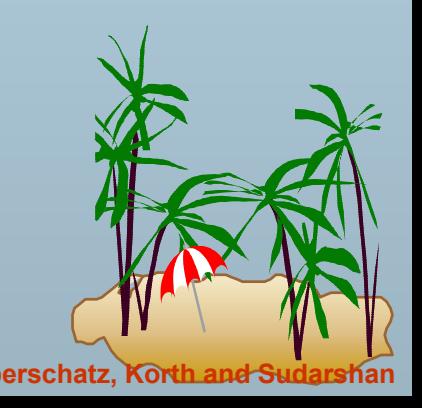

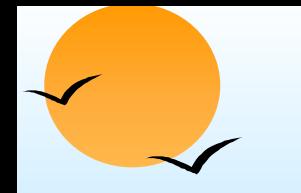

### **Predicate Calculus Formula Predicate Calculus Formula**

- 1. Set of attributes and constants
- 2. Set of comparison operators: (e.g., <, ≤, =, ≠, >, ≥)
- 3. Set of connectives:  $% \left( \lambda ,\lambda \right)$  and  $(\wedge),$  not  $(-)$
- 4. Implication ( $\Rightarrow$ ): x  $\Rightarrow$  y, if x if true, then y is true

$$
x \Longrightarrow y \equiv \neg x \lor y
$$

- 5. Set of quantifiers:
	- y ∃ *t* <sup>∈</sup> *r (Q(t))* <sup>≡</sup> "there exists" a tuple in *t* in relation *<sup>r</sup>* such that predicate *Q(t)* is true
	- y ∀*t* ∈ *<sup>r</sup>* (*Q*(*t*)) ≡ *Q* is true "for all" tuples *t* in relation *<sup>r</sup>*

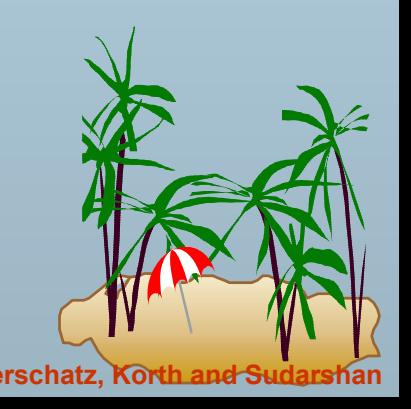

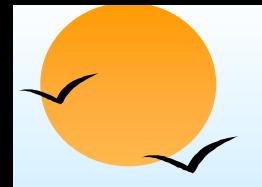

# **Banking Example Banking Example**

- $\overline{\phantom{a}}$ *branch (branch-name, branch-city, assets)*
- *customer (customer-name, customer-street, customer-city)*
- *account (account-number, branch-name, balance)*
- *loan (loan-number, branch-name, amount)*
- $\overline{\phantom{a}}$ *depositor (customer-name, account-number)*
- *borrower (customer-name, loan-number)*

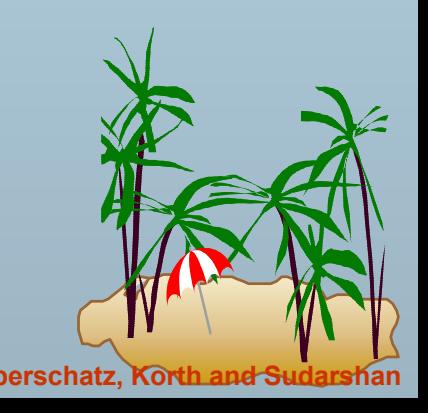

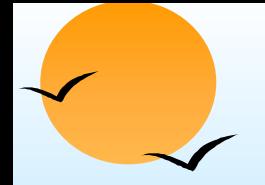

 $\overline{\phantom{a}}$  Find the *loan-number, branch-name,* and *amount* for loans of over \$1200

```
{t | t ∈ loan ∧ t [amount] > 1200}
```
**Find the loan number for each loan of an amount greater than \$1200** 

{*t |* ∃ *<sup>s</sup>*∈ loan (*t*[*loan-number*] = *s*[*loan-number*] <sup>∧</sup> *<sup>s</sup>* [*amount*] <sup>&</sup>gt; 1200)}

Notice that a relation on schema [*loan-number*] is implicitly defined by the query

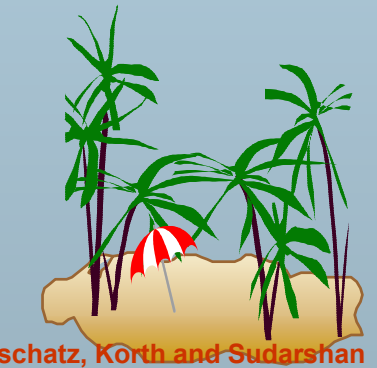

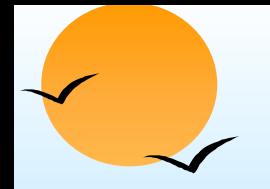

 $\overline{\phantom{a}}$  Find the names of all customers having a loan, an account, or both at the bank

> {*t |* ∃*s* <sup>∈</sup> *borrower( t*[*customer-name*] = *s*[*customer-name*]) <sup>∨</sup> ∃*u* <sup>∈</sup> *depositor*( *t*[*customer-name*] = *u*[*customer-name*])

- Find the names of all customers who have a loan and an account at the bank
	- {*t |* ∃*s* <sup>∈</sup> *borrower( t*[*customer-name*] = *s*[*customer-name*]) <sup>∧</sup> ∃*u* <sup>∈</sup> *depositor*( *t*[*customer-name*] = *u*[*customer-name*])

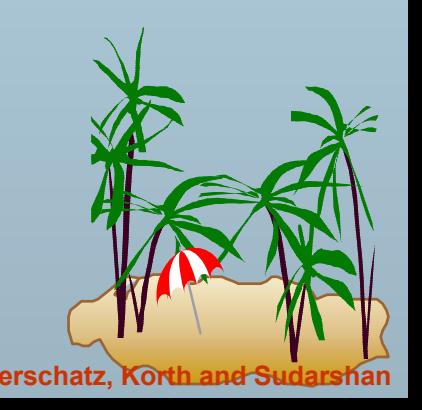

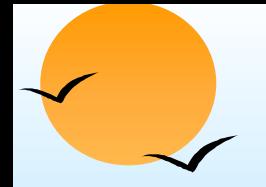

 $\overline{\phantom{a}}$  Find the names of all customers having a loan at the Perryridge branch

{*t |* ∃*s* <sup>∈</sup> *borrower(t*[*customer-name*] = *s*[*customer-name*] <sup>∧</sup> ∃*u* <sup>∈</sup> *loan*(*u*[*branch-name*] = "Perryridge" ∧ *<sup>u</sup>*[*loan-number*] = *s*[*loan-number*]))}

 $\blacksquare$  Find the names of all customers who have a loan at the Perryridge branch, but no account at any branch of the bank

{*t |* ∃*s* <sup>∈</sup> *borrower( t*[*customer-name*] = *s*[customer-name] <sup>∧</sup> ∃*u* <sup>∈</sup> *loan*(*u*[*branch-name*] = "Perryridge" ∧ *<sup>u</sup>*[*loan-number*] = *s*[loan-*number*])) ∧ **not** ∃*v* <sup>∈</sup> *depositor* (*v*[*customer-name*] = *t*[customer-name]) }

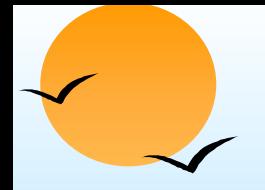

 $\overline{\phantom{a}}$  Find the names of all customers having a loan from the Perryridge branch, and the cities they live in

{*t |* ∃*s* <sup>∈</sup> *loan(s*[*branch-name*] = "Perryridge" <sup>∧</sup> ∃*u* <sup>∈</sup> *borrower (u*[*loan-number*] = *s*[*loan-number*] ∧ *t* [*customer-name*] = *u*[*customer-name*]) <sup>∧</sup> ∃ *v* ∈ *customer (u*[*customer-name*] = *v*[*customer-name*] ∧ *t*[*customer-city*] = *v*[*customer-city*])))}

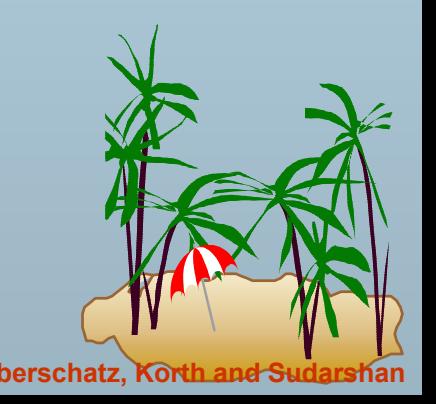

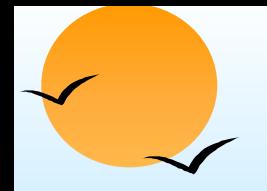

 $\overline{\phantom{a}}$  Find the names of all customers who have an account at all branches located in Brooklyn:

 ${t | \exists c \in customer (t[customer.name] = c[customer.name]) \wedge$ ∀ *<sup>s</sup>*<sup>∈</sup> *branch(s*[*branch-city*] = "Brooklyn" <sup>⇒</sup> ∃ *u* ∈ *account ( s*[*branch-name*] = *u*[branch-name] <sup>∧</sup> ∃ *s* ∈ *depositor ( t*[*customer-name*] = *s*[customer-name] ∧ *<sup>s</sup>*[*account-number*] = *u*[account-number] )) )}

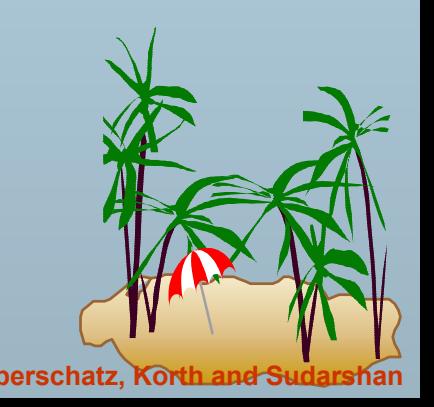

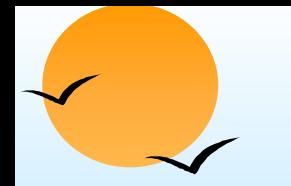

# **Safety of Expressions**

- $\overline{\phantom{a}}$  It is possible to write tuple calculus expressions that generate infinite relations.
- For example, {t | ¬ *t* ∈ *r*} results in an infinite relation if the domain of any attribute of relation *<sup>r</sup>* is infinite
- To guard against the problem, we restrict the set of allowable expressions to safe expressions.
- An expression {*t* | *P*(*t*)} in the tuple relational calculus is *safe* if every component of *t* appears in one of the relations, tuples, or constants that appear in *P*
	- $\varphi$  NOTE: this is more than just a syntax condition.
		- E.g. { *t* | *t*[*A*]=5 <sup>∨</sup> **true** } is not safe --- it defines an infinite set with attribute values that do not appear in any relation or tuples or constants in *P*.

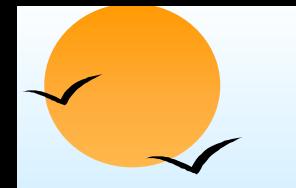

# **Domain Relational Calculus Domain Relational Calculus**

- $\overline{\phantom{a}}$  A nonprocedural query language equivalent in power to the tuple relational calculus
- Each query is an expression of the form:

$$
\{ \langle x_1, x_2, \ldots, x_n \rangle \mid P(x_1, x_2, \ldots, x_n) \}
$$

- $\int_0^{\infty}$  *x*<sub>1</sub>, *x*<sub>2</sub>, …, *x*<sub>n</sub> represent domain variables
- **P** P represents a formula similar to that of the predicate calculus

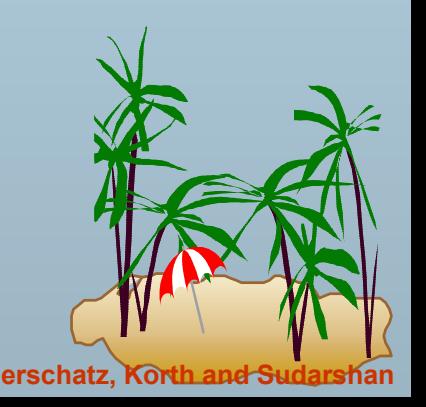

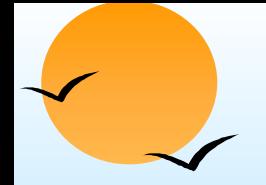

 $\overline{\phantom{a}}$  Find the *loan-number, branch-name,* and *amount* for loans of over \$1200

 $\{<\iota, b, a>\iota<\iota, b, a>\iota<\iota, b, a>\iota\}$  (oan  $\wedge$  a > 1200)

Find the names of all customers who have a loan of over \$1200

 ${ **c** > | ∃ ***i***, ***b***, ***a*** < ***c***, **l** > ∈ ***b***orrower ∧ < **l**, ***b***, *a* > ∈ ***loan*** ∧ *a* > 1200}$ 

 $\blacksquare$  Find the names of all customers who have a loan from the Perryridge branch and the loan amount:

{<sup>&</sup>lt; *c, a* <sup>&</sup>gt; | ∃ *l* (<sup>&</sup>lt; *c, l* <sup>&</sup>gt; <sup>∈</sup> *borrower* <sup>∧</sup> ∃*b*(<sup>&</sup>lt; *l, b, a* <sup>&</sup>gt; <sup>∈</sup> *loan* <sup>∧</sup> *b* <sup>=</sup>"Perryridge"))} or {<sup>&</sup>lt; *c, a* <sup>&</sup>gt; | ∃ *l* (<sup>&</sup>lt; *c, l* <sup>&</sup>gt; <sup>∈</sup> *borrower* <sup>∧</sup> <sup>&</sup>lt; *l, "*Perryridge*", a* <sup>&</sup>gt; <sup>∈</sup> *loan*)}

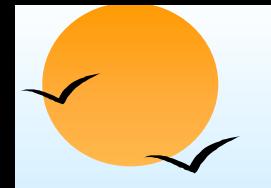

 Find the names of all customers having a loan, an account, or both at the Perryridge branch:

{<sup>&</sup>lt; *<sup>c</sup>* <sup>&</sup>gt; | ∃ *l* ({<sup>&</sup>lt; *c, l* <sup>&</sup>gt; <sup>∈</sup> *borrower*  <sup>∧</sup> ∃ *b,a*(<sup>&</sup>lt; *l, b, a* <sup>&</sup>gt; <sup>∈</sup> *loan* <sup>∧</sup> *b* <sup>=</sup>"Perryridge")) <sup>∨</sup> ∃ *<sup>a</sup>*(<sup>&</sup>lt; *c, a* <sup>&</sup>gt; <sup>∈</sup> *depositor* <sup>∧</sup> ∃ *b,n*(<sup>&</sup>lt; *a, b, n* <sup>&</sup>gt; <sup>∈</sup> *account* <sup>∧</sup> *b* <sup>=</sup>"Perryridge"))}

 Find the names of all customers who have an account at all branches located in Brooklyn:

{<sup>&</sup>lt; *<sup>c</sup>* <sup>&</sup>gt; | ∃ s, *n* (<sup>&</sup>lt; *c, s, n* <sup>&</sup>gt; <sup>∈</sup> customer) <sup>∧</sup> ∀ *x,y,z*(<sup>&</sup>lt; *x, y, z* <sup>&</sup>gt; <sup>∈</sup> *branch* <sup>∧</sup> *y* <sup>=</sup>"Brooklyn") <sup>⇒</sup> ∃ *a,b*(<sup>&</sup>lt; *x, y, z* <sup>&</sup>gt; <sup>∈</sup> *account* <sup>∧</sup> <sup>&</sup>lt; *c,a* <sup>&</sup>gt; <sup>∈</sup> *depositor*)}

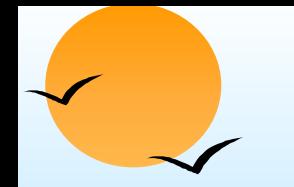

# **Safety of Expressions Safety of Expressions**

$$
\{ \langle x_1, x_2, \ldots, x_n \rangle \mid P(x_1, x_2, \ldots, x_n) \}
$$

is safe if all of the following hold:

- 1.All values that appear in tuples of the expression are values from *dom*(*P*) (that is, the values appear either in *P* or in a tuple of a relation mentioned in *P*).
- 2.For every "there exists" subformula of the form  $\exists x (P_1(x))$ , the subformula is true if and only if there is a value of x in  $dom(P_1)$ such that  $P_1(x)$  is true.
- 3. For every "for all" subformula of the form  $\forall_{\mathsf{x}}$   $(P_{1}\left( \mathsf{x}\right))$ , the subformula is true if and only if  $P_1(x)$  is true for all values x from *dom* (P<sub>1</sub>).

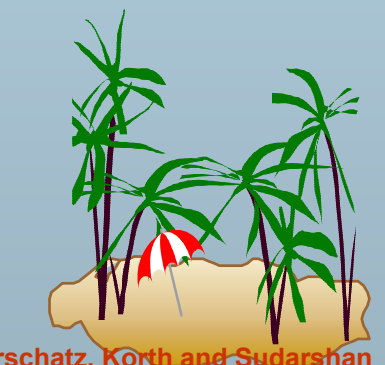

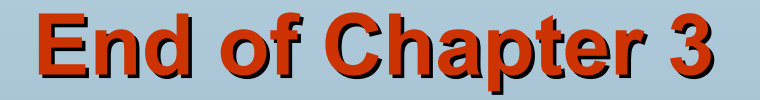

**Result of** *σ branch-name* = "Perryridge" (loan)

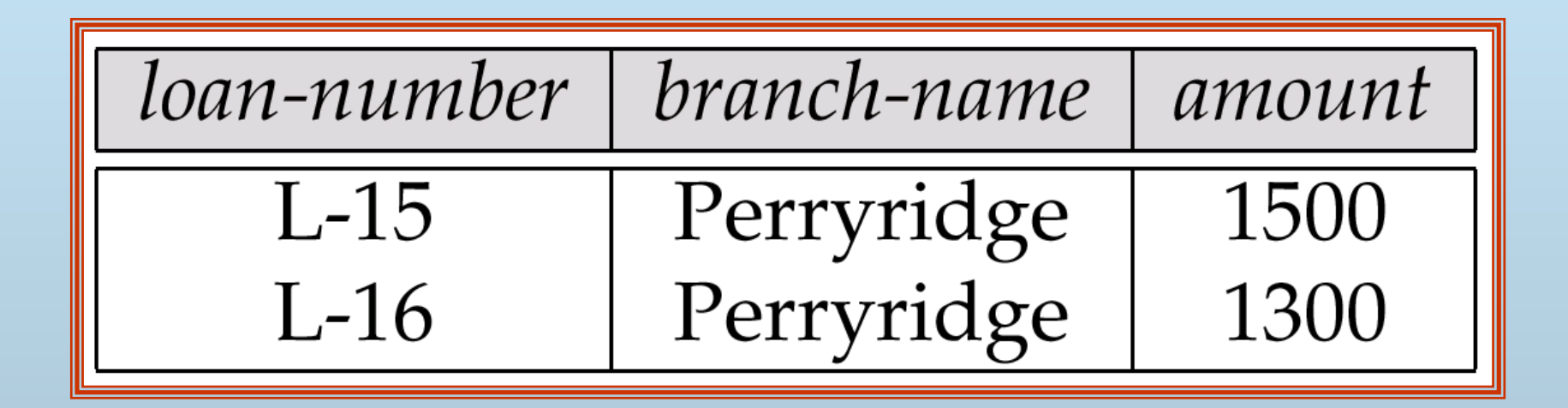

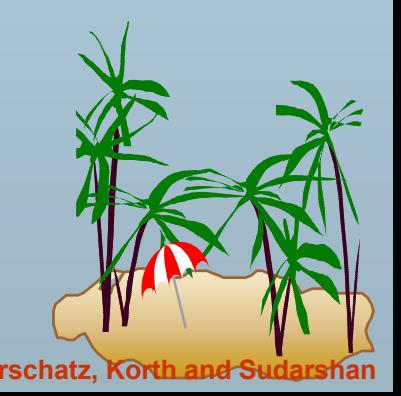

**Loan Number and the Amount of the Loan Loan Number and the Amount of the Loan**

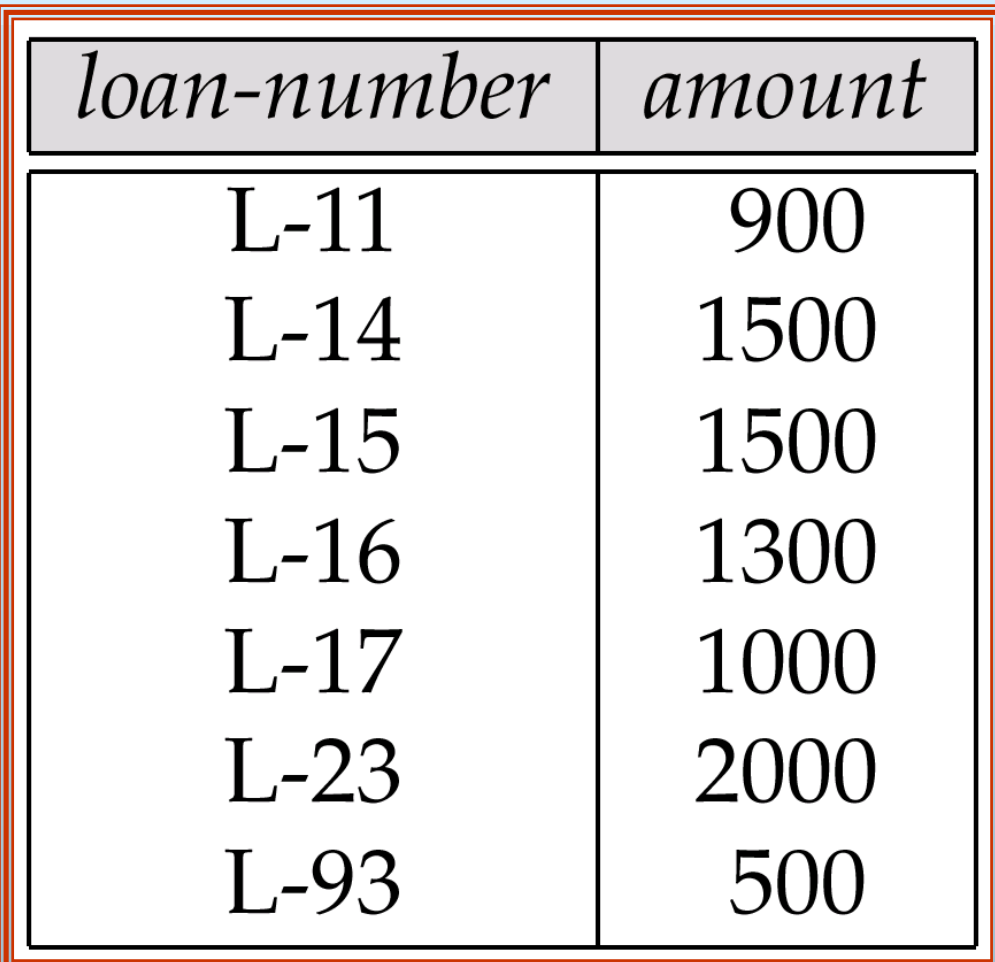

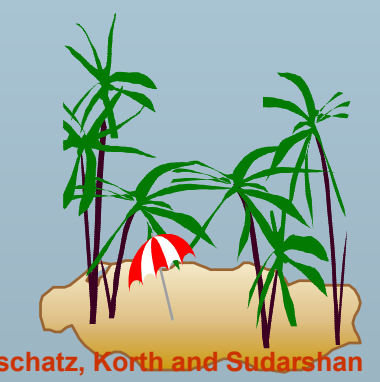

**Database System Concepts 3.89 Concepts 2.89 Concepts 2.89 Concepts 2.89 Concepts Concepts 2.89 Concepts 2.89 Concepts 2.89 Concepts 2.89 Concepts 2.89 Concepts 2.89 Concepts 2.8** 

# **Names of All Customers Who Have Either a Loan or an Account Either a Loan or an Account**

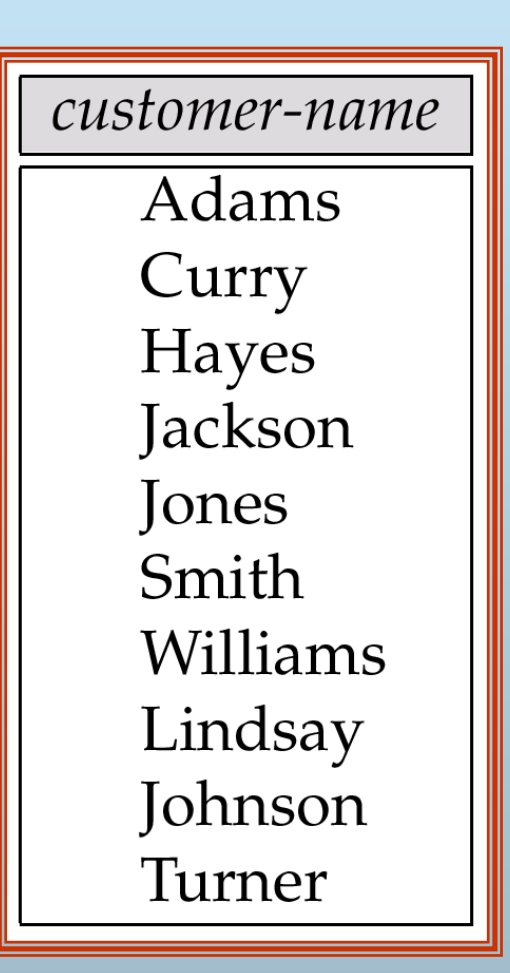

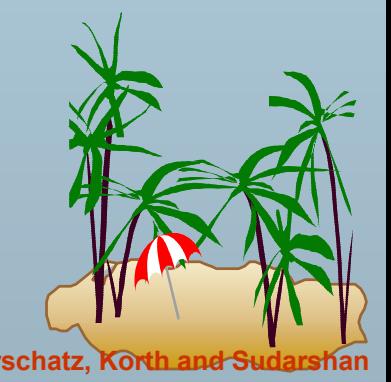

**Customers With An Account But No Loan Customers With An Account But No Loan**

customer-name Johnson Lindsay Turner

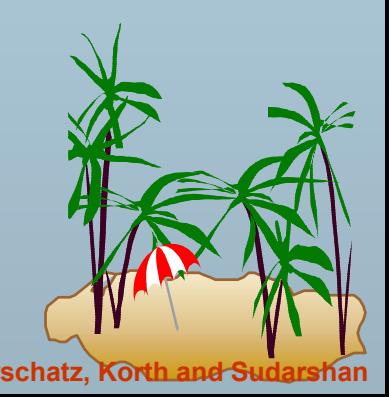

**Database System Concepts Concepts 2.91 Concepts 2.91 Concepts 2.91 Concepts Concepts Concepts Concepts Concepts Concepts Concepts Concepts Concepts Concepts Concepts Concepts Concepts** 

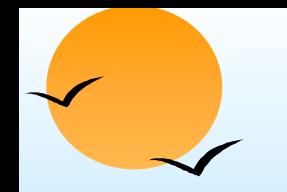

### **Result of borrower × loan**

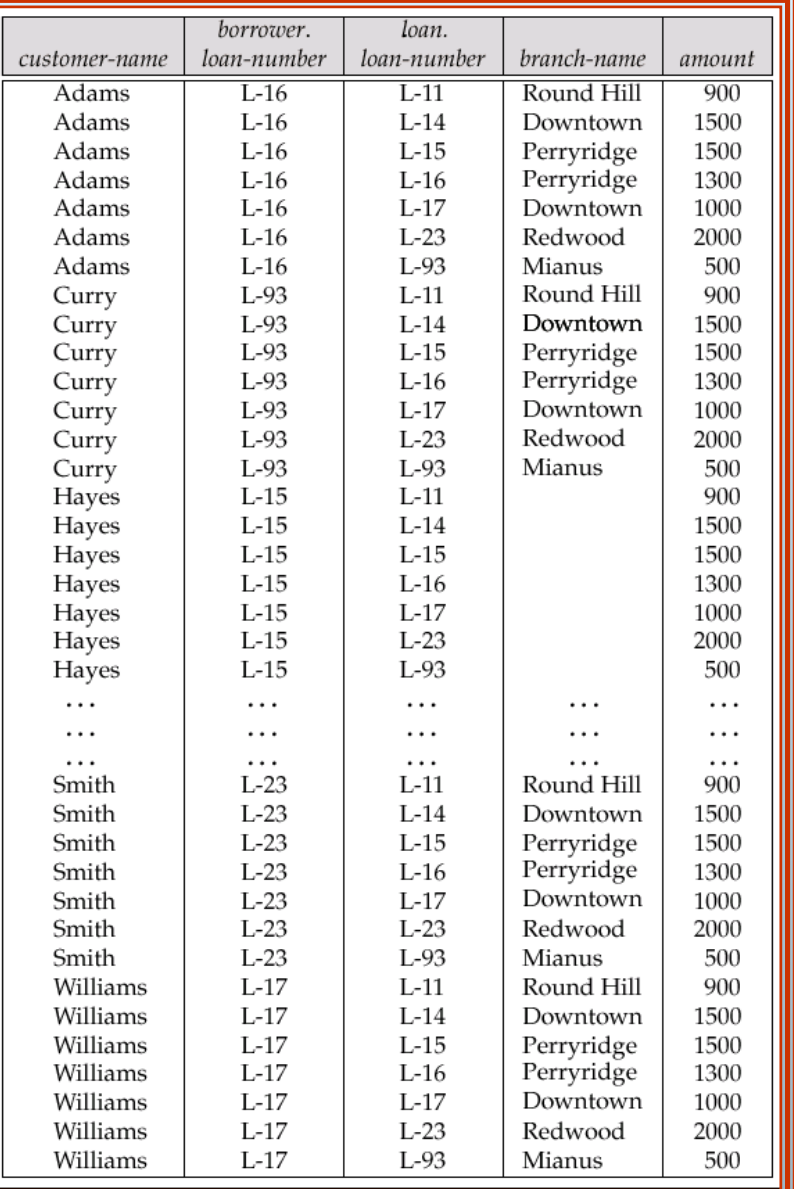

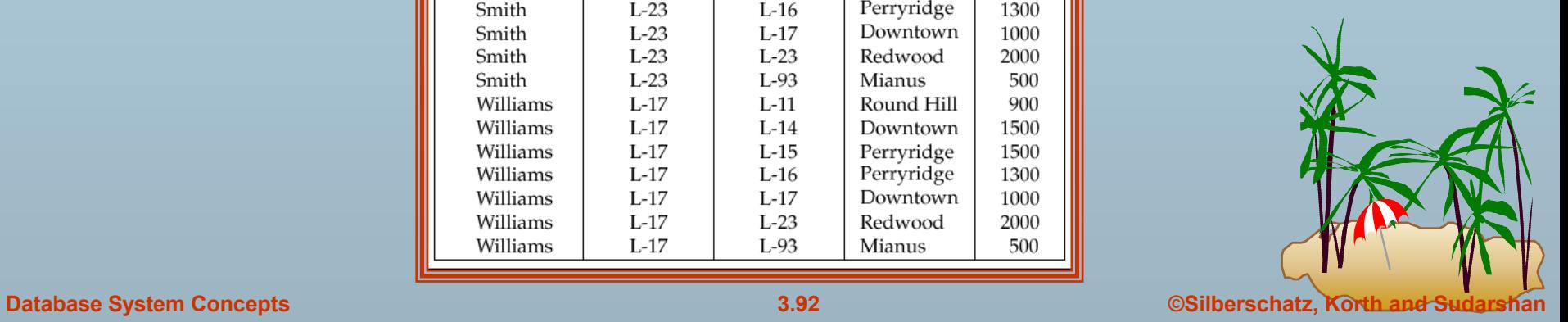

# **Result of** *σ branch-name* = "Perryridge" (borrower × loan)

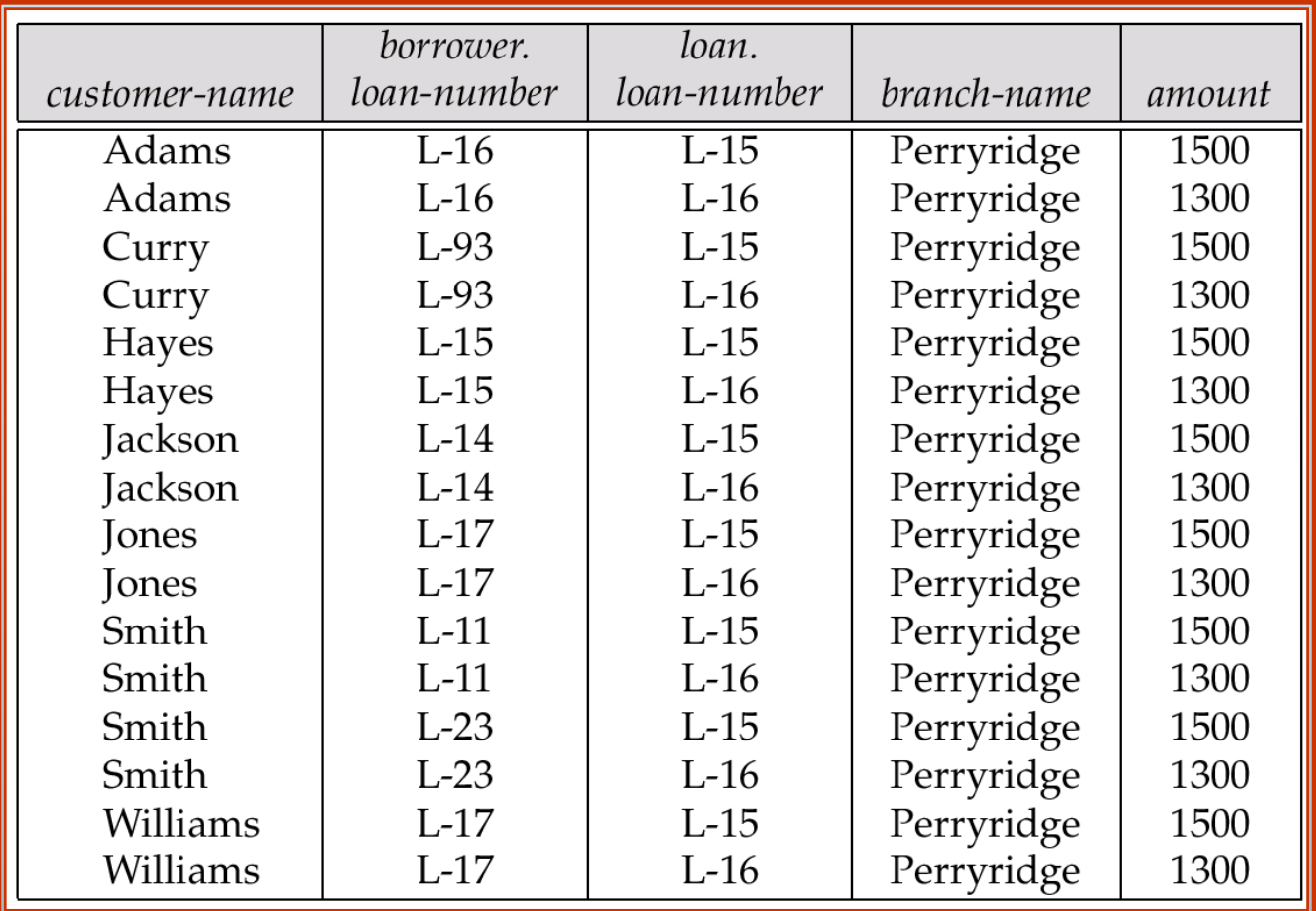

**Database System Concepts 3.93 Concepts 3.93 Concepts Concepts 2.93 Concepts Concepts Concepts Concepts Concepts Concepts Concepts Concepts Concepts Concepts Concepts Concepts Concepts** 

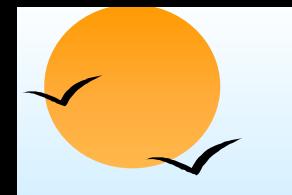

# **Result of Result of** Π*customer customer-name*

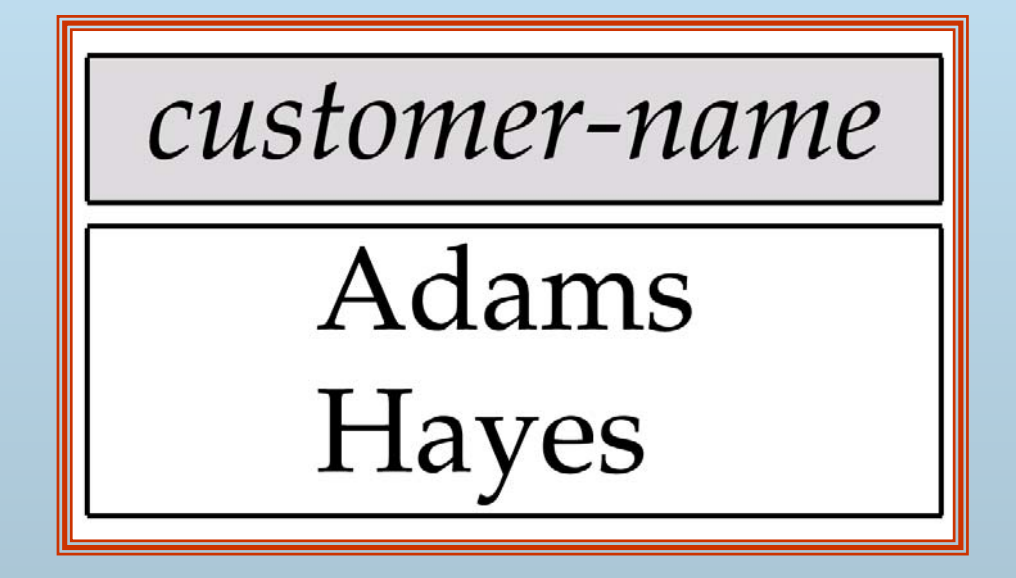

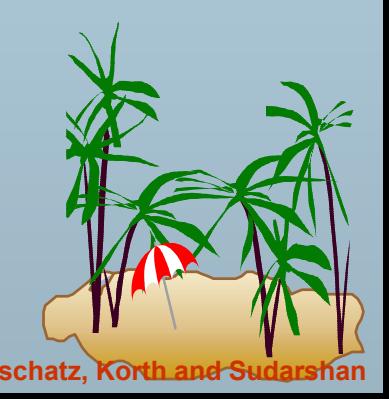

**Database System Concepts 3.94 Concepts 3.94 CONCERTING CONCERTING CONTRACT CONCERTING CONTRACT CONCERTING CONTRACT CONCERTING CONTRACT CONTRACT CONTRACT CONTRACT CONTRACT CONTRACT CONTRACT CONTRACT CONTRACT CONTRA** 

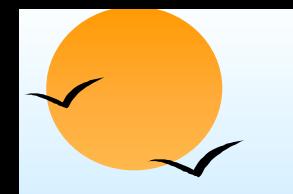

### **Result of the Subexpression Result of the Subexpression**

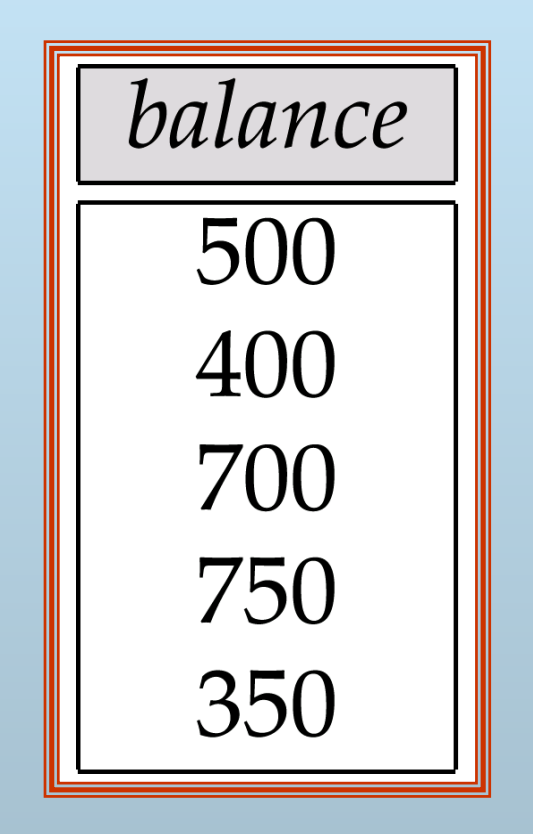

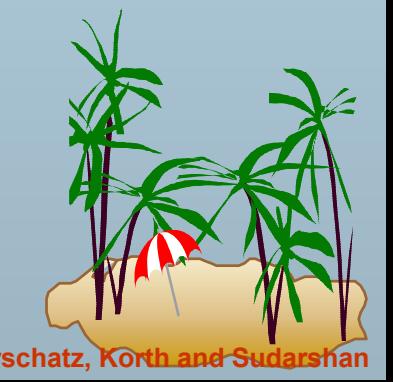

# **Largest Account Balance in the Bank Largest Account Balance in the Bank**

balance

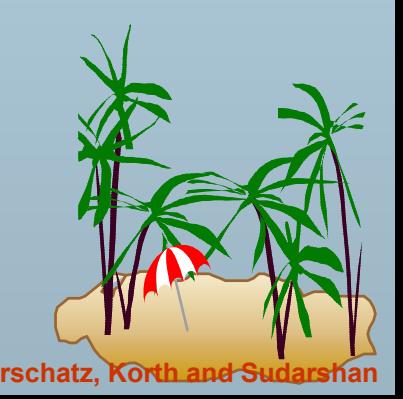

**Database System Concepts 3.96 Concepts 2.96 Concepts 2.96 Concepts 2.96 CONCEPTS CONCEPTS CONCEPTS CONCEPTS CONCEPTS CONCEPTS CONCEPTS CONCEPTS CONCEPTS CONCEPTS CONCEPTS CONCEPTS C** 

#### **Customers Who Live on the Same Street and In the Same City as Smith**

customer-name Curry<br>Smith

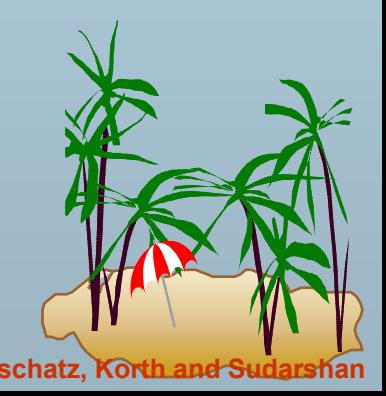

**Database System Concepts Concepts 2.97 Concepts Concepts 2.97 Concepts Concepts Concepts Concepts Concepts Concepts Concepts Concepts Concepts Concepts Concepts Concepts Concepts Conc** 

### **Customers With Both an Account and a Loan at the Bank at the Bank**

customer-name **Hayes** Jones Smith

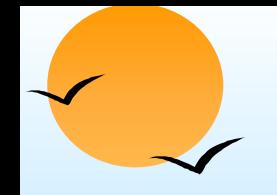

### **Result of Result of** Π*customer customer-name, loan name, loan-number, amount number, amount* **(***borrower borrower loan)*

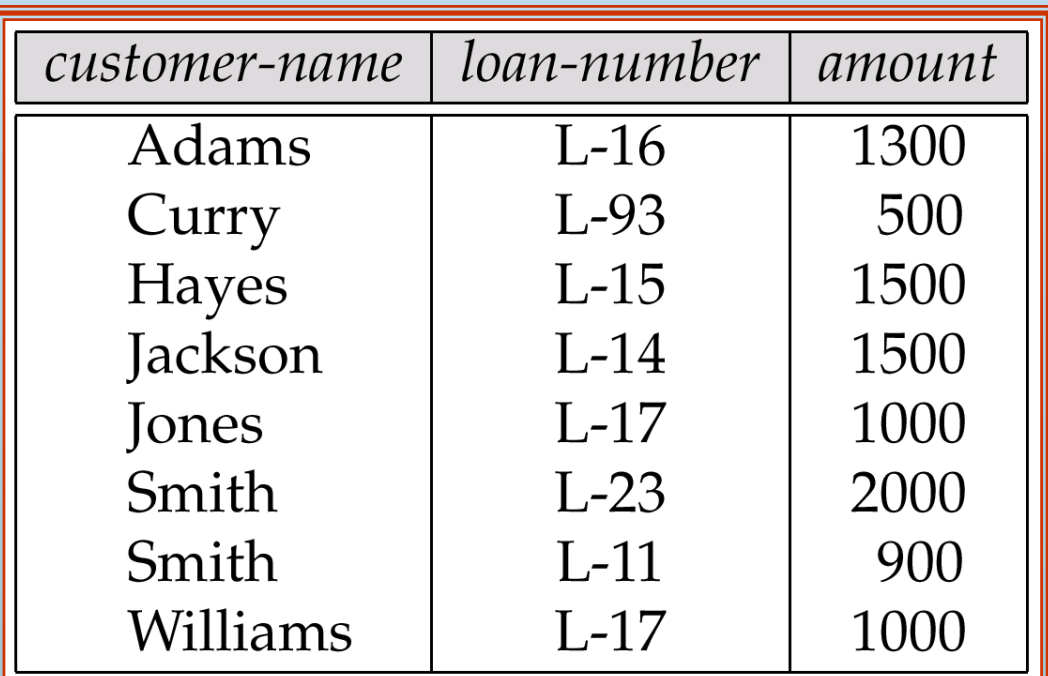

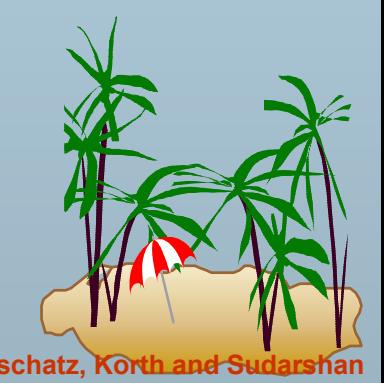

**Database System Concepts 3.99 Concepts 3.99 Concepts 2.99 Concepts Concepts Concepts Concepts Concepts Concepts Concepts Concepts Concepts Concepts Concepts Concepts Concepts Concepts** 

# **Result of Result of** Π*branch-name***(**<sup>σ</sup>*customer customer-city =*  **"Harrison Harrison"(***customer customer account depositor)) account depositor))*

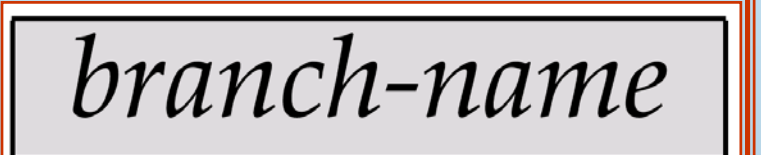

Brighton Perryridge

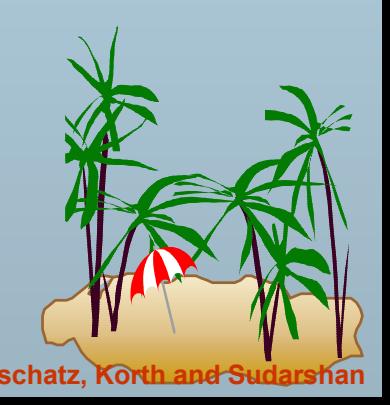

### **Result of Result of** Π*branch-name***(**<sup>σ</sup>*branch-city =*  **"Brooklyn Brooklyn"(branch)) (branch))**

branch-name

Brighton Downtown

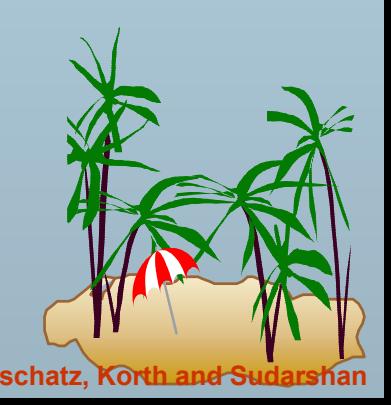

**Database System Concepts 1988 Concepts 3.101 Concepts 3.101 Concepts Concepts Concepts Concepts 3.101 Concepts Concepts Concepts Concepts Concepts Concepts Concepts Concepts Concepts** 

**Result of Result of** Π*customer customer-name, branch name, branch-name***(***depositor account) depositor account)*

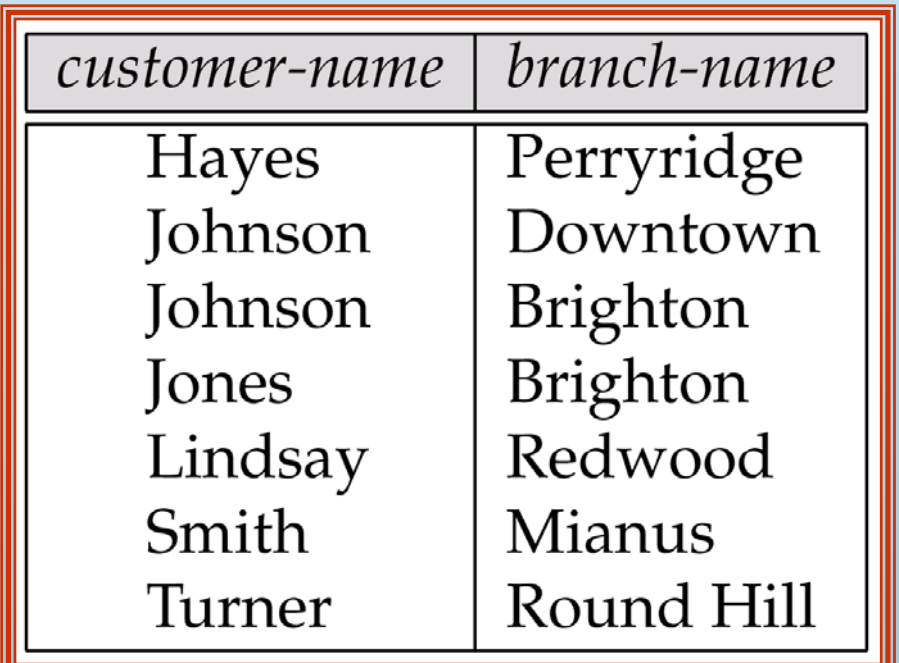

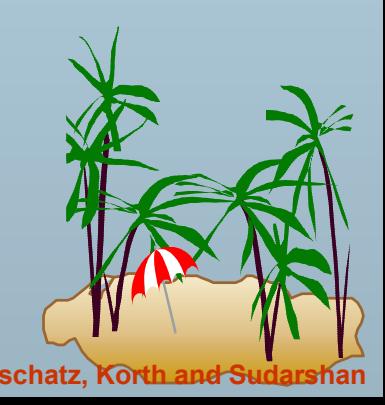

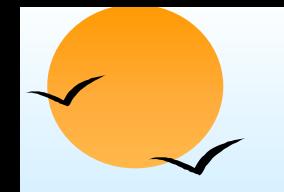

### **The credit-info Relation**

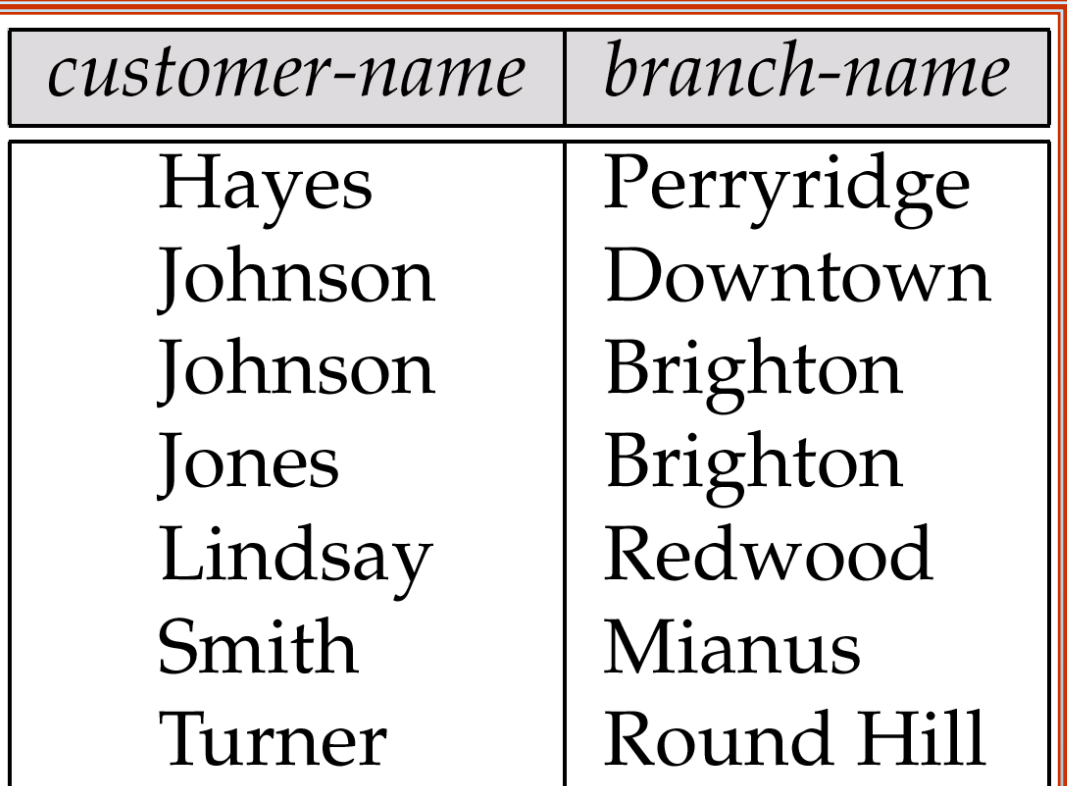

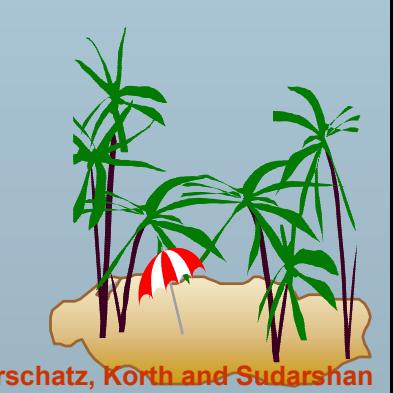

# **Result of Result of** Π*customer customer-name, (limit name, (limit – credit-balance) balance)* **as**  *credit-available available(credit (credit-info).*

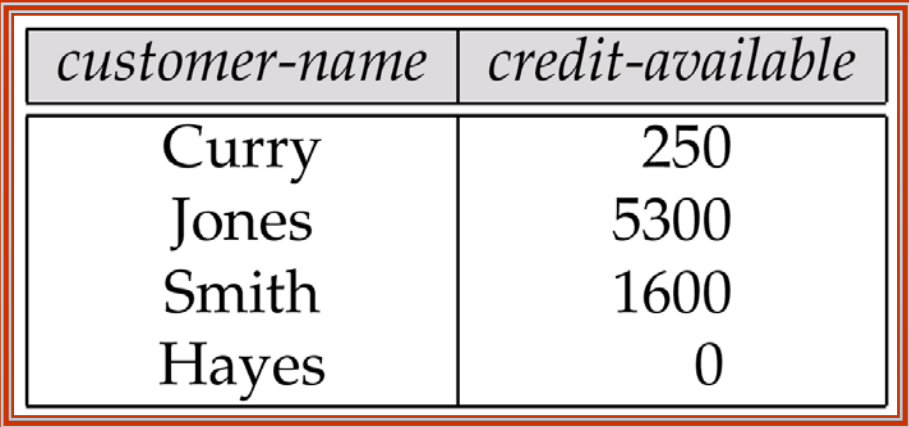

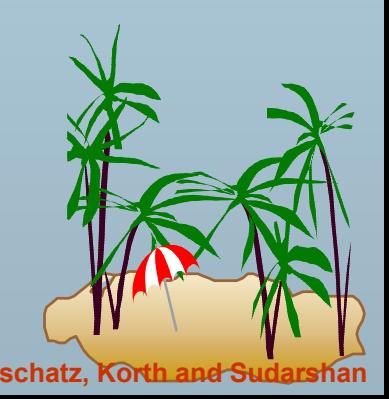

**Database System Concepts Concepts 3.104 Concepts Concepts 3.104 Concepts Concepts Concepts Concepts Concepts Concepts Concepts Concepts Concepts Concepts Concepts Concepts Concepts Co** 

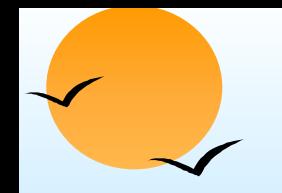

# **The pt-works Relation**

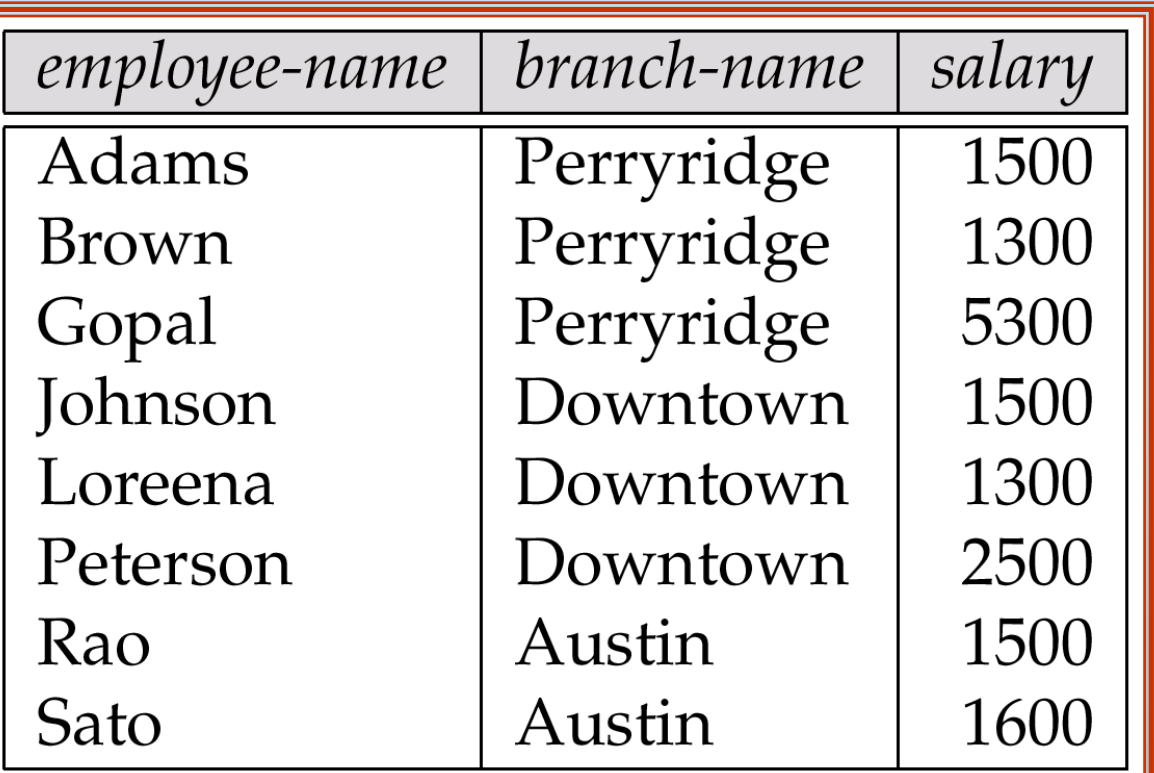

**The** *pt-works* **Relation After Grouping Relation After Grouping**

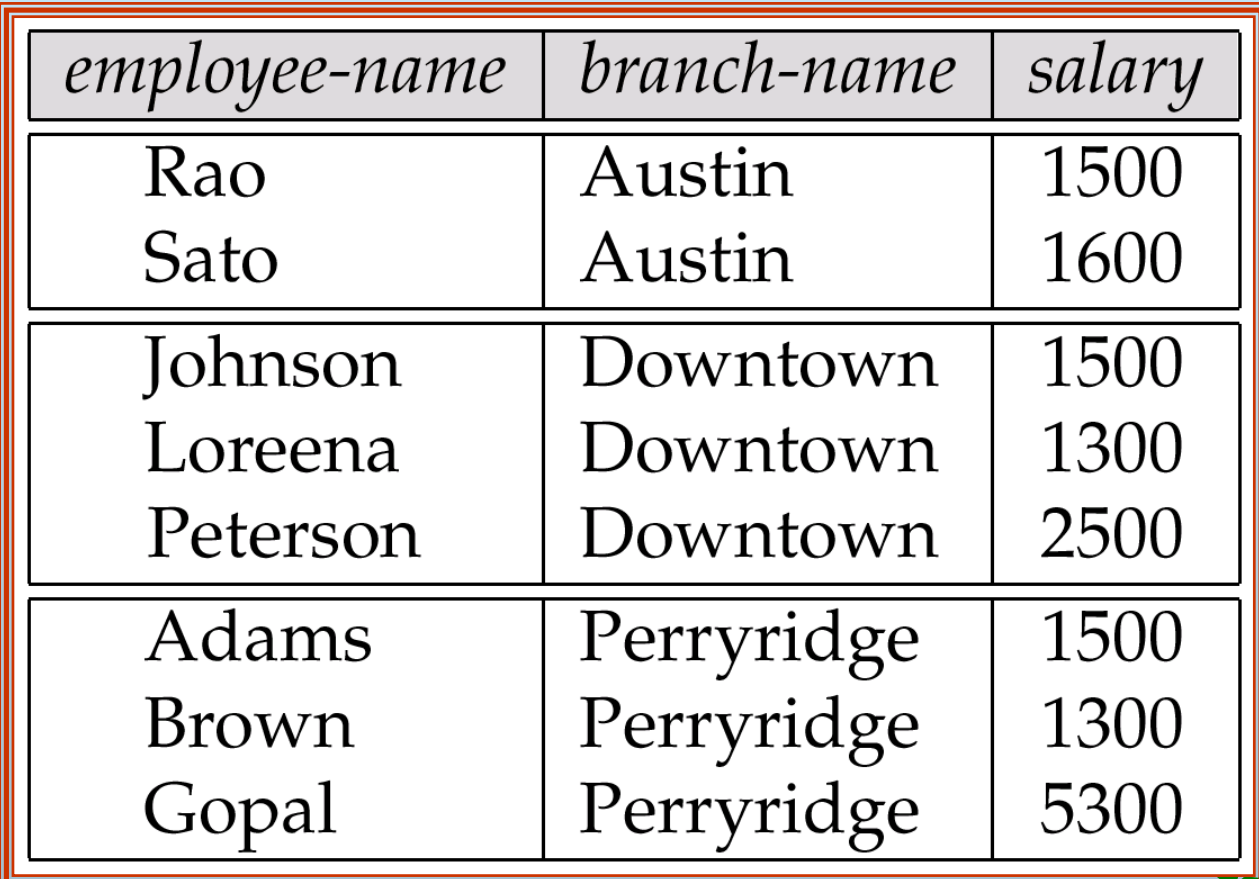

# **Result of** *branch-name S* **sum***(salary)* **(pt-works)**

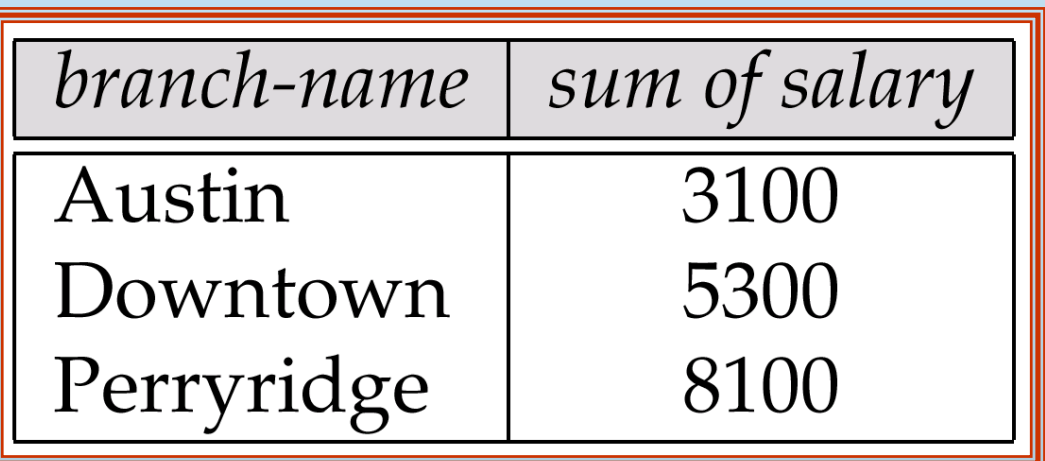

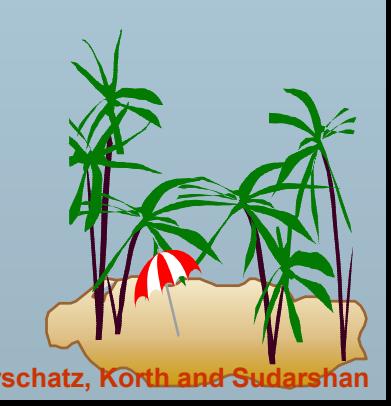

# **Result of**  $_{branch\-name}$  $S$  **sum salary, max(salary) as** *max-salary (pt-works)*

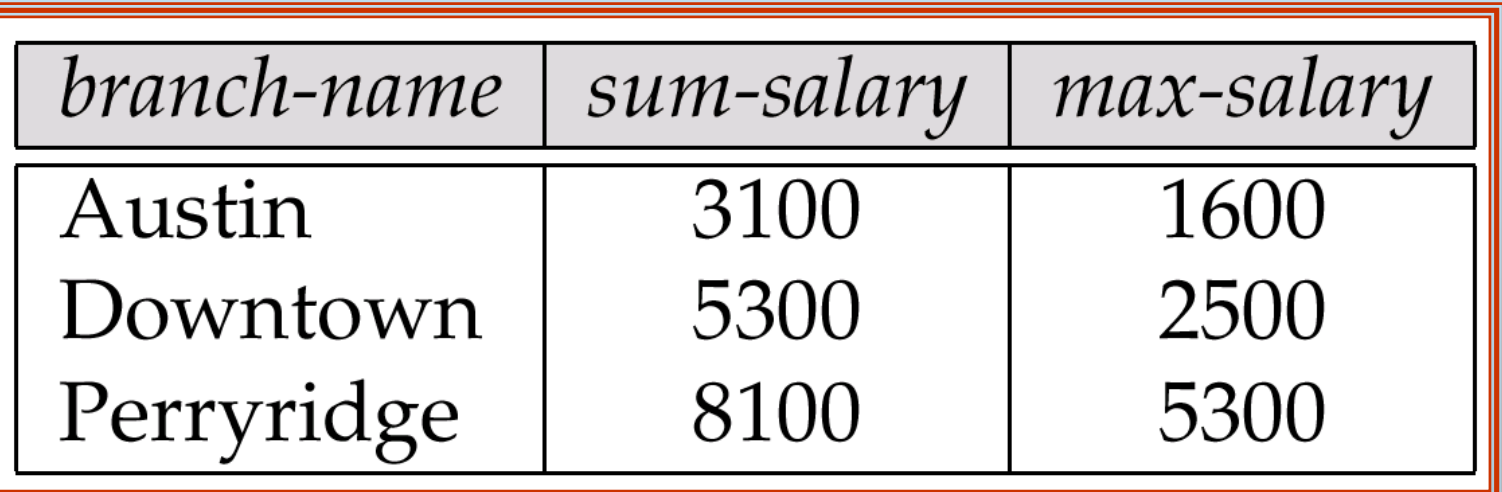

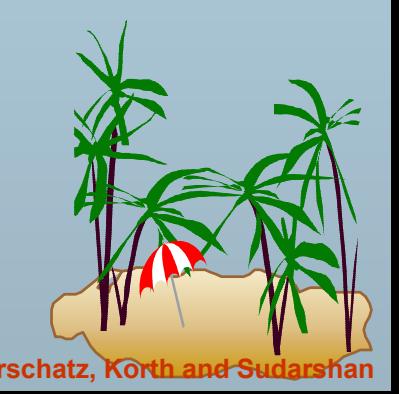
## **Zhe employee and ft-works Relations**

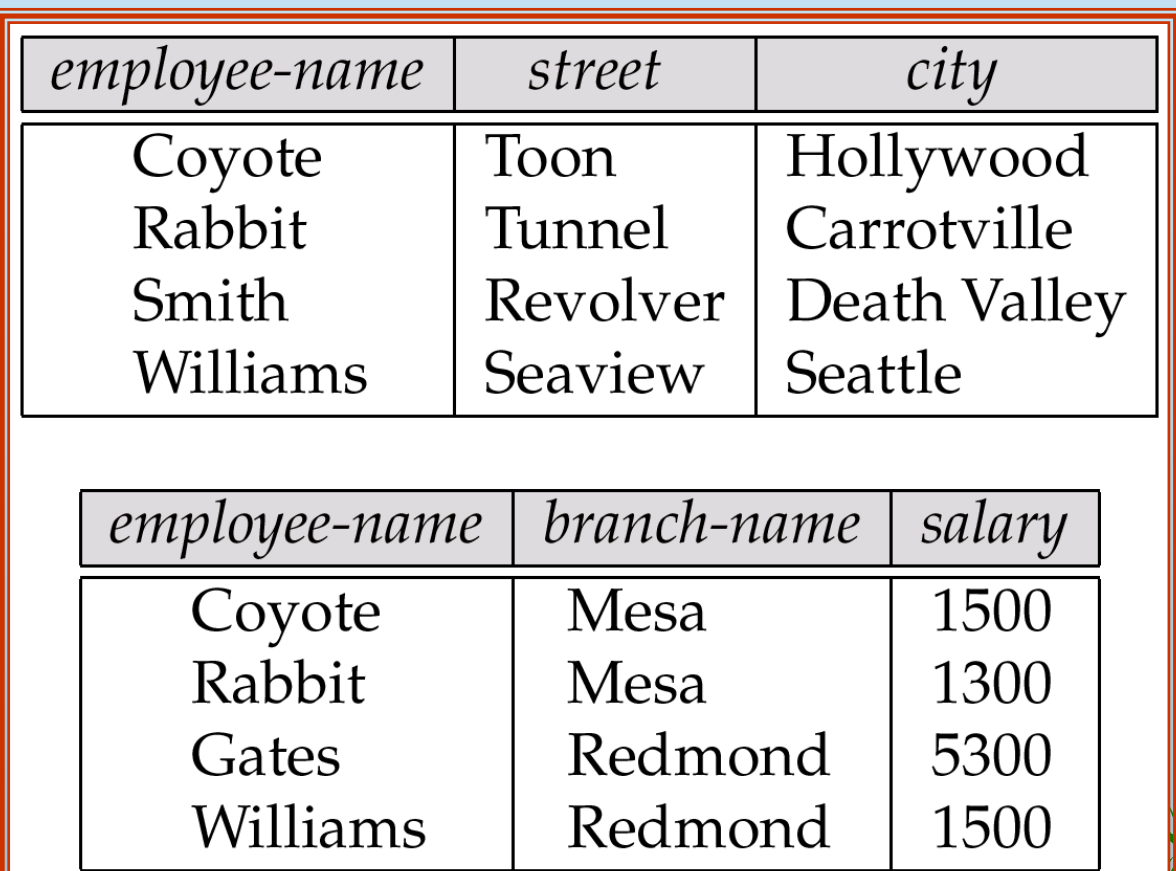

## The Result of employee  $\bowtie$  ft-works

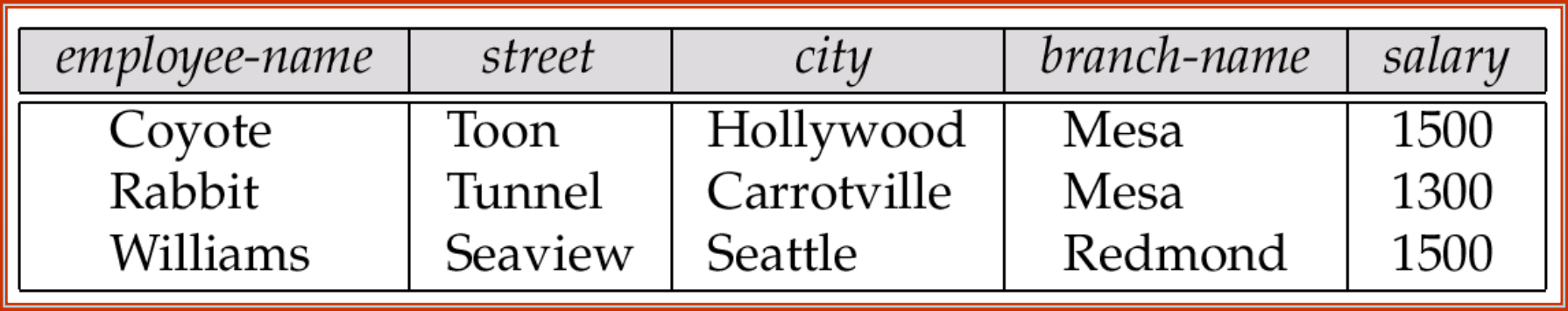

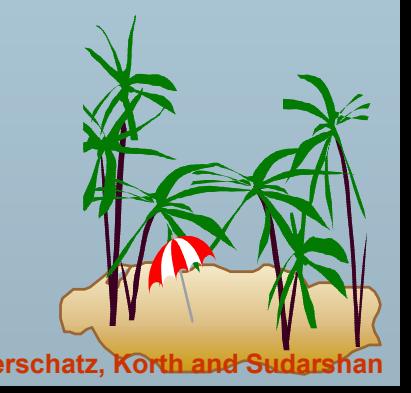

#### **The Result of employee**   $\mathbb{R}$  *ft-works*

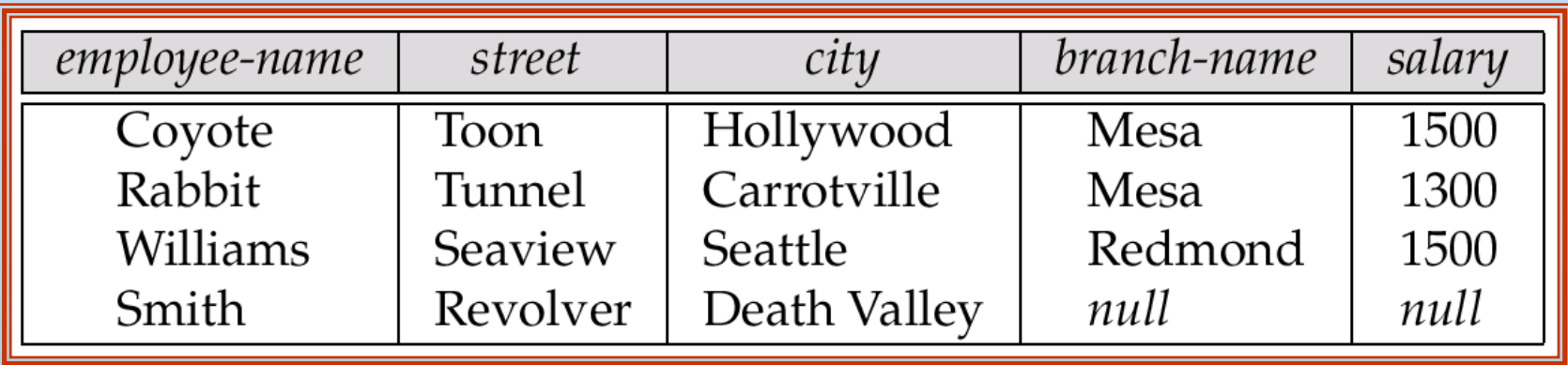

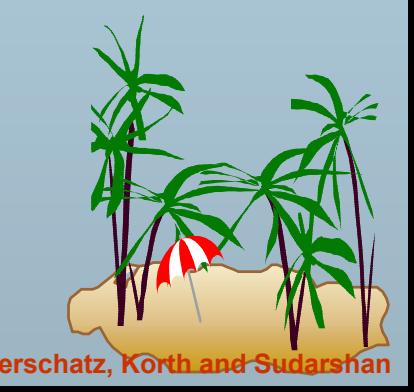

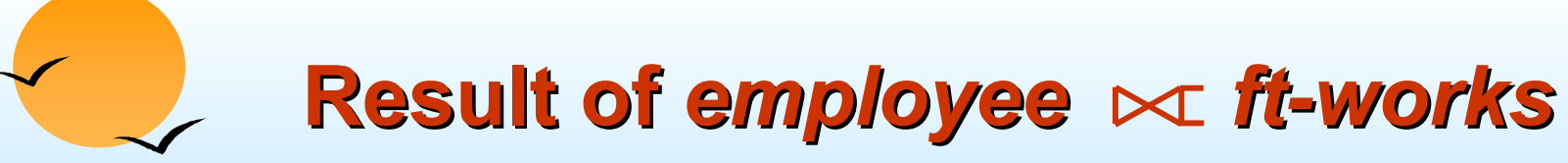

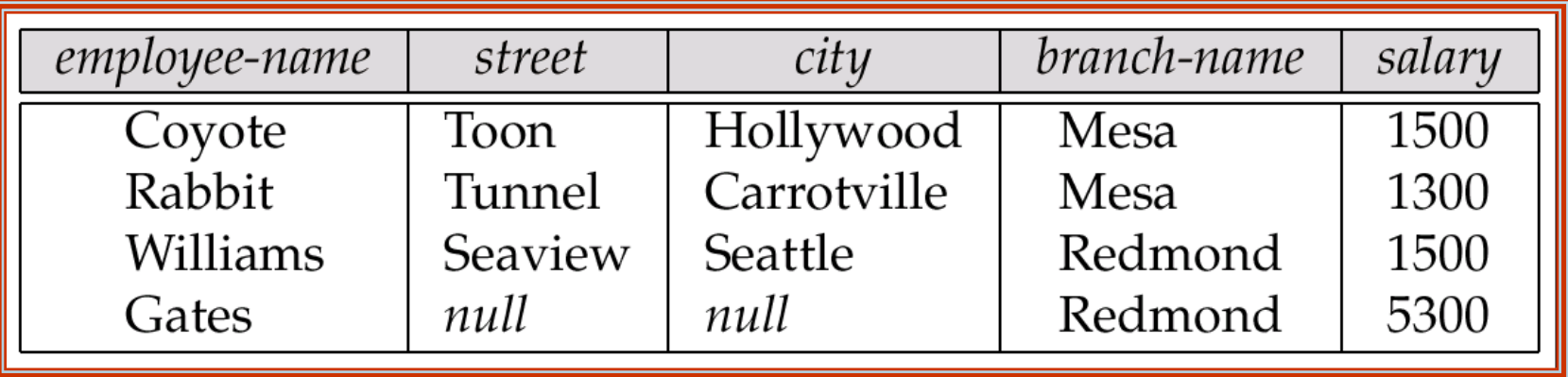

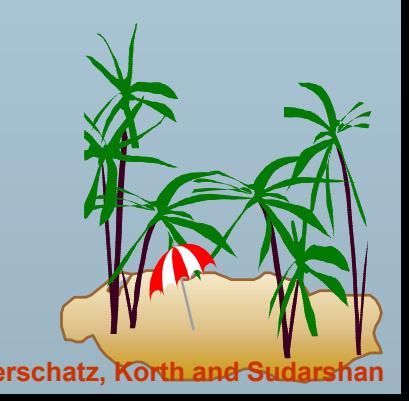

# **Result of Result of** *employee ft employee ft-works*

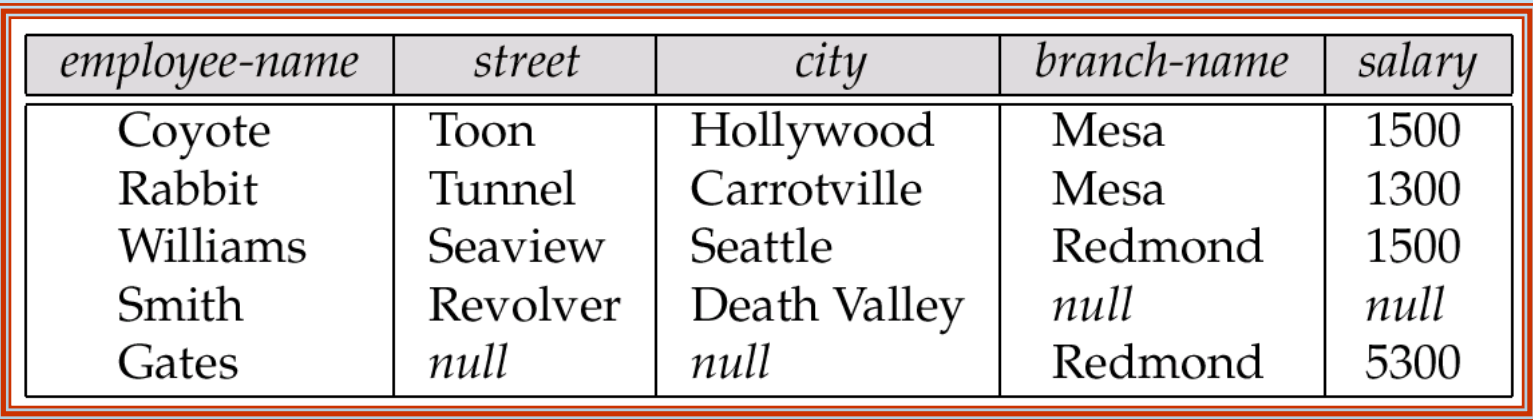

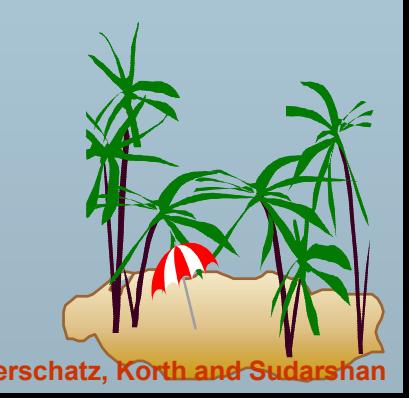

## **Tuples Inserted Into Tuples Inserted Into** *loan* **and** *borrower borrower*

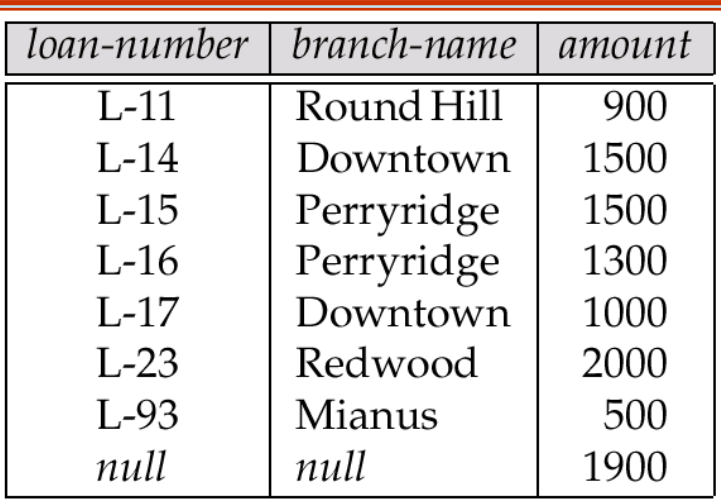

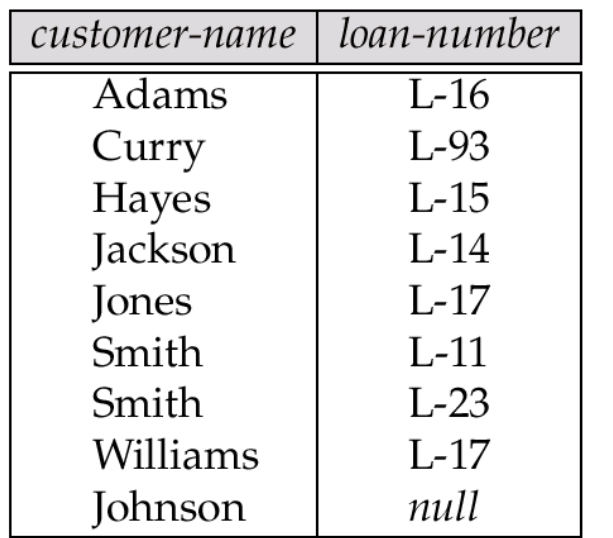

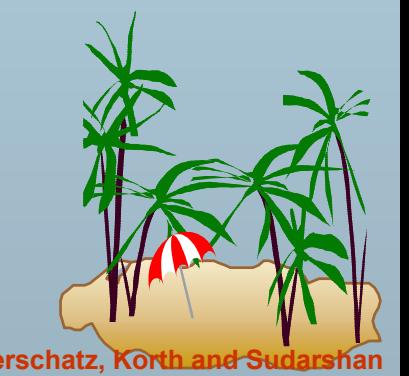

#### **Database System Concepts 1988 Concepts 3.114 Concepts 2.114 Concepts Concepts Concepts Concepts Concepts Concepts Concepts Concepts Concepts Concepts Concepts Concepts Concepts Concep**

#### **Names of All Customers Who Have a Loan at the Perryridge Branch Loan at the Perryridge Branch**

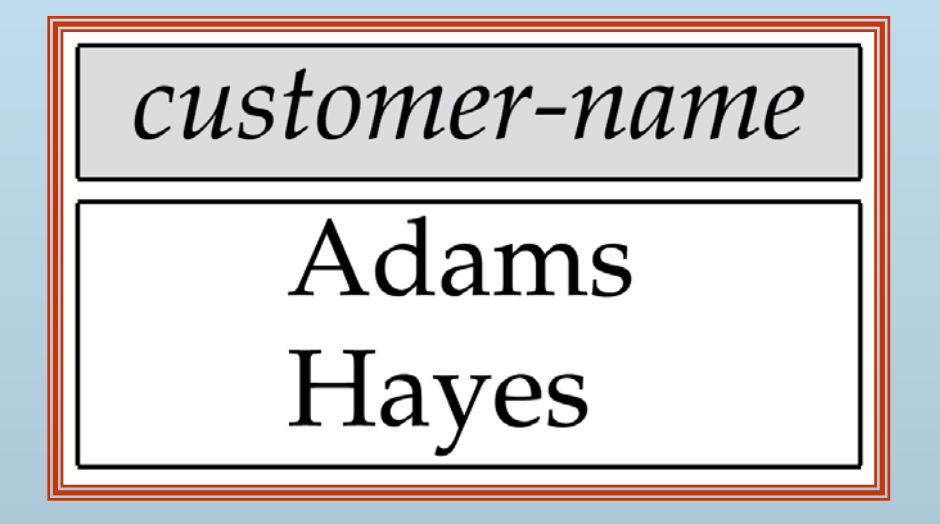

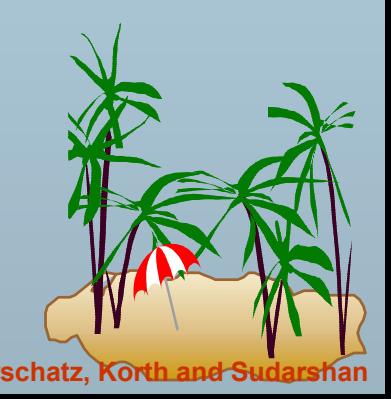

**Database System Concepts Concepts Concepts 3.115 Concepts Concepts Concepts Concepts Concepts Concepts Concepts Concepts Concepts Concepts Concepts Concepts Concepts Concepts Concepts**

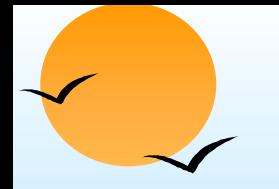

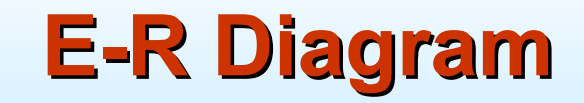

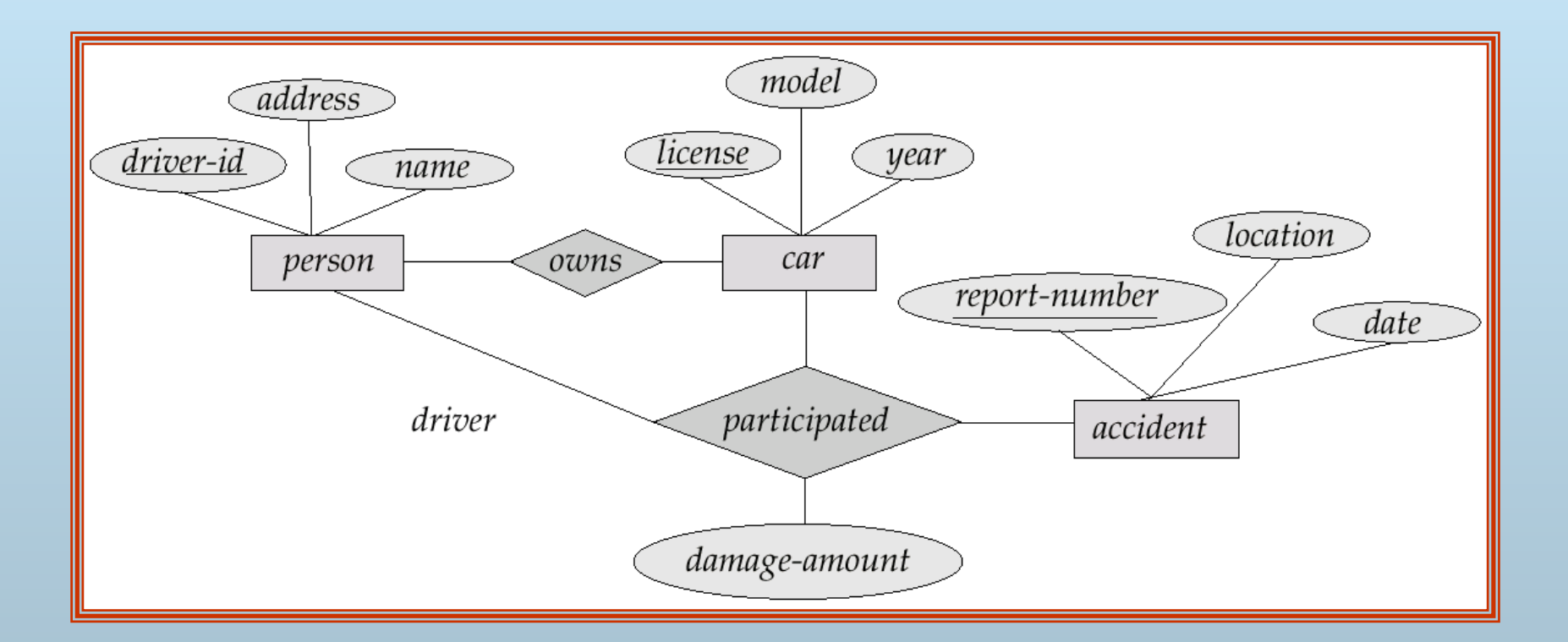

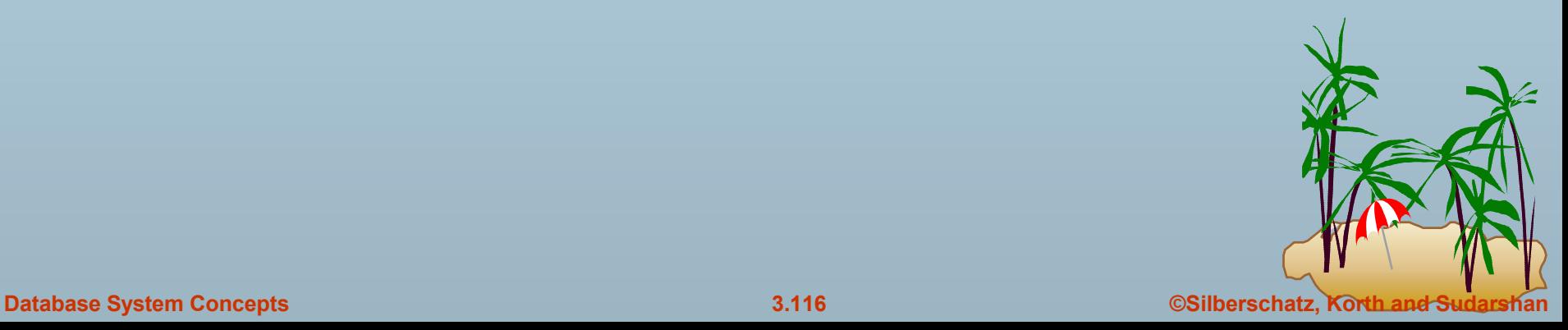

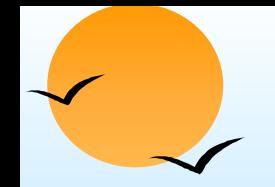

### **The branch Relation**

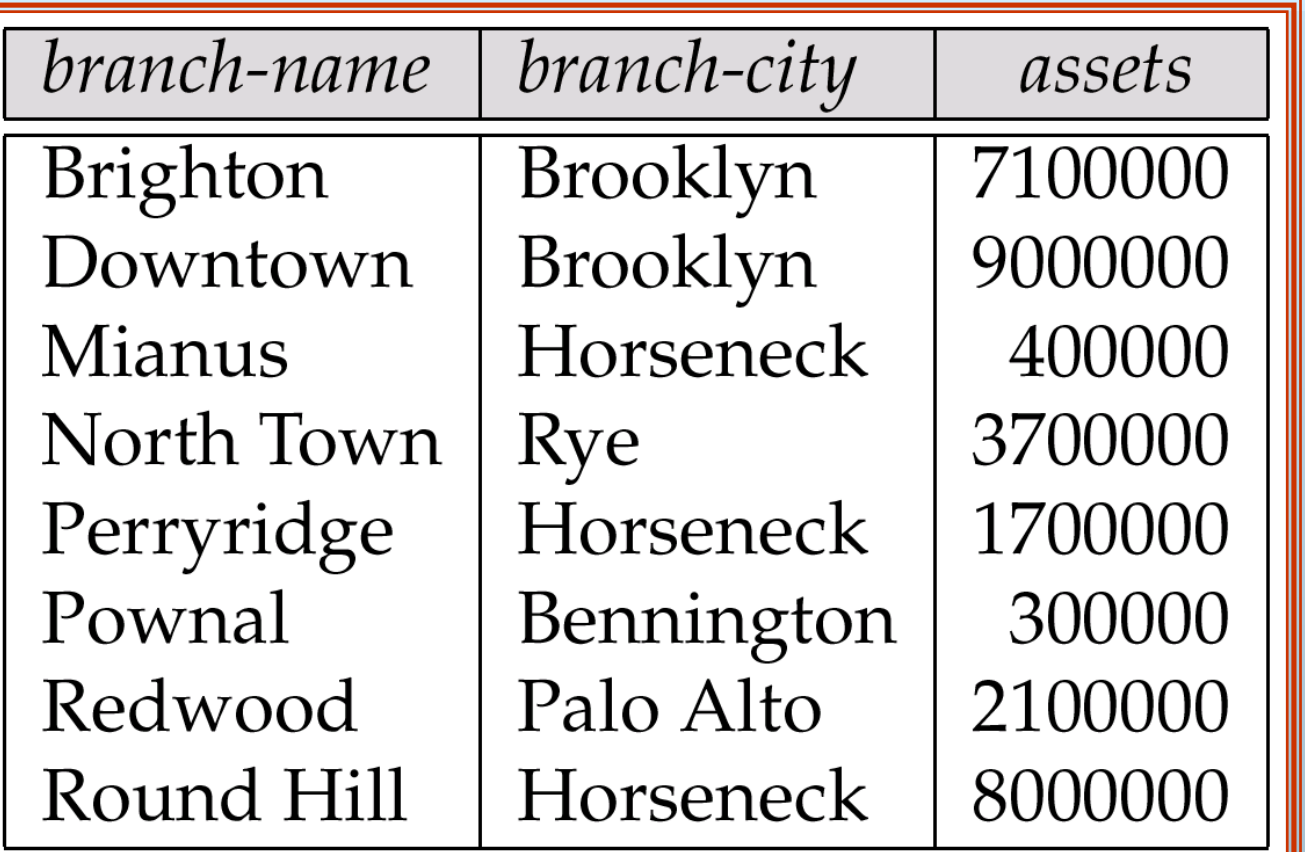

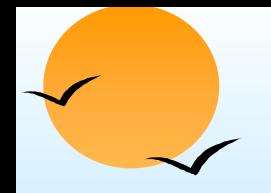

**The** *loan* **Relation** 

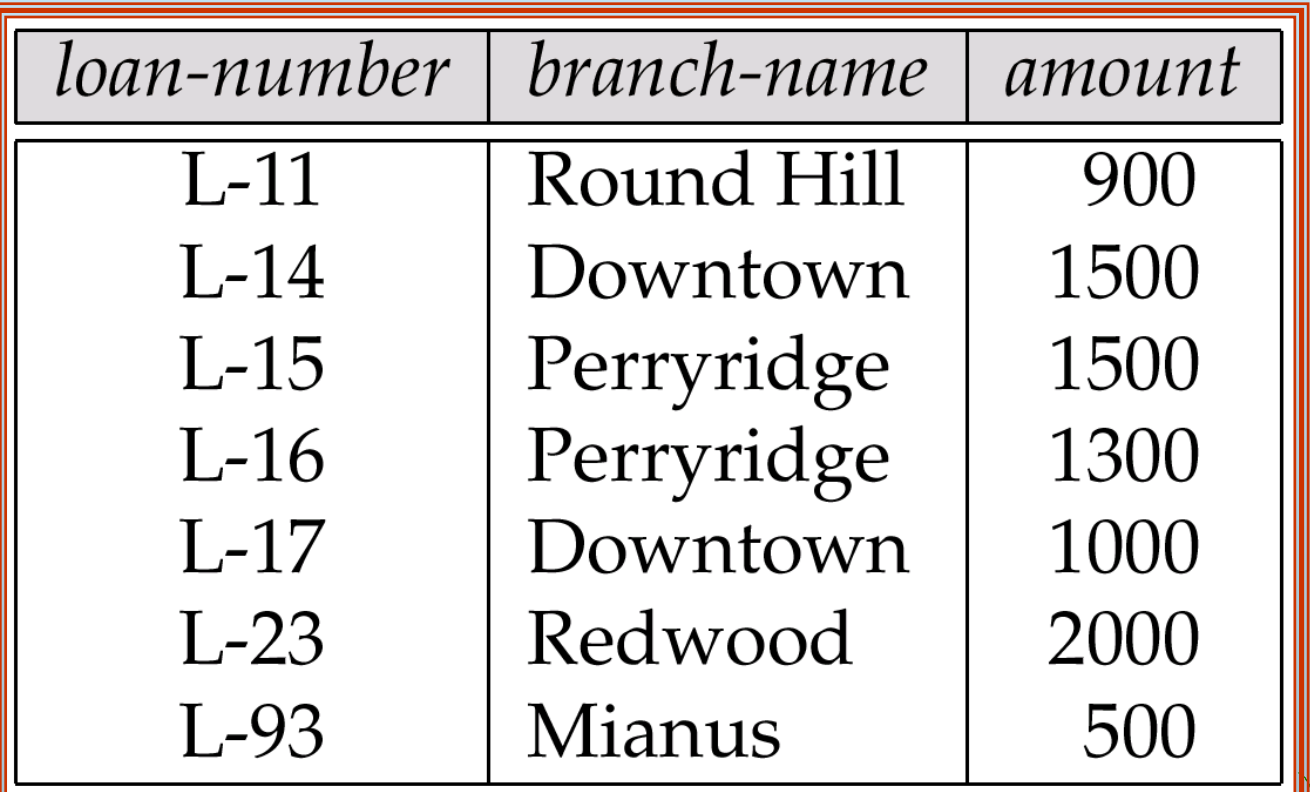

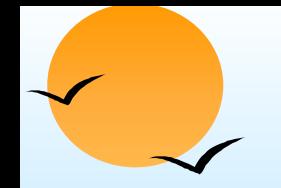

#### **The** *borrower borrower* **Relation Relation**

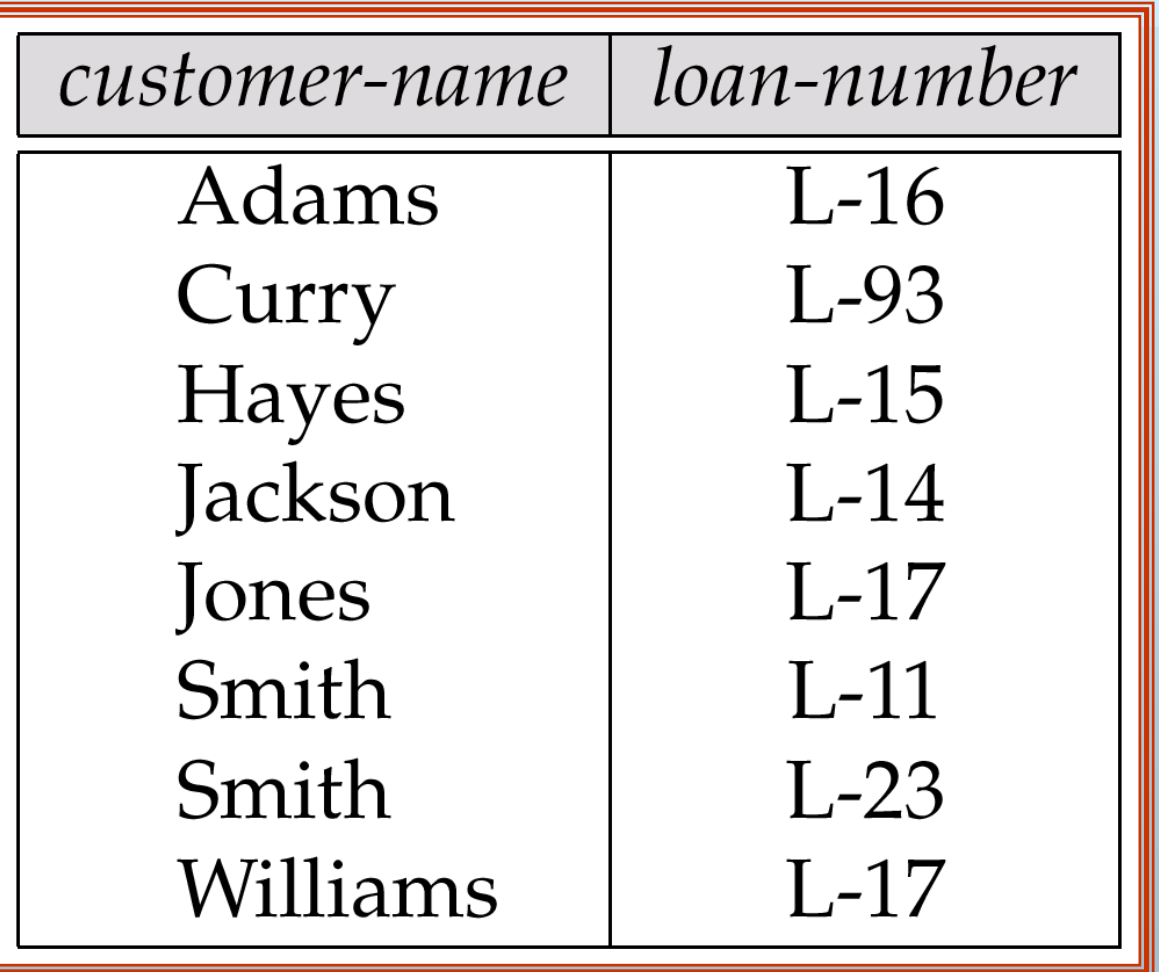

**Database System Concepts 1988 Concepts 3.119 Concepts Concepts 2.119 Concepts Concepts Concepts Concepts Concepts Concepts Concepts Concepts Concepts Concepts Concepts Concepts Concep**